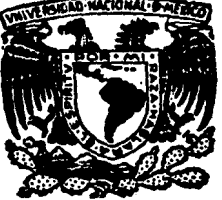

# UNIVERSIDAD NACIONAL AUTONOMA DE MEXICO

## **FACULTAD DE INGENIERIA**

## "OPERACION OPTIMA DE SISTEMAS DE PLANTAS **HIDROELECTRICAS CON PROGRAMACION DINAMICA** DETERMINISTA"

MARCELO ANTONIO VOLPI FUNKE

**MEXICO** 

 $225$ 

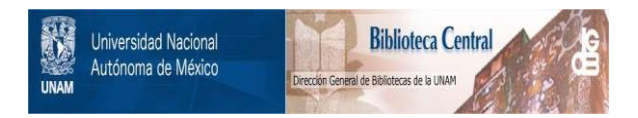

## **UNAM – Dirección General de Bibliotecas Tesis Digitales Restricciones de uso**

## **DERECHOS RESERVADOS © PROHIBIDA SU REPRODUCCIÓN TOTAL O PARCIAL**

Todo el material contenido en esta tesis está protegido por la Ley Federal del Derecho de Autor (LFDA) de los Estados Unidos Mexicanos (México).

El uso de imágenes, fragmentos de videos, y demás material que sea objeto de protección de los derechos de autor, será exclusivamente para fines educativos e informativos y deberá citar la fuente donde la obtuvo mencionando el autor o autores. Cualquier uso distinto como el lucro, reproducción, edición o modificación, será perseguido y sancionado por el respectivo titular de los Derechos de Autor.

## INDICE.

#### I. INTRODUCCION.

- II. OPEHACION OPTIMA DE SISTEMAS DE PLANTAS HIDROELECTRICAS.
	- II.1 PLANTEAMIENTO DEL PROBLEMA DE OPTIMACION PARA SISTEMAS DE PLANTAS HIDROELECTRICAS.
	- II.2 LA PROGRAMACION DINAMICA DETERMINISTA APLICADA A LA OPERACION OPTIMA DE SISTEMAS DE PLANTAS HIDROELECTRICAS.

II.2.1 La programaci6n dinámica determinista. II.2.2 Método de solución propuesto.

1

3

8 13

#### III. APLICACIONES.

III.1 EL INFIERNILLO.

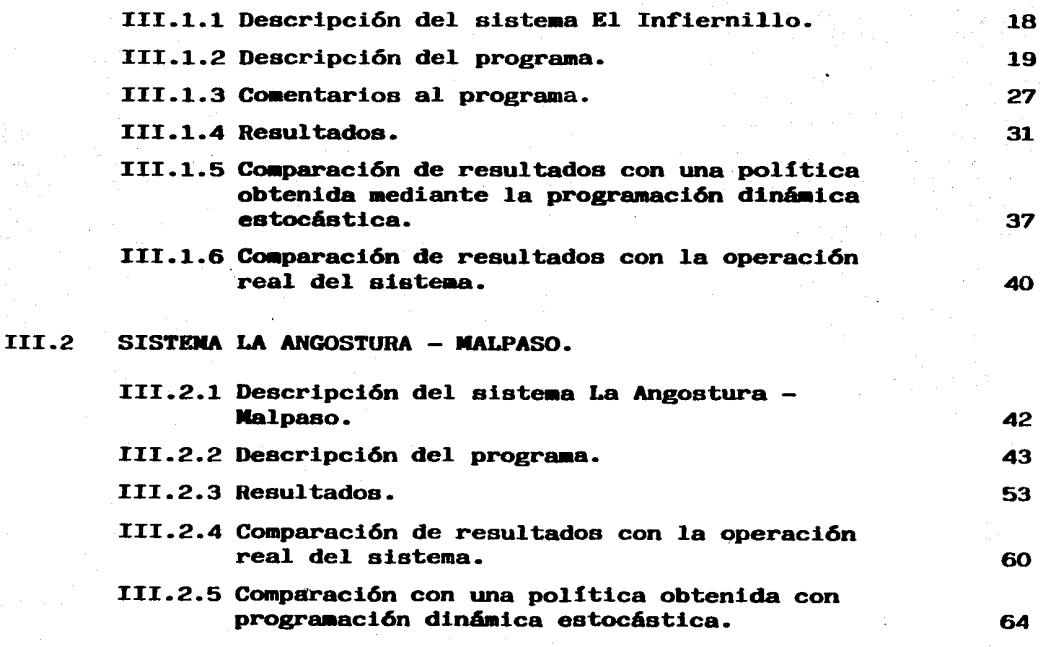

IV. CONCLUSIONES Y RECOMENDACIONES.

### ANEXO 1

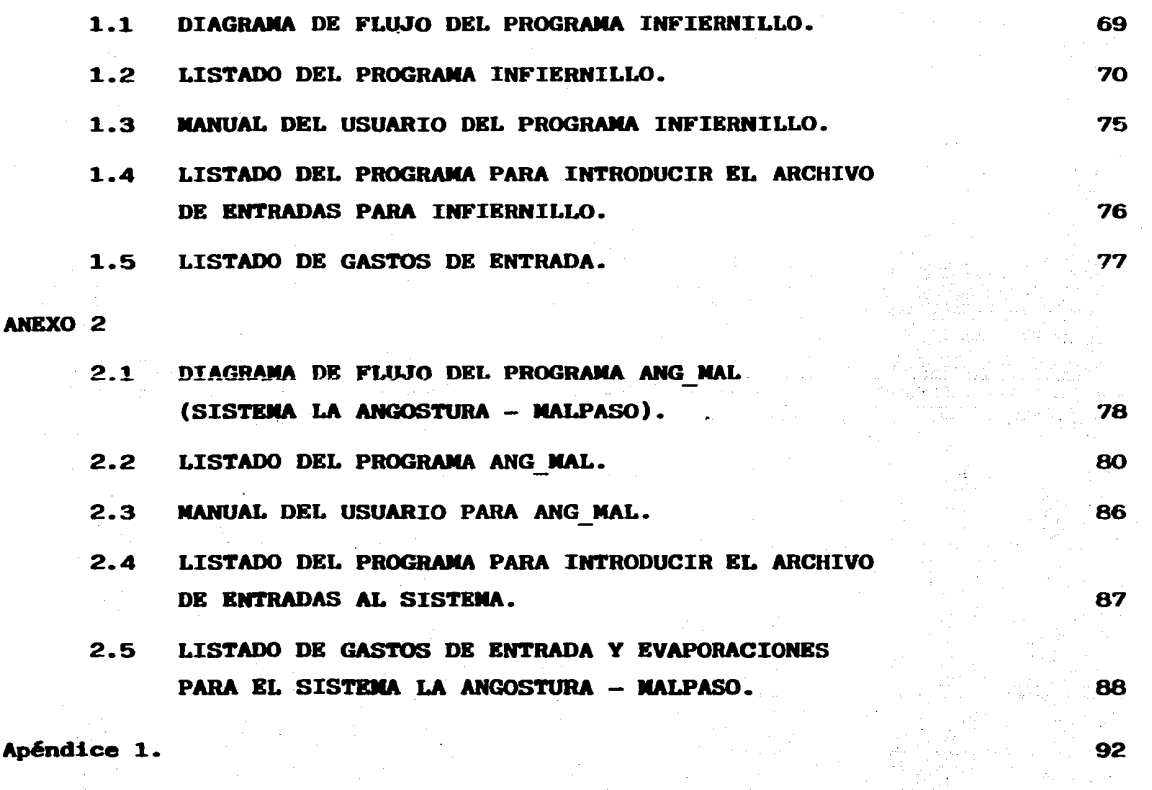

67

93

BIBLIOGRAFIA.

#### I. INTRODUCCION

La optiaación de 1a operación de sistemas de plantas hidroelécticas interconectadas hidráu1icamente es un prob1ema actual que necesita de grandes máquinas computadoras y a1goritmos de cómputo relativamente complejos.

1

Establecer politicas óptimas de operación para estos sistemas significa producir una mayor cantidad de energia eléctrica sin necesidad de invertir en infraestructura.

E1 presente trabajo tiene como objetivo diseñar un a1goritmo computaciona1 basado en la programación dinámica determinista para optimar un sistema de n presas.

Se escogi6 la programaci6n dinámica determinista porque ea un método relativamente sencillo de programar, además de ocupar menos capacidad de memoria para un problema determinado que otros métodos de optimación.

Esto es de vital importancia si se quiere modelar un sistema muy grande como el sistema e1éctrico nacional interconectado, cuyo modelo resulta prácticamente imposible de manejar mediante el uso de la programación diná mica estocástica.

Mediante el uso de este método se pretende llegar a determinar la política óptima de operaci6n para un sistema de dos presas, además de observar sus variaciones con respecto al uso de otros métodos de optimación (programación dinámica eatoc6stica) y comparar resultados con respecto a 1a operaci6n rea1 del sistema.

El problema de la autocorrelaci6n de entradas mensuales a1 sistema se mejora de manera implicita ya que se trabaja con datos rea1es de entrada y una secuencia rea1.

En el capítulo II se plantea el problema de optimación de manera general para sistemas de plantas hidroeléctricas. Posteriormente se propone un método general basado en la programaci6n dinámica determinista.

En e1 capítu1o III se describen 1os a1goritmos computaciona1es diseñados para optimar sistemas rea1es. Se presenta 1a ap1icación a la presa E1 Infierni1lo y a1 sistema La Angostura-Malpaso.

Además se integran diversos anexos, 1os cuales contienen 1os programas codificados en TURBO-PASCAL para ser ejecutados en microcomputadoras P.C ••

ili iliyo

SC 방법사

بعائيها أجرد

MARKA BALA 

an da dikelenggan

nss om Trinsen

ilija politikas. 있으면서 외

American

وفواتها فيألهم يتساوة يتاعينا يبلد

Wasulee

#### II. OPERACION OPTIMA DE SISTEMAS DE PLANTAS HIDROELECTRICAS.

## II.1 PLANTEAMIENTO DEL PROBLEMA DE OPTIMACION PARA SISTEMAS DE PLANTAS HIDROELECTRICAS.

Sea un sistema de m plantas hidroeléctricas interconectadas hidráulicamente como por ejemp1o e1 mostrado en 1a figura II.1.1, para e1 caso m=7. En el caso general, la ecuación de continuidad para el sistema completo se puede escribir como:

$$
\overline{X} + \left[\mathbf{T}\right] \left(\overline{R} + \overline{D}\right) - \overline{W} - \Delta \overline{V} = 0 \qquad (II.1.1)
$$

En la ecuaci6n II.1.1:

$$
\overline{x} = \begin{bmatrix} x_1 \\ x_2 \\ x_3 \\ \vdots \\ x_n \end{bmatrix}; \quad \overline{R} = \begin{bmatrix} R_1 \\ R_2 \\ R_3 \\ \vdots \\ R_n \end{bmatrix}; \quad \overline{D} = \begin{bmatrix} D_1 \\ D_2 \\ D_3 \\ \vdots \\ D_n \end{bmatrix}; \quad \overline{w} = \begin{bmatrix} w_1 \\ w_2 \\ w_3 \\ \vdots \\ w_n \end{bmatrix}; \quad \Delta \overline{v} = \begin{bmatrix} \Delta v_1 \\ \Delta v_2 \\ \Delta v_3 \\ \vdots \\ \Delta v_n \end{bmatrix}.
$$

donde (ver también la figura II.1.2):

- $X_i$  = Volumen de entrada por cuenca propia a la presa j durante un interva-1o de tiempo dt dado.
- $R_j$  = Volumen turbinado en la planta j en el mismo dt.
- $D_j$  = Volumen derramado por el vertedor de excedencias de la planta j en el dt.
- $\Psi_i =$  Volumen perdido de la presa j por evaporación, infiltración, extracciones no turbinadas, etc... en el dt.

 $\Delta V_i$  = Cambio de volumen almacenado en la presa j durante el intervalo dt.

[T] es una matriz de transferencia, que depende de 1a ubicación re1ativa de las presas. Por ejemplo, en e1 caso particular mostrado en la figura 11.1.1, [T] es

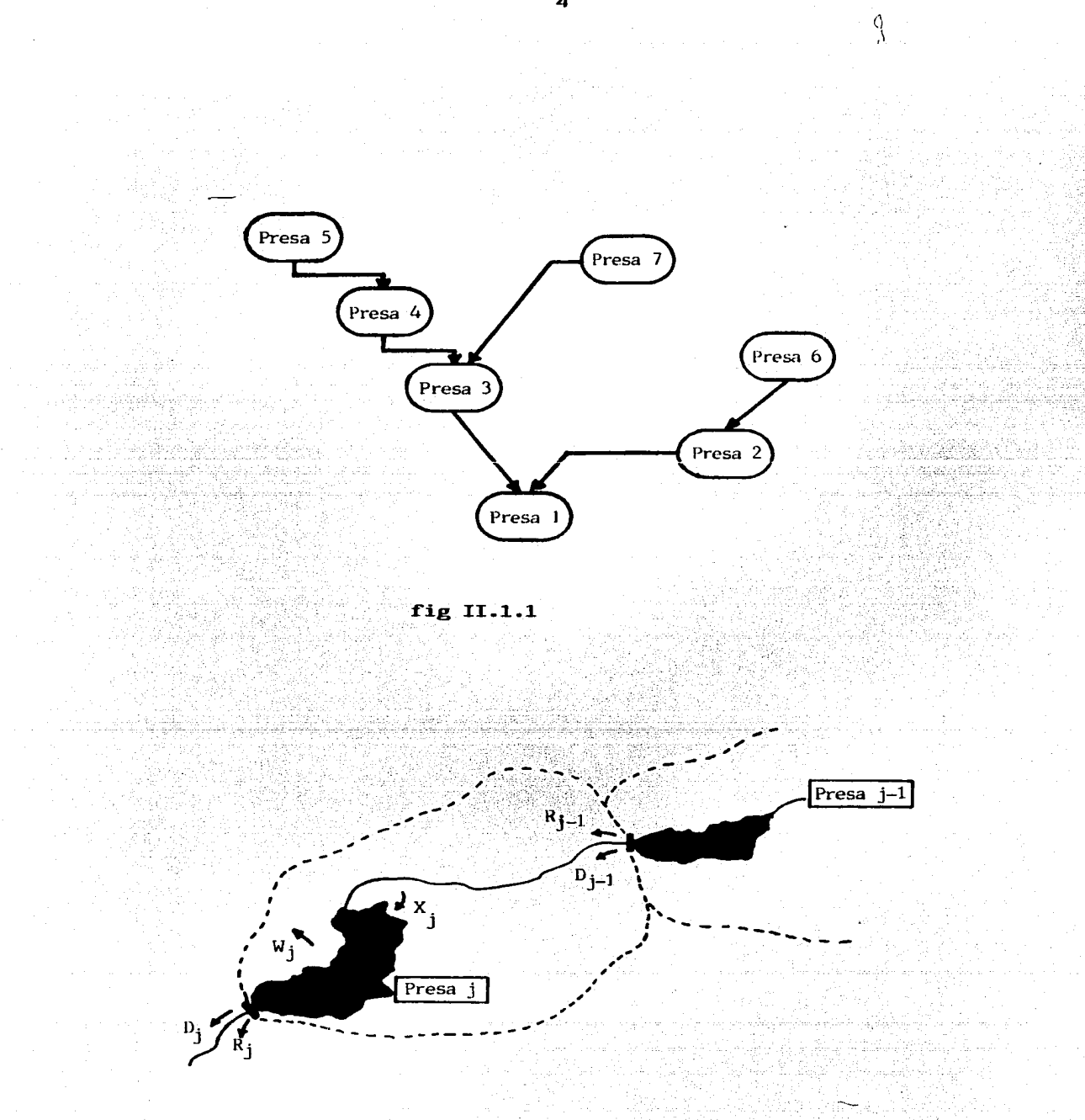

fig II.1.2

4

$$
\begin{bmatrix}\n-1 & +1 & 0 & 0 & 0 & 0 & 0 \\
0 & -1 & +1 & 0 & 0 & +1 & 0 \\
0 & 0 & -1 & +1 & 0 & 0 & +1 \\
0 & 0 & 0 & -1 & +1 & 0 & 0 \\
0 & 0 & 0 & -1 & 0 & 0 \\
0 & 0 & 0 & 0 & -1 & 0 \\
0 & 0 & 0 & 0 & 0 & -1\n\end{bmatrix}
$$

Por otro lado, la generación de energía durante un intervalo dt en la planta hidroeléctrica j es

$$
G_j = K_j R_j H_j
$$
 (II.1.2)

donde  $K_i$  es una constante para cada planta y  $H_i$  es la carga neta media sobre las turbinas de la planta j durante el intervalo dt considerado.

H, se relaciona con el volumen medio almacenado en la presa j durante el intervalo dt, mediante la curva elevación - volumen del vaso j:

$$
H_j = f_j \ (V_j)
$$
 (II.1.3)

por lo que la ecuación II.1.2 se puede escribir de la siguiente forma:

$$
G_j = K_j R_j f_j (V_j)
$$
 (II.1.4)

El beneficio obtenido por generar G<sub>i</sub>KWh en la presa j durante el dt es

$$
b_j = g_j (G_j)
$$
 (II.1.5)

donde  $\mathbf{g}_j$  es alguna función. En México,  $\mathbf{g}_j(\mathbf{G}_j)$  está compuesta usualmente por varias líneas rectas, como se muestra en la figura III.1.3, según referencia 2.

El volumen derramado  $D_j$  puede producir daños por inundaciones aguas abajo de la presa j; el costo de dichos daños es

$$
\mathbf{d}_{j} = \mathbf{h}_{j} \quad (\mathbf{D}_{j}) \tag{II.1.6}
$$

donde d<sub>i</sub> es el daño producido por el derrame  $D_j$  en pesos y h<sub>i</sub> es una función que depende del valor de los bienes que resultarían afectados por dicho derrame y de las obras de protección contra inundaciones que se construyan aguas abajo de la presa j. En la figura III.1.2 se ha reproducido la función II.1.6 para el caso de la presa El Infiernillo (ver referencia 2). Nótese que se tiene una curva diferente para cada obra de protección contra inundaciones que se construya en el delta del río Balsas. Por lo tanto, el beneficio neto obtenido durante el dt considerado en la presa j es

$$
B_j = g_j (G_j) - h_j (D_j)
$$
 (II.1.7)

y el beneficio neto obtenido durante el dt en el sistema completo ea

$$
B = \sum_{j=1}^{n} B_j = \sum_{j=1}^{n} [g_j (G_j) - h_j (D_j)]
$$
 (II.1.8)

B es, naturalmente, una función del tiempo. Entonces, el beneficio neto obtenido durante un intervalo finito T seré

$$
\beta = \int_{0}^{T} E dt = \sum_{j=1}^{n} \int_{0}^{T} [g_j (G_j) - h_j (D_j) dt]
$$
 (II.1.9)

El problema consiste entonces en maximizar  $\beta$ . Formalmente, el planteamiento del problema puede hacerse de diversas maneras. básicamente dependiendo del tipo de algoritmo de optimación por usar.

Una de esas maneras de hacer dicho plantemiento es (ver ecuaciones II.1.1 a la II.1.9).

$$
\max_{R_j(t)} \beta = \sum_{j=1}^{n} \int_{0}^{T} \left[ g_j \left( G_j \right) - h_j \left( D_j \right) \right] dt
$$
 (II.1.10a)

s.a. 
$$
\overline{X} + [\overline{T}] (\overline{R} + \overline{D}) - \overline{W} - \Delta \overline{V} = 0
$$
 (II.1.10b)  
\n
$$
\begin{array}{ccc}\nG_j &= K_j R_j f_j (V_j) & \overline{T}j \\
W_j &= \overline{\beta}_j(t) & \overline{T}j \\
D_j &= \overline{Y}_j (V_j) & \overline{T}j\n\end{array}
$$
(II.1.10c)  
\n(II.1.10d)  
\n(II.1.10d)

6

donde  $\phi$ <sub>;</sub> (t) es una función del tiempo, conocida, y  $\Psi$ <sub>i</sub> es otra función, también conocida. que depende de las características del vertedor de 1a presa j.

Adicionalmente, se tienen 1aa condiciones

$$
0 \le R_j \le R_{\text{max}}
$$
\n
$$
V_{\min_j} \le V_j \le V_{\max_j}
$$
\n(II.1.10f)\n(II.1.10g)

La primera impuesta porla capacidad de las turbinas de la planta j y la segunda por la ubicación del umbral de la obra de toma por un lado y por la e1evaci6n de la corona de 1a cortina de 1a presa j por el otro. Es conveniente hacer las siguientes observaciones con respecto a1 problema p1anteado por las ecuaciones (II.1.10a) a (II.1.10g):

- a) Las funciones f<sub>j</sub> (V<sub>j</sub> ) (curva elevaciones volumenes de la presa j) y  $\forall$ ; (V<sub>i</sub>) (curva de gastos del vertedor) son no lineales.
- b) Las funciones  $g_i^-(G_i^-)$  y h<sub>i</sub> (D<sub>j</sub>), de beneficio obtenido por generación y daños causados por derrames respectivamente, son también, en general, no 1inea1es, aunque en a1gunos casos prácticos puedan representarse como funciones lineales por partes.
- c) La entrada por cuenca propia a cada presa,  $X_{j}$ , es una variable aleatoria. con una función de distribución no gaussiana en términos generales. (ver referencia 2).

## II.2 LA PROGRAMACION DINAMICA DETERMINISTA APLICADA A LA OPERACION OPTIMA DE SISTEMAS DE PLANTAS HIDROELECTRICAS.

II.2.1 La programacion dinamica determinista.

La operaci6n de un sistema de presas se puede presentar como un modelo dinámico, donde el comportamiento del sistema cambia con el tiempo. En t6rminos matemáticos el modelo está Cormado por ecuaciones diCerenciales que tratan de representar las condiciones y/o restricciones del sistema y por una función objetivo que depende de los parámetros del sistema, las variables de decisi6n y el tiempo. Las ecuaciones II.l.10a a la II.1.lOg son un ejemplo del modelo.

El cálculo de variaciones y la programación dinámica son algunas de las técnicas utilizadas en la resolución de problemas dinámicos. Segun Cárdenas (ver referencia 3), las características de un problema apropiado para la utilización de la programación dinámica son las siguientes:

- 1) El problema se puede dividir en periodos, y en cada pelodo hay que tomar una decisi6n.
- 2) En cada periodo existen diversos estados.
- 3) El resultado de una decisión, estando en cierto estado de un periodo es pasar a otro estado del siguiente periodo.
- 4) Si se especifica el estado presente. la política de decisiones óptima para el reato de las etapas será independiente de la política seguida en etapas anteriores.

La última característica se basa directamente en el teorema de optimidad, que se describirá más adelante.

Como se puede apreciar, el problema de operar en Corma 6ptima sistemas de plantas hidroeléctricas tiene características similares a las enunciadas anteriormente. El funcionamiento del sistema hidraúlico se puede dividir en meses, semanas o días. Los diversos estados para cada período pueden ser volúmenes almacenados en cada presa. o niveles de superficie libre del agua. El resultado de tomar una decisión en el funcionamiento de presas consiste en bajar o subir de nivel, o cambiar de volúmen almacenado mediante la extracción de agua por las turbinas para la producción de energía eléctrica.

A continuaci6n se analiza el modelo matemático en que se basa la programaci6n dinámica determinista.

#### Modelo Matemático.

El modelo matemático que representa un problema dinámico tal como el dado por la determinaci6n de políticas óptimas de operaci6n de presas se denomina a veces " Modelo matemático con futuro indeterminado " (ver re-:ferencia 1). y puede plantearse como sigue:

Sea un sistema donde el estado en una fecha t  $(t=0,1,2,\ldots,T)$  está definido por un vector de estado  $\bar{\mathbf{x}}_+$  (o, en particular, por una variable escalar de estado  $x_{+}$ ).

Kn cada :fecha t es necesario temar una decisión a causa de la cual se tendrá un vector de estado  $\bar{x}_{t+1}$  en la fecha t+1; entonces, para cada vector de estado  $\bar{x}_+$  en la fecha t habrá un conjunto de vectores de estado posibles en la fecha t+1 que se denominara  $\overline{x}_{t+1}^{+1}$ . Se deberá cumplir, por supuesto, que

$$
\overline{\mathbf{x}}_{t+1} \in \overline{\mathbf{x}}_{t+1}^{+1} \tag{II.2.1.1}
$$

Los conjuntos de vectores de estado posibles en cada fecha se relacionan a través de una función  $\Gamma^{+1}$  que, en general, cambia para cada período  $(ver figure II.2.1.1).$ 

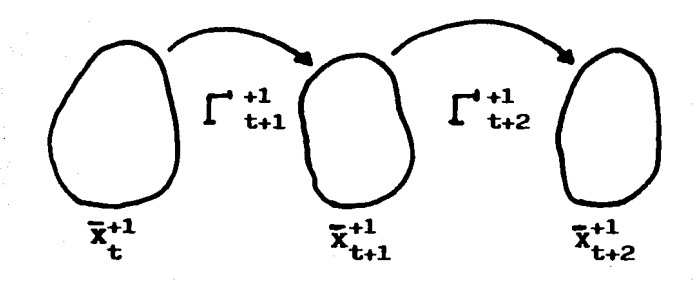

fig II.2.1.1

9

recíprocamente, para cada vector  $\bar{x}_{t+1}$ , existirá un conjunto de vectores de estado de origen posibles que resultan de aplicar la función inversa de  $\int^{t+1}$ , que se denotará como  $\int^{t-1}$  (ver figura II.2.1.2).

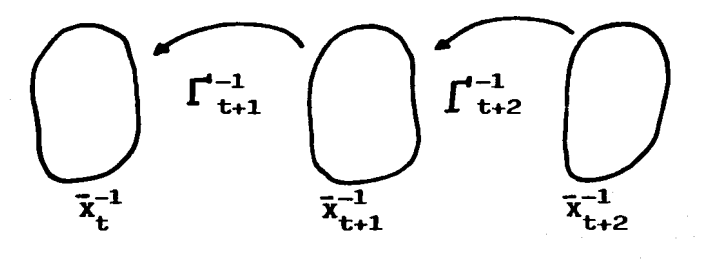

#### fig II.2.1.2

en este caso, tambien se debe cumplir que

$$
\bar{\mathbf{x}}_{t+1} \in \bar{\mathbf{x}}_{t+1}^{-1}
$$

por 1o tanto, a partir de 1as proposiciones (II.2.1.1) y (II.2.1.2) se tiene que

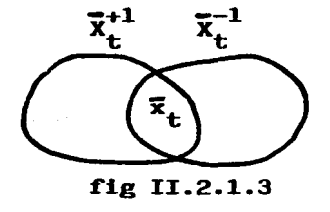

que expresado en términos matemáticos es

$$
\bar{x}_t \in (\bar{x}_t^{+1} \cap \bar{x}_t^{-1})
$$

(II.2.1.3)

(II.2.1.2)

Entonces, si se comienza del estado inicial  $\overline{X}_{0}$ , el conjunto de estados posibles del sistema quedará cada vez más pequeño al aplicar sucesivamente las funciones  $\Gamma$ <sup>+1</sup> y  $\Gamma$ <sup>-1</sup> La función  $\Gamma$  será una función biunívoca que represente a la intersección de 1as funciones anteriores. Finalmente se tendrá 1a situación mostrada en la Cigura II.2.1.4.

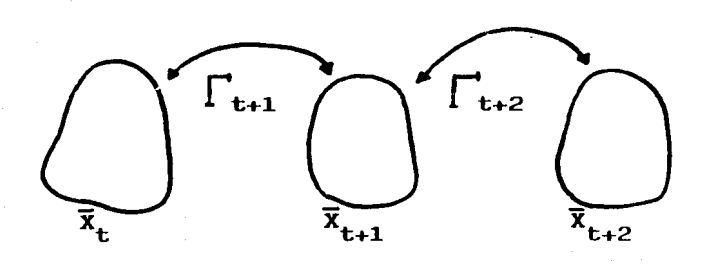

fig II.2.1.4

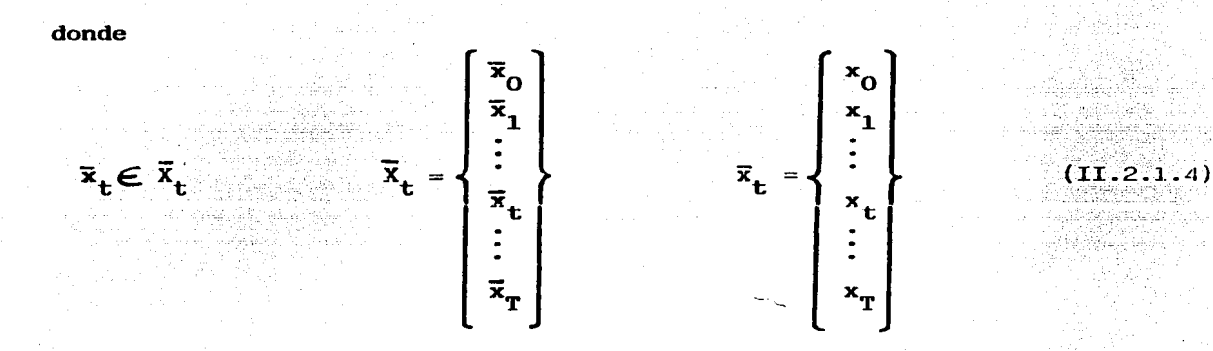

Estando en cada período se toma una decisión, es decir, se escoge un vector de estado. Entonces, se llamará " política w de  $\bar{x}_0$  a  $\bar{x}_r$  " a la secuencia

$$
\mathbf{f}_{0,T}^{\mathbf{w}} = (\overline{\mathbf{x}}_0, \overline{\mathbf{x}}_1, \dots, \overline{\mathbf{x}}_T)
$$
 (II.2.1.5)

donde  $w=1,2,\ldots,z$ ; z puede tomar un valor finito o infinito dependiendo del tipo de modelo.

Existen muchas políticas de  $\bar{x}_{0}$  a  $\bar{x}_{T}$ , pero solamente una es óptima. La política K quedara definida de la siguiente forma:

A toda política  $f_{0,T}^W$  se le asocia un valor s definido por

$$
s(f_{0,T}^{\mathbf{w}}) = \sum_{t=1}^{T} s(f_{t-1,t}^{\mathbf{w}})
$$
 (II.2.1.6)

donde s( $f_{t-1,t}^{\mathbf{w}}$ ) es el valor asociado a la toma de decisiones en el período t.

La política óptima sera aquella política que tenga el máximo valor de  $sf(f_{0,T})$  y se define como:

11

$$
K = f_{0,T}^K
$$

donde

$$
s(f_{0,T}^k) = \text{MAX } s(f_{0,T}^w)
$$
\n
$$
f_{0,T}^w \in Z
$$
\n(II.2.1.8)

donde Z es el conjunto de políticas de  $\bar{x}_0$  a  $\bar{x}_t$  y MAX significa que el valor asociado s se maximiza.

Por otra parte, para  $0 \leq i \leq j \leq T$ , se llamará " subpolítica de x<sub>i</sub> a x<sub>i</sub> " a toda secuencia

$$
f_{i,j} = \left\{ x_1, x_{i+1}, \dots, x_t, \dots, x_j \right\} \tag{II.2.1.9}
$$

Se dice que una subpolítica de  $\overline{x}_i$  a  $\overline{x}_j$  es óptima si su valor asociado

$$
s(f_{i,j}) = \sum_{t=i+1}^{j} s(f_{t-1,t})
$$
 (II.2.1.10)

es máximo entre todas las subpolíticas posibles de  $\overline{x}_i$  a  $\overline{x}_j$ . Considerando una política óptima

$$
\mathbf{K} = (\overline{\mathbf{x}}_0, \dots, \overline{\mathbf{x}}_1^k, \dots, \overline{\mathbf{x}}_1^k, \dots, \overline{\mathbf{x}}_T)
$$
 (II.2.1.11)

La subpolítica formada por  $\left\{ x_1^k, \ldots, x_j^k \right\}$  es óptima de  $\overline{x}_i^k$  a  $\overline{x}_j^k$ , puesto que si no lo fuera, existiría una subpolítica en ese intervalo con un valor asociado mayor, que pudiera reemplazarla.

Basado en las consideraciones anteriores, se puede enunciar el teorema de optimidad (principio de optimidad)

" Toda subpolítica 
$$
f_{i,j}
$$
 extraída de una política óptima  
 $K(\overline{x}_0, \overline{x}_T)$ , es en sí óptima de  $\overline{x}_i$  a  $\overline{x}_j$ .

Este teorema permite, considerando  $1, 2, 3, \ldots, T$  períodos, construir progresivamente una política óptima, ya sea de O a T, o bien de T a o.

(II.2.1.7)

II.2.2 Metodo de solución propuesto.

En este trabajo, para resolver el problema de optimación de un sistema de presas, se utiliza la programación dinámica determinista de acuerdo con lo expuesto en la parte II.2.1 bajo las siguientes consideraciones:

- a) Se divide el intervalo de tiempo durante el cual se quiere optimar el funcionamiento del sistema (T), en m períodos, los cuales usualmente son de igual duración para facilitar el uso de un algoritmo computacional.
- b) El estado del sistema de presas en una fecha t queda definido mediante el vector  $\overline{n}$ , donde  $\overline{n} = \overline{n}(i,n)$  ; i=1,2,...,niv<sub>n</sub>, donde niv<sub>n</sub> es el nivel máximo en la presa n ;  $n=1,2,\ldots,m$  , donde m es el número total de presas del sistema;  $t=0,1,2,...,T$ , donde T es el intervalo de tiempo durante el cual se quiere optimar el funcionamiento de las presas.
- c) A partir de la ecuación II.1.1, el volumen almacenado al final de un período t será

$$
\overline{V}_{t+1} = \overline{V}_t + [\mathbf{T}] (\overline{R} + \overline{D})_t - \overline{W}_t
$$
 (II.2.2.1)

donde  $\overline{V}_{t+1}$  es el volumen almacenado en el sistema para la fecha t+1.

El procedimiento de solución consiste en determinar el volumen de extracción para cada presa del sistema en cada período , tal que el beneficio obtenido en el sistema completo en un intervalo de tiempo T sea máximo.

El volumen de extracción se obtiene mediante la fijación de una política que determine los niveles iniciales y finales en el vaso de la presa para cada período.

La función objetivo para el sistema será la versi6n discreta de la ecuaci6n (ll.1.10a).

$$
Z = \max_{K} \left\{ \sum_{t} B_{t} \left( K \right) \right\} \tag{11.2.2.2}
$$

donde  $B<sub>r</sub>$  es el beneficio neto esperado del sistema en el período t, asociado a la politica de extracción K.

El proceso de maximizaci6n queda descrito por la siguiente ecuaci6n recursiva basada en el principio de optimidad, (ver capítulo Il.2.1).

$$
f(\vec{H})_t = \max \quad s(\vec{H}, \vec{k})_t \tag{II.2.2.3}
$$

y la política óptima de operación es

$$
POL \left(\overline{H}\right)_t = \overline{k}_{\text{max}_t} \tag{II.2.2.4}
$$

donde  $s(\vec{H},\vec{k})_t$  es el valor esperado de la función objetivo acumulada hasta el período t, dado que al inicio del período el sistema se encuentra en el estado  $\overline{H}_t$  y se toma la decisión  $\overline{k}_t$  ;  $\overline{k}_\text{max}$  es la decisión para el conjunto de presas que define el valor aáximo en la ecuación (II.2.2.3).

#### Algoritmo de cómputo.

El algorítmo se basa en las ecuaciones  $(II.2.2.1)$  a la  $(II.2.2.4)$  y es el siguiente.

En el período  $t+1$ , en la presa n se tiene almacenado un volumen de agua  $V(i)$ <sub>t+1</sub>, al que le corresponde una elevación sobre el nivel del mar H(i)<sub>t+1</sub>. La elevación y el volumen almacenado están en función del nivel i, ver figura II.2.2.1.

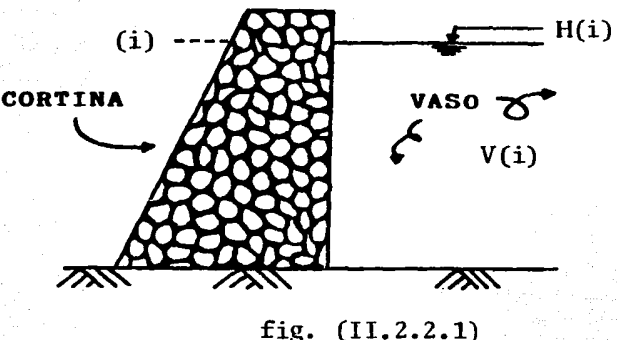

El incremento de volumen en el periodo t será (ver ecuaci6n II.1.1)

$$
\Delta V_{\rm t} = X_{\rm t} - R_{\rm t} - D_{\rm t} - W_{\rm t}
$$
 (II.2.2.5)

A cada volumen almacenado le corresponde un nivel en el vaso, por lo tanto el estado del sistema puede quedar indistintamente definido en funci6n de volúmenes almacenados, elevaciones de la superficie libre del agua o niveles, aunque desde el punto de viste. operativo es mejor con elevaciones o niveles. En este algoritmo, en particular, se trabajará con niveles.

Entonces el volumen almacenado en el período t+1 en la presa n será:

$$
V(i)_{t+1} = V(i)_{t} + V_{t}
$$
 (II.2.2.6)

sustituyendo la ecuaci6n (II.2.2.5) en la ecuaci6n (II.2.2.6) se tiene que

$$
V(i,n)_{t+1} = V(i,n)_{t} + X(n)_{t} - R(n)_{t} - V(n)_{t} - D(n)_{t} \quad (II.2.2.7)
$$

o bien para el sistema de presas

$$
\overline{v}(i,n)_{t+1} = \overline{v}(i,n)_{t} + \overline{x}(n)_{t} - \overline{R}(n)_{t} - \overline{v}(n)_{t} - \overline{D}(n)_{t}
$$
 (II.2.2.8)

Al utilizar la programación dinámica determinista, el vector  $\widetilde{X_t}$  es conocido. E1 vector i se compone de m e1ementos, para el periodo t, que están restringidos dentro del rango  $i=1,2,\ldots,n$ iv. Para el período t el estado del sistema está definido por el vector  $\tilde{\mathbf{i}}_{+}$ , esto es, el vector  $\overline{i}_{t+1}$  es conocido. Si se dan valores al vector  $\overline{i}_{t+1}$  dentro del rango i=1,2,...,niv se obtendrán los valores de  $\overline{R}(n)_+$ ,  $\overline{\mathbf{w}}(n)_+$  y  $\overline{D}(n)_+$ .

Introduciendo  $\overline{R}(n)_{t}$  en la ecuación (II.1.4) se tiene que

$$
\overline{G(i)}_{t} = \delta(\alpha_{1} R_{1} Hm_{1}, \alpha_{2} R_{2} Hm_{2}, ..., \alpha_{m} R_{m} Hm_{m})_{t} (II.2.2.9)
$$

donde  $\overline{G(i)}_t$  es la generación de energía eléctrica del sistema en el período t ;  $\alpha$  es una constante para cada planta ;  $\gamma$  es el peso específico del agua ; R es el gasto de extracción turbinado y Hm es la carga promedio sobre 1as turbinas en el periodo t, esto es

$$
Hm_{t} = \frac{H(i)_{t'} + H(i)_{t-1'}}{2}
$$
 (II.2.2.10)

donde t• es e1 final de1 periodo t y t-1' es el inicio de1 periodo t. Posteriormente con ayuda de 1a fórmula (II.1.7) se obtiene el beneficio correspondiente del sistema para el vector  $i_t$ 

$$
\overline{B(i)}_t = \overline{g} (\overline{G(i)}_t) - \overline{h} (\overline{D}_t)
$$
 (II.2.2.11)

donde g y h son vectores de funciones que re1acionan e1 beneficio por generación y los daños por derrames para cada presa respectivamente ;  $\vec{D}_+$  es un vector de gastos derramados por el vertedor para el período t.

Por lo tanto, para cada período se tendrán niv<sub>1</sub> x niv<sub>2</sub> x ... x niv<sub>n</sub> x  $\ldots$  x niv<sub>m</sub> valores de beneficio, recordando que niv<sub>n</sub> es el número máximo de niveles en la presa n, y m es el número total de presas.

Para cada vector i  $_{+}$  se calcula el beneficio con la ecuación (II.2.2.11) del sistema, y se escoge el vector  $\tilde{i}_+$  que produzca el máximo beneficio

siendo éste 1a po1itica de operación de1 sistema.

$$
Bm\Delta x_{t} = b(k_{1})_{t} + b(k_{2})_{t} + ... + b(k_{n})_{t} + ... + b(k_{m})_{t}
$$
 (II.2.2.12)

donde b( $k_n$ )<sub>t</sub> es el beneficio asociado a la decisión k en la presa n durante el período t, y Bmáx<sub>t</sub> es el beneficio máximo que se produce en el sistema al escoger el vector de decisión  $\vec{k}_t$ . Cabe señalar que el valor de k<sub>n</sub> puede no producir un beneficio máximo en algunas presas del sistema desde el punto de vista aislado, pero como decisíon de conjunto si lo hace.

La aplicación de este método al Sistema Eléctrico Nacional Interconectado puede ser de gran utilidad al tratar de optimar todas las presas del sistema en forma global.

Una vez obtenida la política de operación para el periodo t, se continúa con el período t-1, y así sucesivamente hasta el período 1. El beneficio que se obtuvo de aplicar la política  $\overline{k}_t$  se suma al beneficio acumulado a lo largo de la trayectoría  $T \rightarrow t$ , donde  $T > t$ . Cabe señalar que el algorítmo es recursivo de Futuro  $\rightarrow$  Pasado.

El número de alternativas para cada período crece en forma exponencial con el número de presas que formen al sistema, pero al momento de aplicar e1 algoritmo a un problema específico el número se reduce notablemente a una regi6n denominada de soluciones factibles 1o cua1 se explicara con más detalle en el capítulo de aplicaciones.

#### III APLICACIONES

#### III.1 SISTEMA EL INFIERNILLO.

#### III.1.1 Descripci6n del sistema E1 Infierni1lo.

La presa El Infiernillo se ubica sobre el rio Balsas, en loe limites de los estados de Guerrero y Michoacán, aproximadamente a 70 **Km.** de su desembocadu ra al Oc6ano Pacifico. La presa fué construida por la C.F.E. durante los años de 1961 a 1963 con la finalidad de aprovechar sus aguas en la genera-ci6n de energía e16ctrica y control de avenidas.

La cortina, de 148.50 m de altura, ES de enrocamiento con núcleo delgado de arcil1a. La planta hidroeléctrica subterránea tiene una potencia total insta1ada de 1075 **llW.** 

Los datos ténicos más importantes son (ver referencia 5)

- Capacidad total al **NAME**  Capacidad útil Nivel máximo de embalse Nivel normal **(NAllO)**  Nivel mínimo (NAMINO) Altura máxima de la cortina Obra de toma • Número  $12000 \times 10^{6}$ m<sup>3</sup>  $7090 \times 10^{6}$  $m^3$  $176.40 m$ 169.00 m 140.00 **m**  181.00 **m**  3<br>1160.40 m<sup>3</sup>/s
	- Cauda1 de disefto
- Casa de Máquinas
	- Turbinas
	- Carga neta de disefto
	- Caudal de diseño

6 Francia  $101.00 \, m_{3}$  $182.50 \text{ m}^3/\text{s}$ 

#### 111.1.2 DESCRIPCION DEL PROGRAMA.

Para optimar el funcionamiento de la presa El Infiernillo, se diseñó un pro grama de c6mputo en TURBO-PASCAL para ser ejecutado en cualquier P.C. El programa está escrito de manera estructurada y para cada subrutina existe una pequeña explicación (ver anexo 1). Las variables que intervienen en él están diseñadas para que el usuario pueda utilizar el mismo programa para optimar el funcionamiento de otras presas efectuando cambios menores a  $$ funciones y constantes.

Para la optimación de El Infiernillo se tomaron en cuenta las siguientes -consideraciones :

- Se escogi6 la presa El Infiernillo para probar la eficacia del método dado que cuenta con la información apropiada además de ser una de las  $$ presas en México que más daños produce al derramar volúmenes excesivos de agua.
- Se utilizaron 49 años de registros mensuales de escurrimiento. desde 1925 a 1973, medidos en el lugar donde se localiza actualmente la presa.
- Entre e1 NAllINO y el NAllO se efectuaron 9 divisiones que corresponden a volúmenes iguales. A cada una de estas divisiones le corresponde un  $$ nivel de superficie libre y un volumen almacenado (ver figura III.1.1).
- La apertura de compuertas, y por lo tanto los derrames, comienzan cuando el agua alcanza el NAllO.

Las restricciones preliminares al programa son

- El gasto máximo de extracción mensual por las turbinas es de 2838 x  $10^6$  $\frac{3}{2}$ /mes.
- Se castigan fuertemente los derrames, ver figura III.1.2, donde a partir de un volumen derramado, se asocia un beneficio en millones de pe-sos (1982) el costo de los daños que se pueden ocasionar aguas abajo. Esta gráfica se obtuvo de la referencia 2. Cabe recalcar que los pesos corresponden al año de 1982. Se efectuaron pequeftos cambios en la gráfica para ser utilizada en el programa de simulación, (ver gráfica).

Se asocia un beneficio proporcional a la geración de energía eléctrica se castiga por incumplimiento de la demanda. En la figura III.1.3 se muestra la situación, donde los segmentos de la gráfica corresponden a la zona de déficit, generación óptima y sobre-generación. Esta gráfica también se obtuvo de la referencia 2.

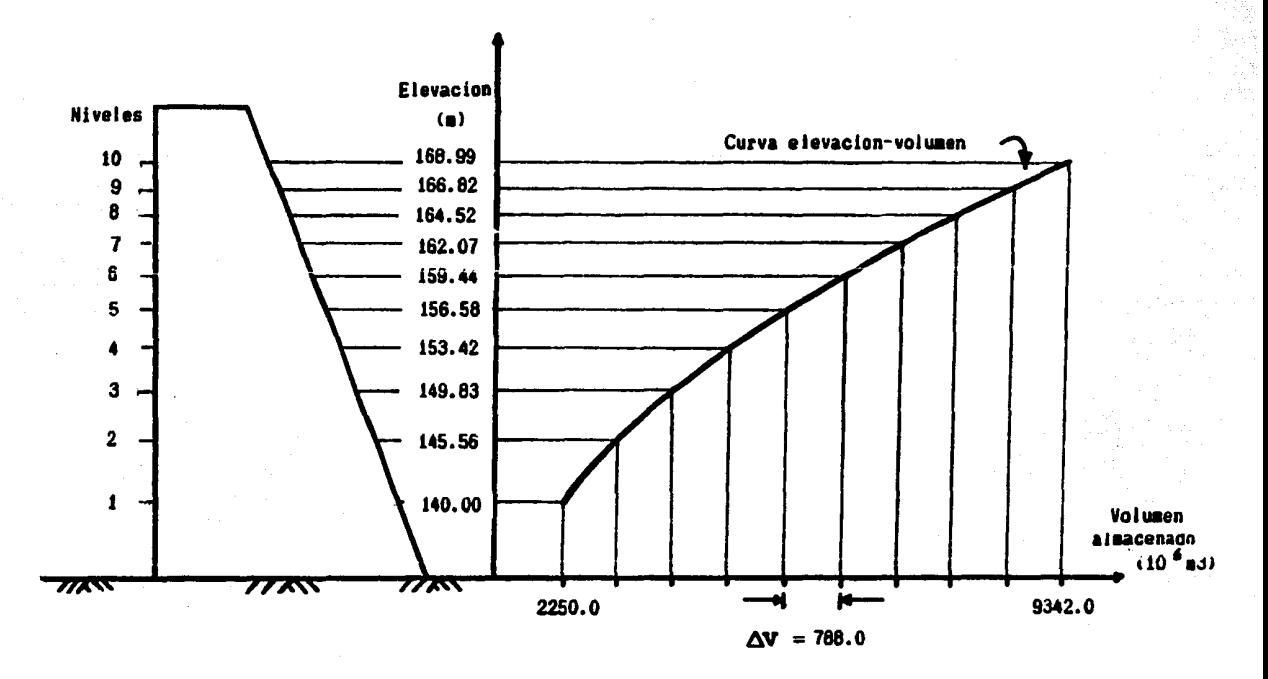

#### fig III.1.1

En el anexo 1 se muestra un diagrama de flujo que representa esquemáticamete el procedimiento seguido por el programa de cómputo. El programa optima del presente al pasado, es decir, comienza en el año 1973 y termina en el año 1925, debido a que se contaba solamente con los datos correspondientes a estos años. El programa está diseñado para obtener la política óptima dentro de cualquier intervalo comprendido entre los años enumerados anterio mente a partir de cualquier mes y finalizando con el mes y año que se desee.

Se observó en corridas preliminares que, para los meses de lluvia, sería conveniente restringir el nivel máximo de operación (NAMO) a un nivel inferior al utilizado en la época de estiaje, para prevenir derrames de grandes volúmenes de agua. El usuario puede a voluntad cambiar el NAMO.

 $20$ 

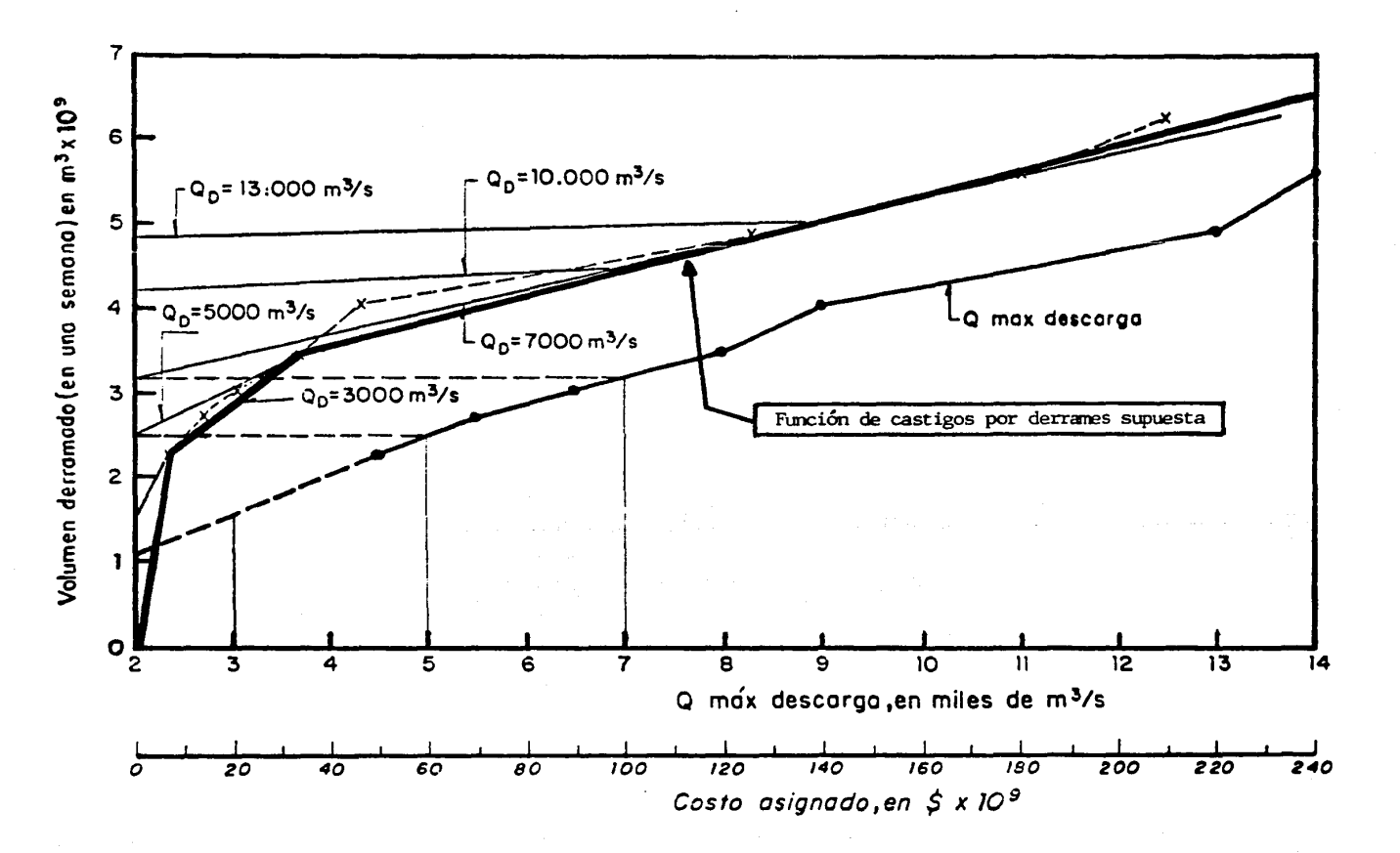

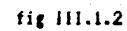

 $\overline{\mathbf{c}}$ 

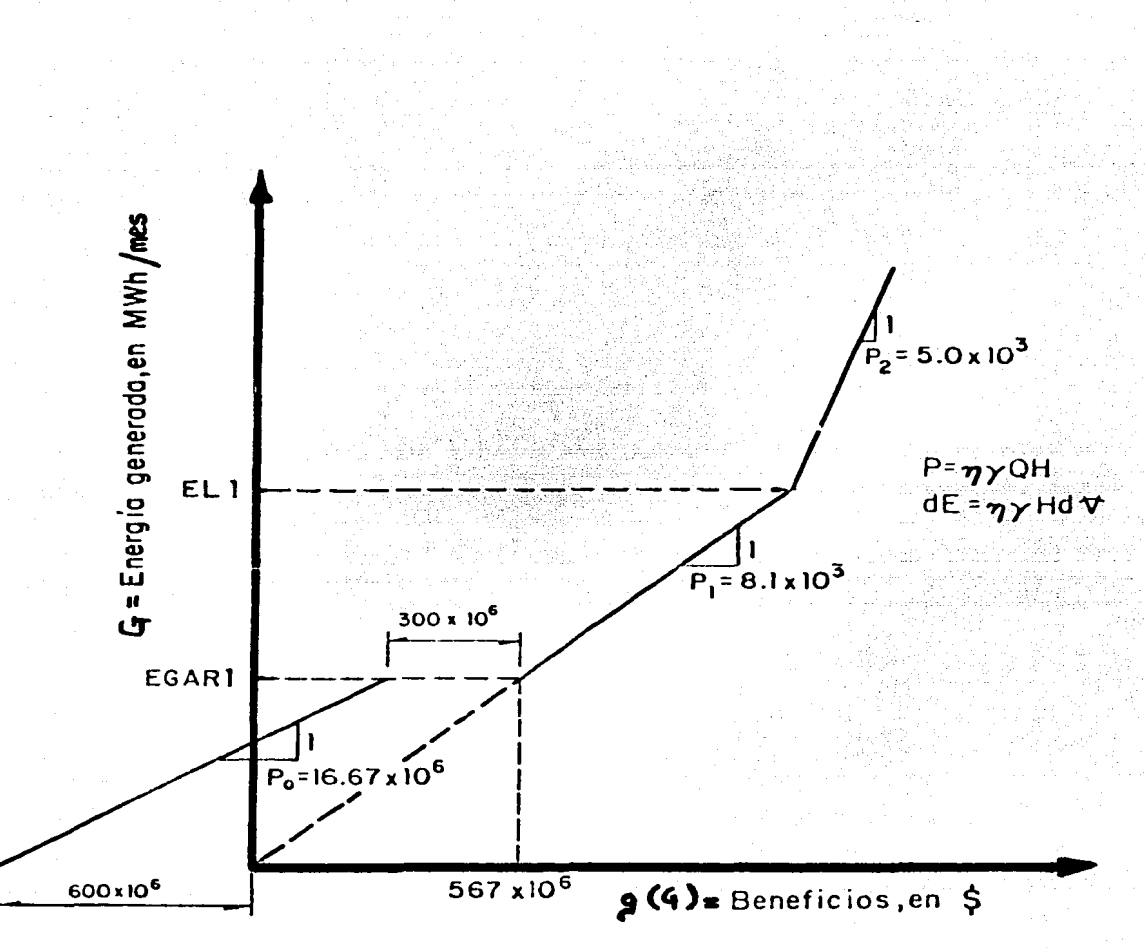

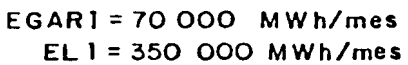

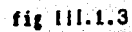

El procedimiento de optimación es el siguiente:

Para un período t+l (por ejemplo, año 1954, mes de octubre). estando el vaso de la presa lleno hasta un nivel i (por ejemplo8), existen 10 al  $$ ternativas para pasar de cualquier nivel en el período t (año 1954, mes de septiembre) al nivel 8 en el período t•l, ver figura III.1.4

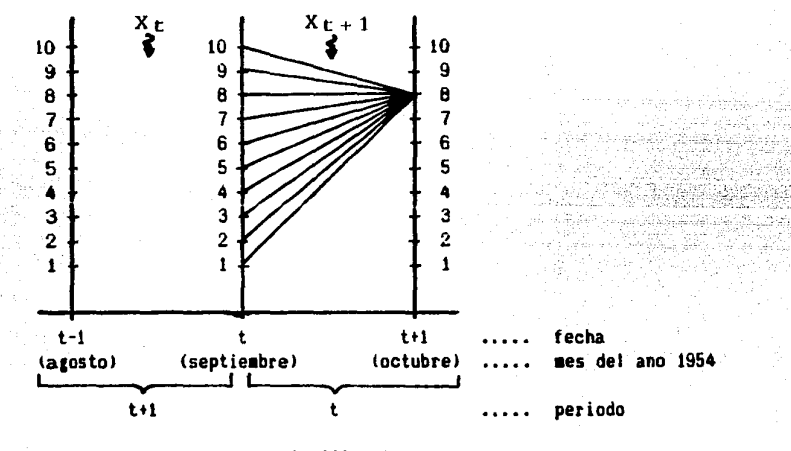

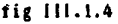

Para el período t+l existe un vo1umen de entrada a1 vaso de la presa  $(X_{t+1})$ ; entonces, a partir de cada nivel en la fecha t se calcula la cantidad de agua que se necesita extraer para llegar al nivel 8 en la fecha t. teniendo en cuenta que no se puede extraer más que el gasto máximo de extracción (2,838.0 x  $10^{6}$ m $/$ mes) ni menos que cero, (ver desigualdad II.1.10f). Debido a la restricción anterior, existen algunos niveles en la Cecha t a partir de los cuales no se puede pasar al nivel 8 en la fecha  $t+1$ . El número de soluciones posibles para cada período se ve restringido a un valor u, donde u  $\leq 10$ .

Dentro del conjunto de soluciones posibles, para cada nive1 existe una cántidad de agua a extraer (donde una solución posible puede ser ... no extraer agua)<sup>\*</sup>.

También se puede dar el caso de que existan derrames, los cuales son posibles cuando el nivel en la fecha t+1 sea el NAMO. En este caso, a la cantidad de agua derramada se le asocia un costo por daños el cual es restado del beneficio producido por la generación de energía eléctrica, ver ecuaciones II.2.2.5.

Asociado a cada extracci6n se tiene una generaci6n producida por el paso del agua parlas turbinas. Esta potencia asociada a cada nivel. aplicada durante un intervalo de tiempo (un mes) produce una energía. la cual proporciona un beneficio en millones de pesos de 1982 (ver fig.III.1.3). El problema escoge aquel nivel en la fecha t que proporciona el beneficio mAximo a1 pasar al nivel 8 en la fecha t+1. El escogido se denomina la decisión  $k_t$ , y pasa a formar parte de la operación de la presa. Para la próxima fecha (t+1), se efectúa el mismo procedimiento, esta vez siendo la decisión  $k_{+}$  el nivel al cual se debe llegar a partir de los niveles en la fecha t+1 • El benef:icio obtenido en el periodo t+1 se suma al beneficio que se ha venido acumulando desde el principio del interva lo de optimación, en este caso la fecha T (Diciembre 1973).

A continuación se presentarán las fórmulas que intervienen en el programa.

#### Función objetivo.

A partir de la ecuación  $(II.1.9)$ , para el caso de una presa se tiene

$$
\beta = \int_{0}^{T} B dt = \int_{0}^{T} (g(G) - h(D)) dt
$$
 (III.1.9)

donde G es la energía generada ; D es el volúmen derramado ; g es la función que se describe en la figura  $III.1.3$ ; h es la función que se muestra en la figura 111.1.2 •

En forma de ecuaciones, estas funciones se pueden expresar como:

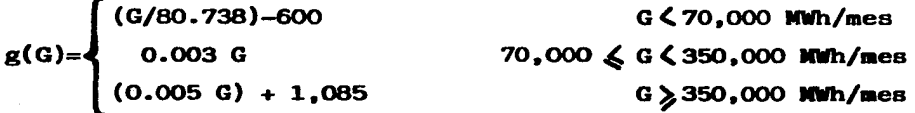

g(G) en millones de pesos (1982)

(III.1.10)

$$
h(D) = \begin{cases} D/0.225 & D \leq 2,250 \text{ m}^3/\text{meas} \\ (23.485 \text{ D}) - 46,969.7 & 2,250 \leq D \leq 3,900 \text{ m}^3/\text{meas} \\ (66.54 \text{ D}) -216,255.0 & D \geq 3,900 \text{ m}^3/\text{meas} \end{cases}
$$

 $h(D)$  en millones de pesos (1982)

G se obtiene a partir de la siguiente ecuación:

$$
G = (potencia) x (tiempo)
$$
 (III.1.12)

donde

potencia = 
$$
\alpha
$$

donde

Q = gasto de extracción (en  $10^6$  m<sup>3</sup>/mes)

 $H = \text{carga}$  neta media mensual sobre las turbinas (m)  $\alpha$  = constante que incluye al peso específico del agua ( $\beta$ ), la eficiencia del sistema  $($ <sup> $\phi$ </sup>) y un factor de conversión

de unidades para que la potencia se obtenga en NWh/mes.

Al aplicar esta potencia durante el intervalo de un mes se obtiene la ecuación de energía

$$
G = (potencia) \times (1mes) \qquad (III.1.14)
$$

El valor de G es el que se utiliza en la función objetivo (II.1.9) para obtener un beneficio determinado.

#### Curva elevación - volúmenes.

La función que relaciona la elevación con el volúmen de la presa es la siguiente (ver referencia 2).

$$
\text{Elevación} = 126.667 + \frac{(1000 + (12.8 \text{ (volúmen} - 2250)))^{0.5}}{7.5}
$$
\n(III.1.15)

Si el usuario desea optimar el funcionamiento de otra presa, se deben alte rar las funciones anteriores dentro del programa, (ver anexo 1).

 $(III.1.11)$ 

 $(TTI.1.13)$ 

#### Datos de entrada

Se ingresaron en un archivo externo los valores de gastos de entrada mensuales al programa durante los años 1925-1973 (datos de la C.F.E.,ver referencia 5). Los gastos de entrada se encuentran en  $10^6$  m<sup>3</sup>/mes. En el anexo 1 se muestra el programa que crea el archivo y se explica la forma de operarlo. Dentro del programa de optimaci6n el archivo es leído en forma completa antes de empezar a optimar el funcionamiento de la presa. Las evaporaciones se descartaron para simplificar el programa, en vista de que no influyen en forma decisiva en la determinación de la política óptima. Lo anterior fue comprobado en el sistema La Angostura - Malpaso donde se incluyó la evaporación para el vaso de la presa La Angostura y se efectuaron corridas con evaporaciones y sin ellas. encontrándose prácticamente los mismos resultados.

#### 111.1.3 Comentarios al programa

Cuando se efectuaron las primeras corridas existían problemas para asegurar que el programa tuviera continuidad en el tiempo, esto es, que fuera capaz de optimar el funcionamiento continuo de la presa dentro de un inter valo de años dado.

El problema se presenta cuando al vaso ingresan grandes volúmenes mensuales y es imposible pasar de cualquier nivel en la Cecha t-1 al nivel i escogido en la fecha t.

Esto se explica mejor a través de un ejemplo numérico:

Sup6ngase que a finales del mes de julio la presa se encuentra en el nivel 8. Si para ese mes existe una entrada muy grande al sistema, entonces el programa escoge un nivel bajo para principios de julio, tratando de evitar derrames ( como por ejemplo, el nivel  $1$ ), ver figura  $III.1.5$ .

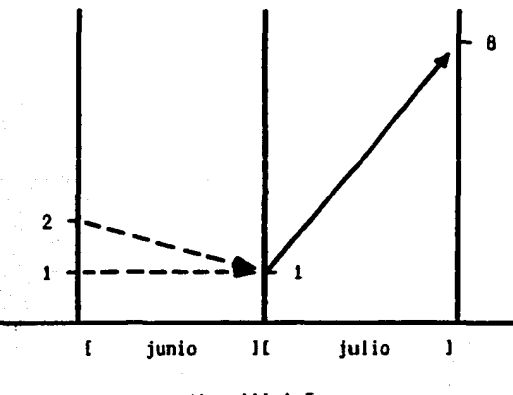

fig. 111.1.5

Supóngase ahora que , para el siguiente mes, junio<sup>7</sup>, existe otra gran entrada al sistema ( por ejemplo 3,500 x  $10^6$  m<sup>3</sup>/mes ). Si se quiere pasar del nivel 1 a principios de junio al nivel 1 a fines de junio, se necesita extraer el mismo volúmen de agua que entr6 al sistema. Si se quiere pasar del nivel 2 al 1, se necesita extraer no solamente lo que entró al sis tema, sino que, además, el volúmen a1macenado en el vaso entre los niveles 1 y 2.

Recuerdese que la optimación se realiza hacia atrás en el tiempo.

Si se tiene restringido e1 vo1úmen mensual máximo de extracción a 2,838 **x** 10 $^6$  m $^3$  , se produce un problema de discontinuidad en junio, dado que no se puede extraer los  $3.500 \times 10^6$  m<sup>3</sup> que entraron; por ende, no se puede pasar del nivel 1 a principios de junio al nivel escogido a fines de junio (nive1 1), y mucho menos pasar de niveles superiores a1 nivel escogido¡ además. no existen niveles igua1es o inferiores a cero dado que a partir del nivel 1 hacia abajo, el nivel del agua estaría bajo el NAMINO. Para so1ucionar el. prob1ema se ideó un algoritmo que se incorporó en el

<sup>A</sup>partir de la ecuación de continuidad ( ver ecuación II.2.2.7 ) se tiene para e1 mes de junio, nivel 1

$$
V(1)_{t-1} = V(1)_{t} + X_{t} - R_{t} - D_{t} - W_{t}
$$

donde t-1 principio del mes de junio t fina1 de1 mes de junio

Para estos niveles no existen derrames, y suponiendo que no existen pérdidas considerab1es por evaporación o infiltración se tiene que

 $D_+ = W_+ = 0$ 

Entonces 1a ecuación (III.1.16) queda

programa de c6mputo, que es el siguiente:

$$
V(1)_{t=1} = V(1)_{t} + X_{t} - R_{t}
$$
 (III.1.17)

(III.1.16)

para que esta ecuación se cumpla es necesario que

$$
R_{+} - (\text{delvol}/2) \leq X_{+} \leq R_{+} + (\text{delvol}/2) \qquad (\text{III}.1.18)
$$

donde delvol es el volúmen almacenado en la presa entre dos niveles que es constante, y para el caso de la presa El Infiernillo es 778 x  $10^6$  m<sup>3</sup>.

Entonces , si (delvol/2) = 394 x  $10^6$  m $^3$ /mes , entonces la ecuación (III.1.18) queda

$$
R_{+} - 394 \leqslant X_{+} \leqslant R_{+} + 394 \tag{III.1.19}
$$

si consideramos que el máximo valor que puede tomar R es 2838 x  $10^6$  m<sup>3</sup>/mes entonces la ecuación (III.1.19) queda

$$
2,838 - 394 \leqslant x_t \leqslant 2,838 + 394
$$
  

$$
2,444 \leqslant x_t \leqslant 3,232
$$
 (III.1.20)

El valor de  $X_t$  es de 3,500, por lo tanto la ecuación no se cumple para el mes de junio, entonces es necesario efectuar lo siguiente para permitir 1a continuidad:

Se ob1iga a que e1 gasto de entrada a1 sistema sea igual a1 gasto máximo de extracción para que se cump1a 1a ecuación (III.1.20).

El excedente de agua (Y) que no entró a1 sistema es

$$
Y_{\text{t}} = X_{\text{t}} - QMAX \tag{III.1.21}
$$

donde QMAX es el gasto máximo de extracción (2,838 x  $10^6$  m<sup>3</sup>/mes).

Siguiendo e1 ejemplo numérico, sustituyendo valores en 1a ecuación (III.1.21) se tiene

$$
Y_{t} = 3,500 \times 10^{6} \text{ m}^{3}/\text{mes} - 2,838 \times 10^{6} \text{ m}^{3}/\text{mes}
$$
  

$$
Y_{t} = 662 \times 10^{6} \text{ m}^{3}/\text{mes}
$$
 (III.1.22)

El valor de Y se suma a la entrada del próximo período ( mes de mayo).

$$
x_{t-1} = x_t + Y_t
$$
 (III.1.23)

Si se vue1ve a presentar e1 mismo problema que en junio, el algoritmo efectúa el mismo procedimiento y suma el excedente al mes de abril. De esta manera, además de asegurar la continuidad del algoritmo de optimación, pensando en términos de la\_ operación real de la presa, se tiene que los vo1úmenes en e1 vaso empiezan a ser disminuidos antes de que se presenten las grandes entradas al sistema. De esta manera se evitan grandes derrames.

있습니다 지수 나라

#### III.1.4 Resultados.

Laboratory (Silver)

El programa imprime en pantalla o impresora (según indique el usuario) una tabla como la III.1.4.1  $\ddot{\phantom{a}}$ 

#### OPTIMACION SISTEMA PRESA EL INFIERNILLO

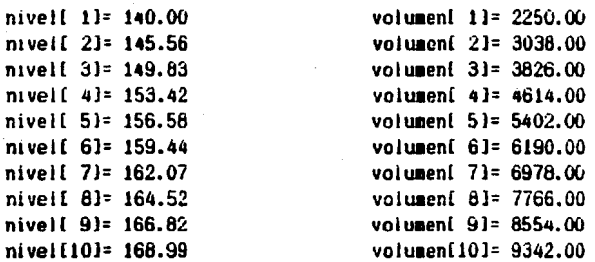

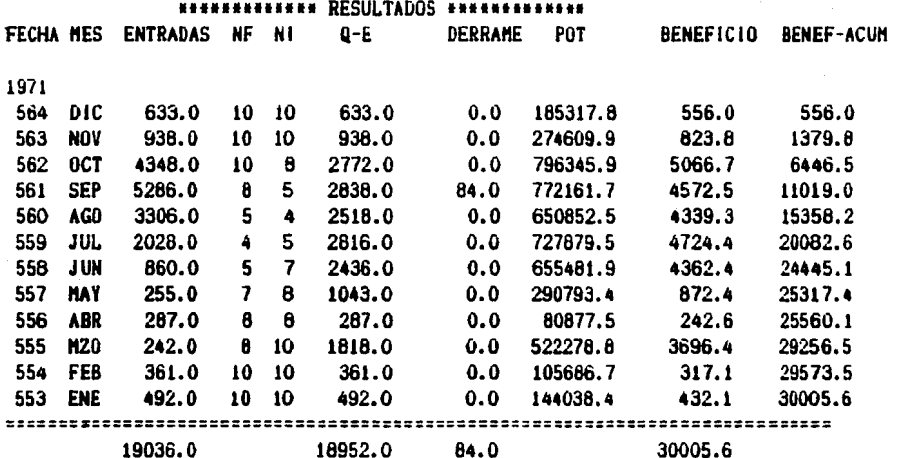

19036.0

84.0

a constitution and constitution of

gasto+derrames= 19036.0 Nivel maximo en epoca de lluvias =  $\theta$ 

Entradas, Gasto de extraccion, Derrames ....... = millones.M3/mes Nivel Inicial, Nivel Final .................... = metros Beneficios .................................. = millones pesos

31

لمعام لعطاء فعالي ووقف ووزعورين

다음 대학 경 r a lim

5. 124. XX

. 이번 개발 (1) 104개 <u>. Selan Prinsi</u> أهكه فهديس لإناسات والهجارة بالإيا

las nepos

ad I

likliza

En esta tabla se ejemplifican los resultados solamente para un año.

El programa imprime los resultados para todos los años como en la tabla  $III.1.4.1$ . y al finalizar imprime el beneficio acumulado durante los años de optimaci6n.

Se efectuaron corridas de optimación para los 49 años de registro de entra das • restringiendo los niveles máximos de operación durante la época de lluvias, desde el nivel 7 hasta el nivel 10 para observar cuál restricción produce el mayor beneficio.

Reduciendo el NAMO se tienen menos derrames, pero también se tiene menos carga sobre las turbinas.

El beneficio acumulado para diversas restricciones del NAMO se muestra en la tabla III.1.4.2

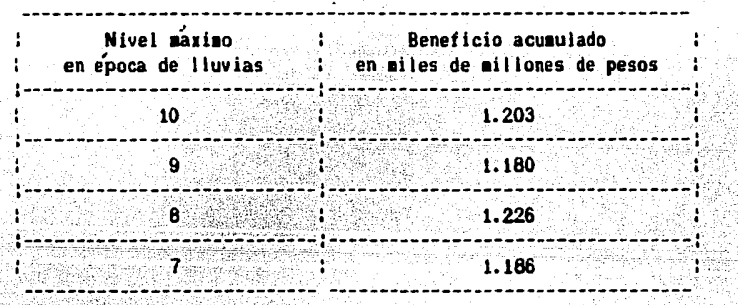

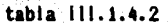

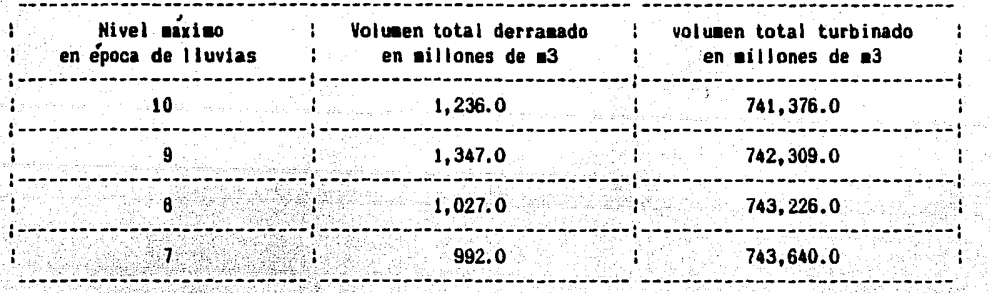

32

tabla 111. 1. 4. 3
En la tabla III.1.4.3 se muestran los volúmenes derramados y turbinados entre 1925 y 1973.

De las tablas anteriores se observa que operando con el nivel 8 como NAMO en la época de lluvias, se obtiene el máximo beneficio; además, el volumen derramado es inferior que el volumen derramado con niveles superiores a 8. a pesar de que al utilizar como nivel máximo en epocas de lluvias el nivel 7 se obtienen volúmenes derramados menores, pero con un menor beneficio por generación.

Por lo tanto se decide efectuar un análisis más a fondo de la corrida correspondiente al nivel 8 como nivel máximo en época de lluvia.

En la tabla III.1.4.4 se muestra la frecuencia con que se alcanzó cada uno de los 10 niveles en que se dividió el vaso de la presa El Infiernillo, en cada mes. con la restricción del nivel 8 como NAMO de abril a septiemhre.

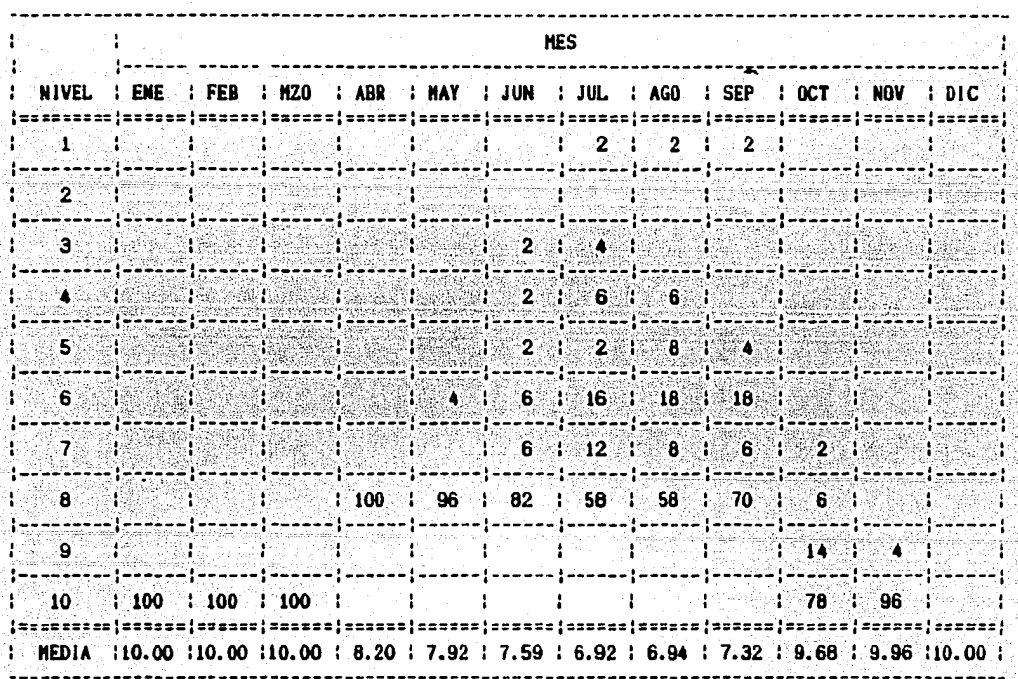

tabla III.1.4.4

33

A partir de los resultados de la tabla III.1.4.4 se determina una política inicial de operación (ver tabla  $III.1.4.5$ ) la cual se obtiene a partir de los niveles promedio para cada mes, redondeando el valor del nivel hacia abajo, operando bajo un criterio de mayor seguridad. Por ejemplo si el promedio es  $6.94$ . el nivel a utilizar es  $6$ .

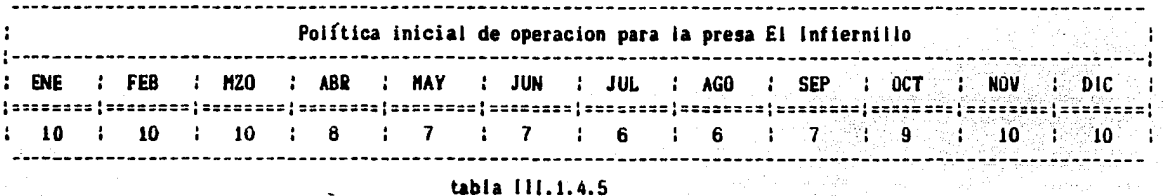

Se diseñó un programa en TURBO-PASCAL que simula el funcionamiento de la presa con la política de operación mostrada en la tabla III.1.4.5, desde 1925 hasta 1973. Se obtiene como resultado el beneficio total acumulado durante los años de análisis. Posteriormente, se efectúan pequeños cambios de niveles a la política inicial de operación y se simula el comportamiento de la presa comparando los resultados en la tabla III.1.4.6 para encontrar aquella política que produce máximos beneficios.

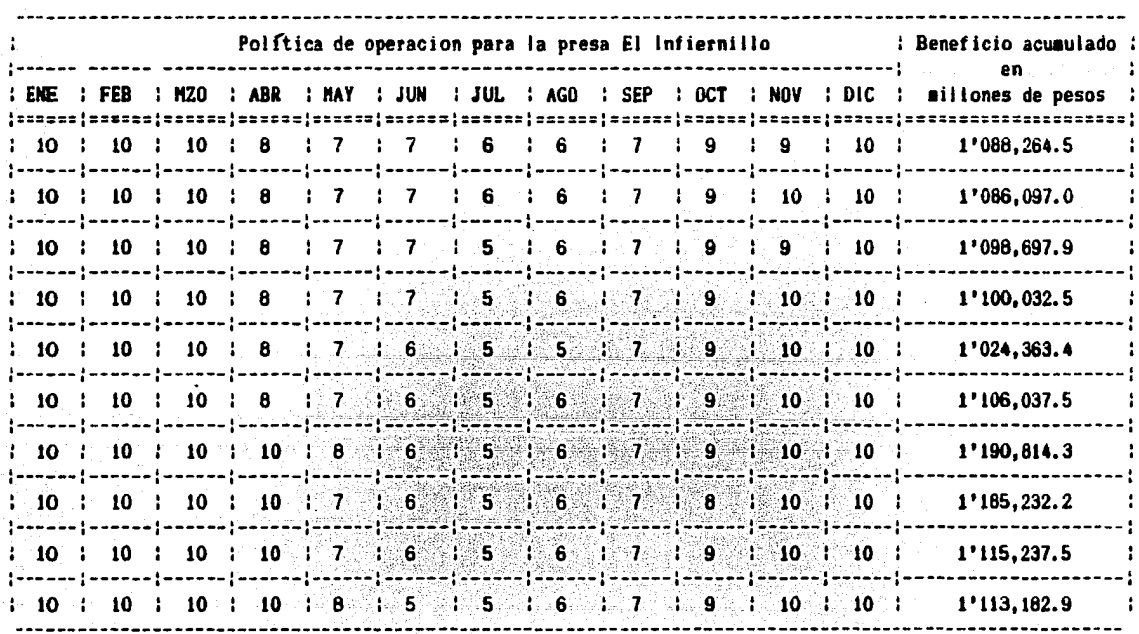

34

hia 111.1.4.6

De la tabla III.1.4.6 se escoge aquella política que produce el máximo beneficio. Esta política pasa a ser la política óptima de operación para la presa El Infiernillo. En la tabla III.1.4.7 se muestra esta política.

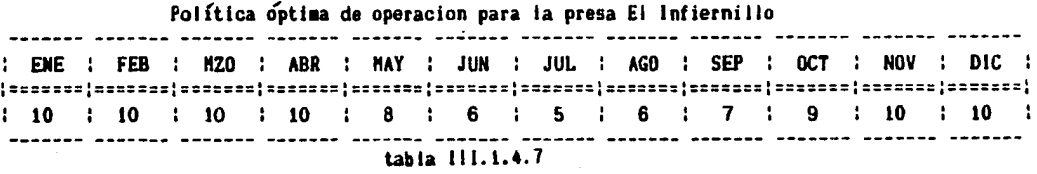

Para la política óptima de operación se efectúa un análisis más detallado de los resultados. En la figura III.1.4.1 se muestra la frecuencia relativa de los derrames para los 49 años de análisis  $(1925 - 1973)$ .

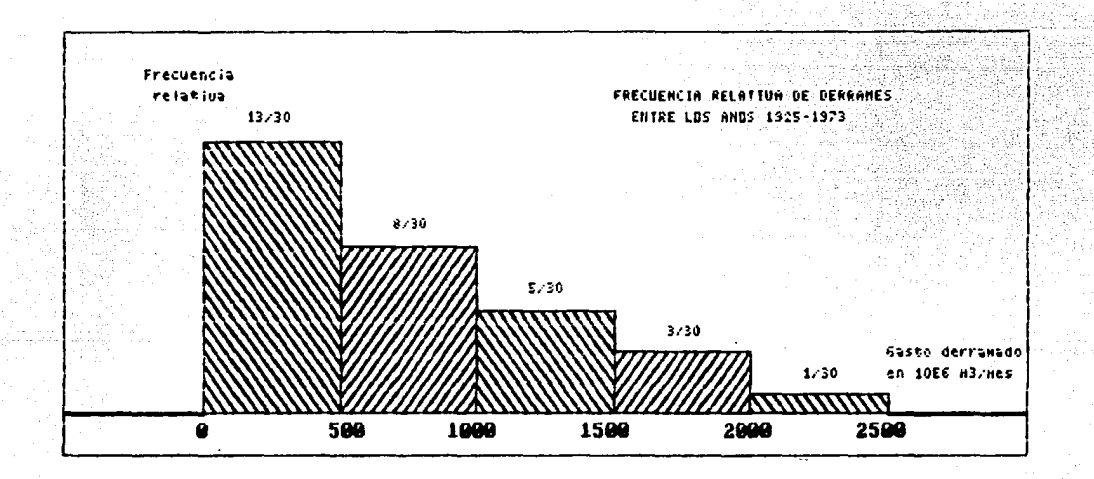

fig III.1.4.1

De la figura III.1.4.1 se observa que la mayor frecuencia de volúmenes mensuales derramados corresponde al rango de los 0.0 m<sup>3</sup>/mes a los 500.0 x  $10^6$  m<sup>3</sup>/mes; además. la distribución de frecuencias se comporta en forma escalonada teniendo la frecuencia más baja para volúmenes mensuales mayores de 2,000.0 x  $10^6$  m<sup>3</sup>/mes.

Con respecto a la generación de energía eléctrica, se observa en la figura III.1.4.2 que la mayor frecuencia se presenta dentro del rango normal de operación.

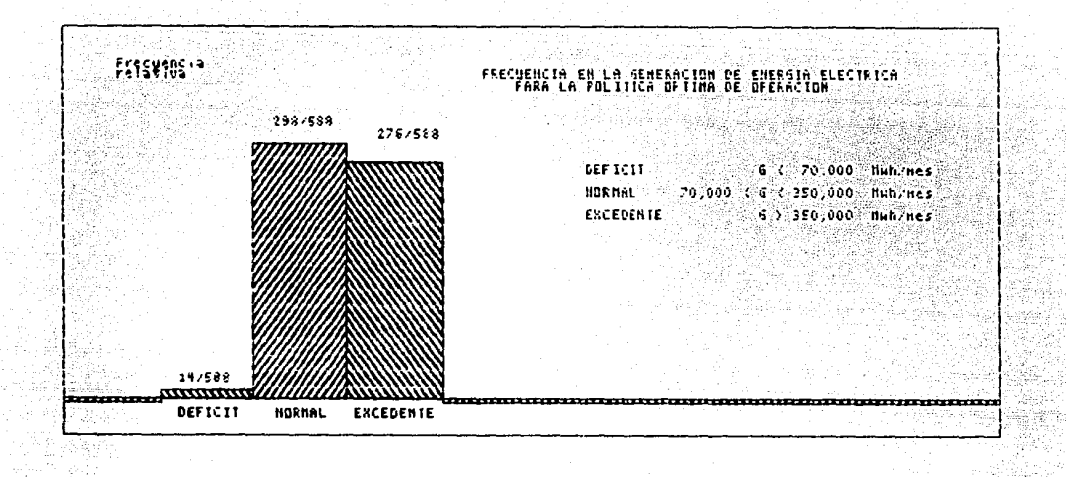

#### fig III.1.4.2

Cabe señalar que se observa también en la figura que la frecuencia en la que se genera energía en exceso es similar a la frecuencia en que se genera energía dentro del rango normal. Esto puede tener diversas explicacione. no necesariamente excluyentes entre si :

- a) La gráfica beneficio-energía generada (ver figura III.1.3) este mal valuada.
- b) La constante utilizada en la función de potencia ( ver ecuación III.1.13 ) sea demasiado alta.

 $\mathcal{F}$ 

- c) La presa haya sido diseñada para operar de manera menos óptima. y
- d) El algoritmo de optimación prefiere turbinar volúmenes aunque sea como energía excedente a derramarlos no turbinarlos, en cuyos casos el beneficio seria menor.

Independientemente de estudiar más a fondo la explicación para la frecuencia de energía en exceso. se observa en la figura que la frecuencia en que la presa opera dentro del rango de déficit es bastante bajo.

# III.1.5 Comparaci6n de resultados con una política obtenida mediante la programaci6n dinámica estocástica.

Se compararon los resultados con la política propuesta por Domínguez en la referencia 2.

En dicha publicaci6n se presenta la trayectoria anual que tiene la probabilidad más alta de presentarse, mostrada en la figura III.1.5.1 ( ver fig 5.4 de la referencia 2).

Se denominará a esta trayectoria como " trayectoria 6ptima estocástica " para efectos de comparación.

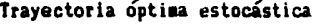

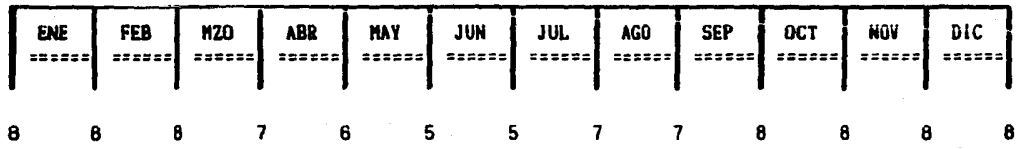

#### fig. 111.1.5.1

d Donde la elevaci6n correspondiente a cada nivel es la siguiente:

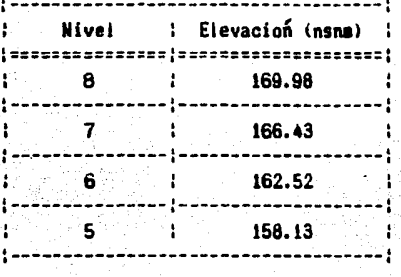

Se efectuaron algunos ajustes en la política de Domínguez para poder efectuar un análisis comparativo. Estos cambios se observan en la tabla III.1.5.1 •

Finalmente la política de Domínguez queda como se muestra en la tabla III.1.5.2 •

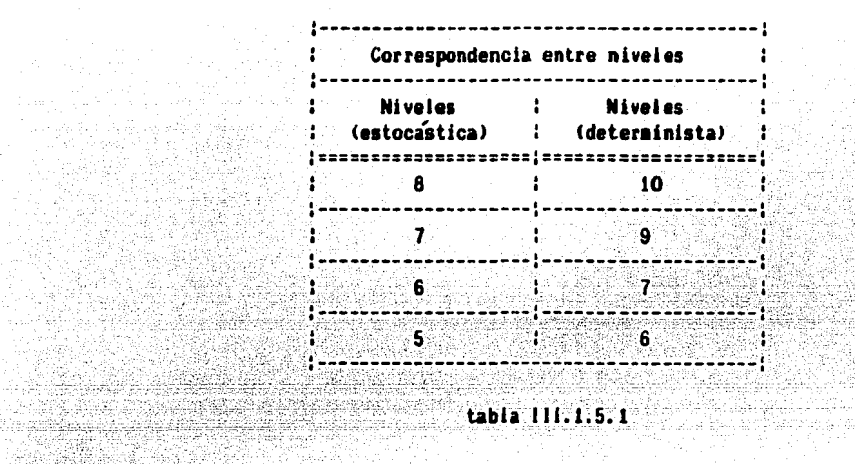

|  |  |  |  |  |  |  |  |  | Política óptima de operación (programación dinamica estocastica) |  |  |  |  |                                                                                                    |  |  |
|--|--|--|--|--|--|--|--|--|------------------------------------------------------------------|--|--|--|--|----------------------------------------------------------------------------------------------------|--|--|
|  |  |  |  |  |  |  |  |  |                                                                  |  |  |  |  | : ENE : FEB : M20 : ABR : MAY : JUN : JUL : AGO : SEP : OCT : NOV : DIC                                                                                                    |  |  |
|  |  |  |  |  |  |  |  |  |                                                                  |  |  |  |  | $\frac{1}{2}$ 10 $\frac{1}{2}$ 10 $\frac{1}{2}$ 10 $\frac{1}{2}$ 9 $\frac{1}{2}$ 7 $\frac{1}{2}$ 7 $\frac{1}{2}$ 6 $\frac{1}{2}$ 9 $\frac{1}{2}$ 9 $\frac{1}{2}$ 10 $\frac{1}{2}$ 10 $\frac{1}{2}$ 10 |  |  |

tabla 111.1.5.2

Se efectuó una corrida de simulación con la política óptima estocástica de Dominguez. Los resultados son comparados con la política óptima utilizando la programación dinámica determinista en la tabla III.1.5.3.

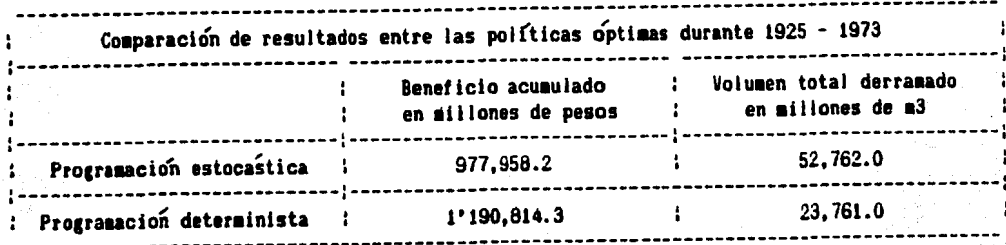

tabia 111.1.5.3

Se observa en la tabla III.1.5.3 que en relación con el beneficio obtenido, los valoree son similares para ambos métodos, pero donde no existe Mucha similitud es en relaci6n con los volúmenes derramados. La política óptima estocástica produce un volumen que es el doble al volumen derramado al utilizar la política 6ptima determinista.

Para poder efectuar una comparación más efectiva entre ambos métodos, se tendría que simular la política óptima estocástica en forma general. Esto se lleva a cabo en el siguiente capítulo para el sistema La Angostura-Malpaso.

ي اير

talent Constant

yanako (zamara

i a tha Line

وأوالي والحاديث والمرادي

ala ketua

45 ko 70 xQ II.1.6 Comparación de resultados con la operación real del sistema.

Se diseño un programa que simula el comportamiento real del sistema El In-Ciernillo entre los años 1974 y 1983. con datos reales de operación. El listado del programa así como los datos de entrada al sistema se presentan en el anexo 3.

Para efectuar una comparaci6n entre la operaci6n real y la operación propuesta por la política óptima determinista se efectuó una simulacíon con esta última entre los mismos años. Los resultados se muestran en la tabla 111.1.6.1 •

> Análisis comparativo entre el funcionamiento real y la simulacion con la politica optima (1974 - 1983)

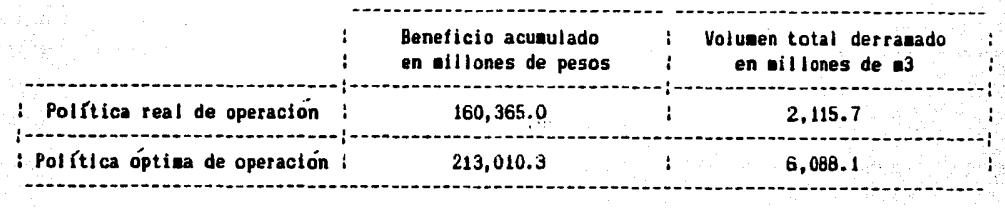

### tabla 111.1.6.1

Se aprecia que los beneficios obtenidos con la política óptima son aproximadamente un 25S mayor que los beneficios obtenidos con 1a operación real. a pesar de que se derraman mayores cantidades de agua. En la figura 111.1.6.1 se muestra la frecuencia en que se presentan los derrames utilizando la política óptima determinista de operación.

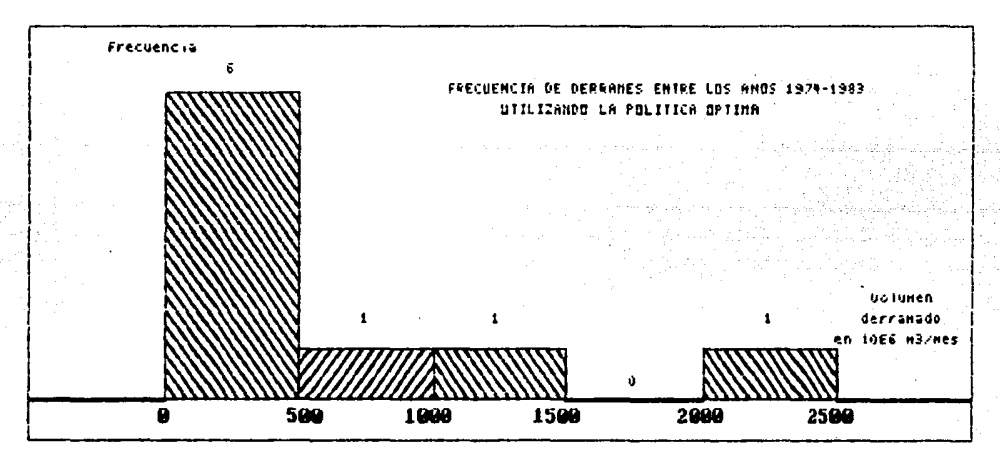

fig 111.1.6.1

40

En la figura III.1.6.2 se observa la frecuencia de volúmenes derramados reales que se presentaron entre 1974 y 1983.

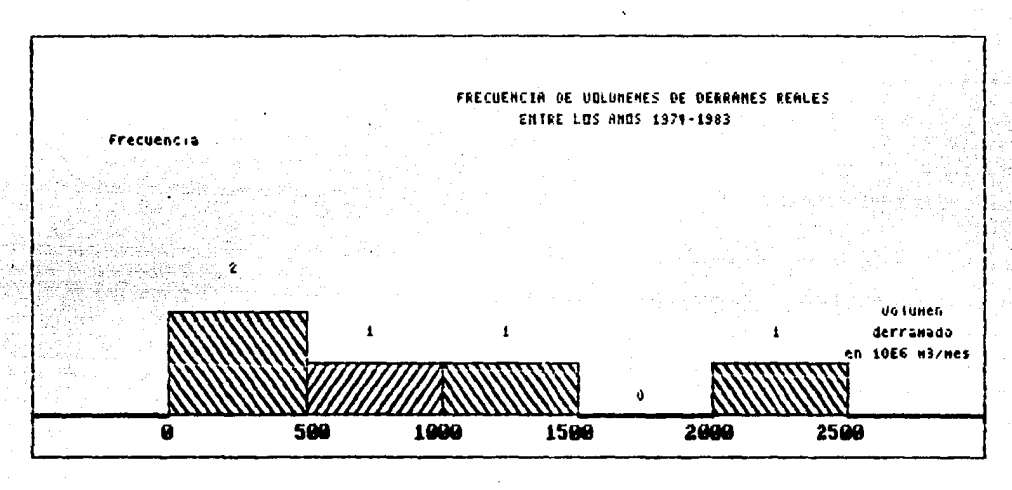

fig III.1.6.2

Con respecto a los derrames. la política real ha sido más conservadora, a pesar de que si se observa la figura III.1.6.1, la mayor frecuencia de volúmenes derramados ocurre entre 0.0 y 500.0 x  $10^6$  m<sup>3</sup> en un mes. De cualquier modo, con la política óptima propuesta no se tiene un volumen máximo derramado mucho mayor que con la real, ni la frecuencia de los derrames altos es significativamente diferente.

رنے

## III.2. SISTEMA LA ANGOSTURA - MALPASO.

# III.2.1 Descripción del sistema La.Angostura-Malpaso.

El sistema hidroeléctrico del río Grijalva está constituido por cuatro presas y sus correspondientes plantas hidroelécticas. Las presas son, partiendo de aguas arriba. La Angostura. Chicoasén, Netzahualcóyotl (Malpaso) y Peñitas.

La cortina de La Angostura se ubica a 55 Km. al SE de la ciudad de Tuxtla Gutiérrez y fue construida por la C.F.E. durante los años de 1969 a 1974. La presa Netzahualcóyotl fue construida por la S.R.H. durante los años de 1959 a 1964 en la boquilla de Raudales de Malpaso sobre el río Grijalva en el estado de Chiapas. La C.F.E. construy6 la planta hidroeléctrica Malpaso de tipo subterránea.

Para efectuar la optimación del sistema se consideró que la planta de Chicoasén y Peñitas turbinan toda el agua que reciben sin funcionar como vasos reguladores.

Los detalles técnicos más importantes son:

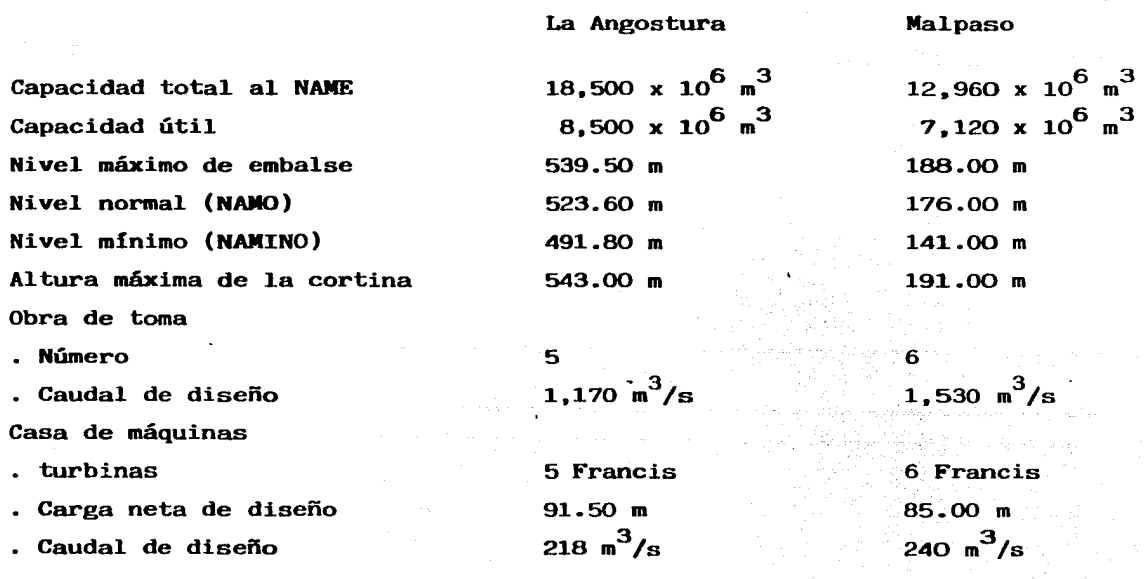

## III.2.2 Descripci6n de1 programa.

Al igual que la optimación de la presa "El Infiernillo", para el sistema La Angostura-Malpaso se utilizó un programa en TURBO-PASCAL, que puede ser ejecutado en cualquier P.C. compatible con I.B.M.

E1 programa determina 1os niveles óptimos mensuales para cada presa que produzca e1 máximo benef'icio al sistema durante un lapso.

El 1istado del programa. el diagrama de f'lujo. así como los datos de entra da al sistema se encuentran en el ANEXO 2.

Para la optimación del sistema La Angostura-Malpaso. se tomaron en cuenta las siguientes consideraciones:

- Se efectuó el proceso de optimación durante 33 años. desde 1952 a 1984.
- Durante este período se tomaron registros mensuales de escurrimiento por cuenca propia. medidos en los lugares donde se 1ocalizan actualmente las presas.
- Para ambas presas se efectuaron 12 divisiones entre el NAMINO y el NAMO que corresponden a volúmenes iguales. A cada una de estas divisiones le corresponde un nive1 de superf'icie libre y un volumen almacenado tal y como se muestra en 1a figura III.2.1 •
- Se observó que en 1a operación real de las presas. el NAMO que se presenta en los folletos de información (ver referencias 9 y 10) no corresponde a la realidad, por lo tanto se efectuó un nuevo cálculo para determinar los nuevos NAMOs (ver apéndice 1)
- . La apertura de compuertas, y por lo tanto los derrames comienzan cuando el agua alcanza el NAMO •

Las restricciones preliminares al programa son:

- . El gasto máximo de extracción por las turbinas es de 2,426 x  $10^6$  m<sup>3</sup>/mes para La Angostura y 3,732 x 10<sup>6 m<sup>3</sup>/mes para Malpaso .</sup>
- . Existe un costo asociado al gasto derramado en cada período.
- Se asocia un beneficio proporcional a la generación de energía eléctrica. En este caso se utiliza la misma función de beneficio para ambas presas. la cual es continua, y se obtuvo de trabajos preliminares efectuados en el Instituto de Ingeniería (ver referencia 5).

## La Angostura

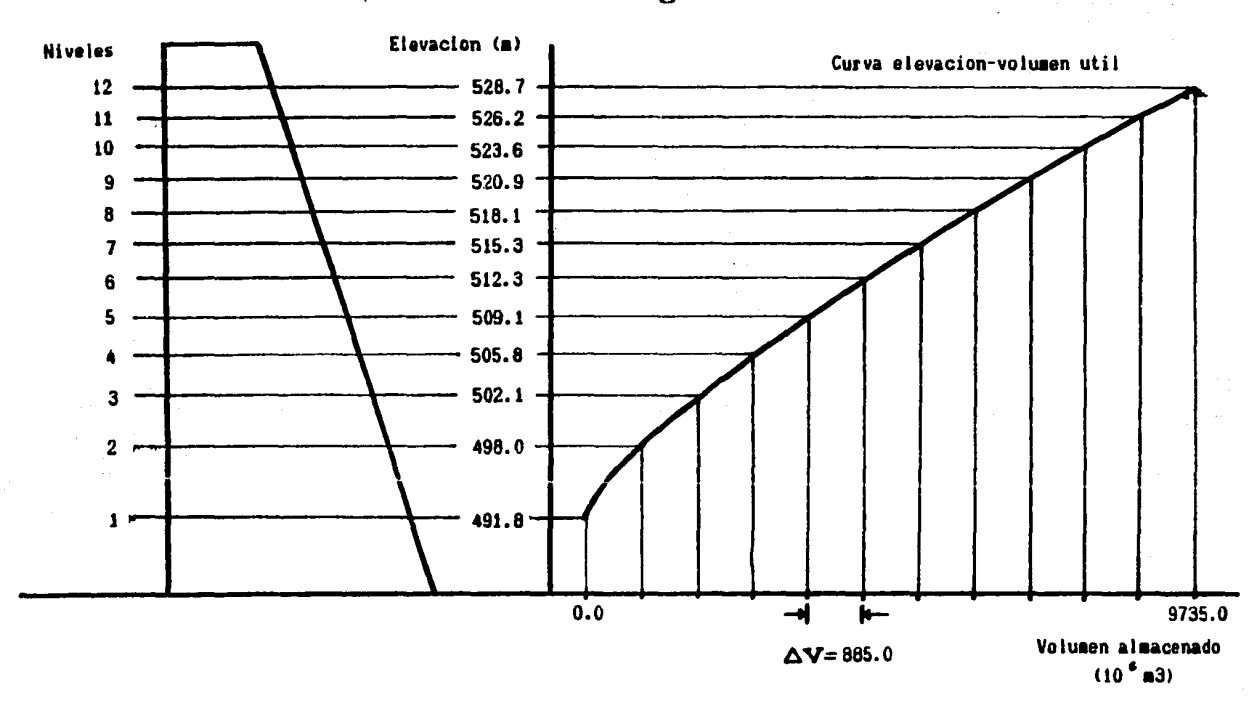

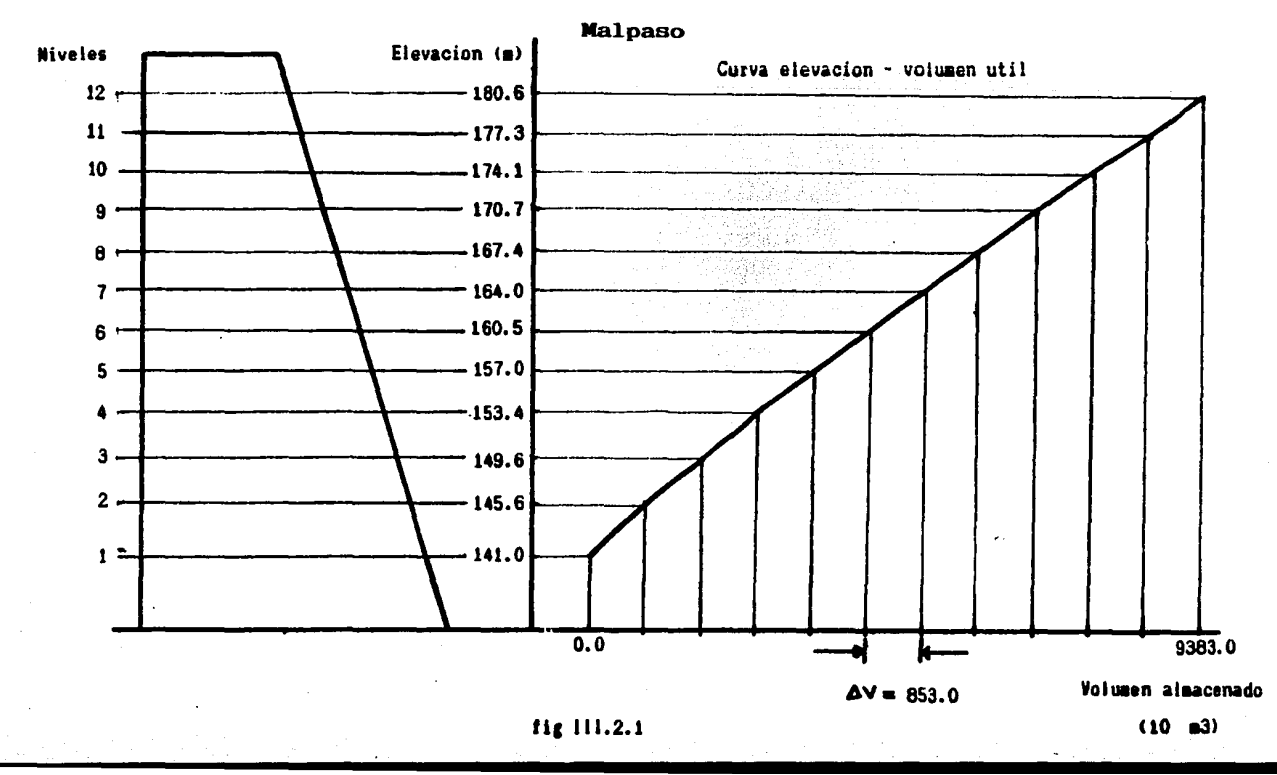

El programa optimiza la operación del sistema del presente al pasado, desde 1984 a 1952 • Eate programa no es tan flexible como el utilizado en la presa El Infiernillo, dado que para obtener la po1itica óptima dentro de cua1quier interva1o de tieapo comprendido entre 1952-1984 hay que cambiar constantes en e1 programa.

En este programa no se uti1izan restricciones para la época de lluvias, debido a que el a1goritmo es ligeramente diferente al ut11izado en E1 Infiernillo.

E1 procedimiento de optimación es el siguiente:

Supóngase que para un período t+1, fecha t+1, los niveles en las presas son 11 y 10 rspectivamente ( ver figura III.2.2) . Entonces, existen 12 opciones en 1a presa 1 (sistema de La Angostura) para pasar de cua1quier nive1 en la fecha t a1 nivel 11 en la fecha t+1. Al igual que en el proceso de optimación del sistema El Infiernillo, dependiendo del gasto de entrada al vaso de La Angostura (ent $(1, t+1)$ ) en el período t+1 el conjunto de posib1es soluciones se ve reducido. Para cada posible solución en el período t+1  $(ps(i, t+1))$ , donde i  $\leq 12$ , existe un gasto de extracción asociado a cada solución (ext(i, t+1)), donde  $0 \leq ext(i, t+1) \leq gas$ to máximo de extracción.

Por ejemplo, el i=3 significa que solamente existen 3 niveles en 1a fecha t a partir de los cuales se puede pasar al nive1 11 (nivel en la fecha t+1) (ver figura III.2.3} • Esto implica que existen tres gastos de extrae ci6n posibles de1 sistema La Angostura.

Entonces como gasto de entrada al sistema Malpaso en el período t+1 se tiene

$$
ent(2, i, t+1) = e(2, t+1) + ext(i, t+1)
$$
 (III.2.1)

donde

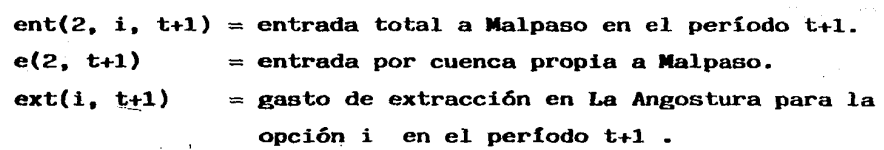

En este período i=1,2,3, pero en general i=1,2,.....,ps, ps  $\leq 12$ . El número 2 que aparece en la ecuación (III.2.1) se refiere a la segunda

45

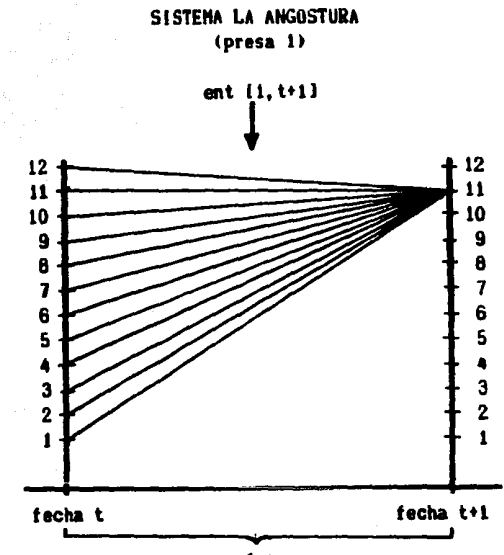

Ŵ

1942

124 S.H

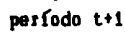

SISTEMA MALPASO  $(press 2)$ 

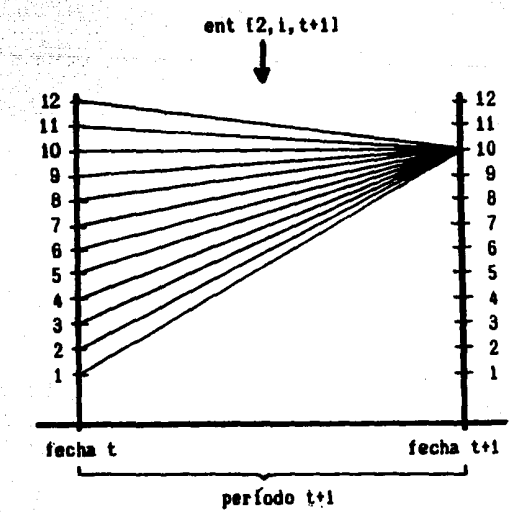

fig 111.2.2

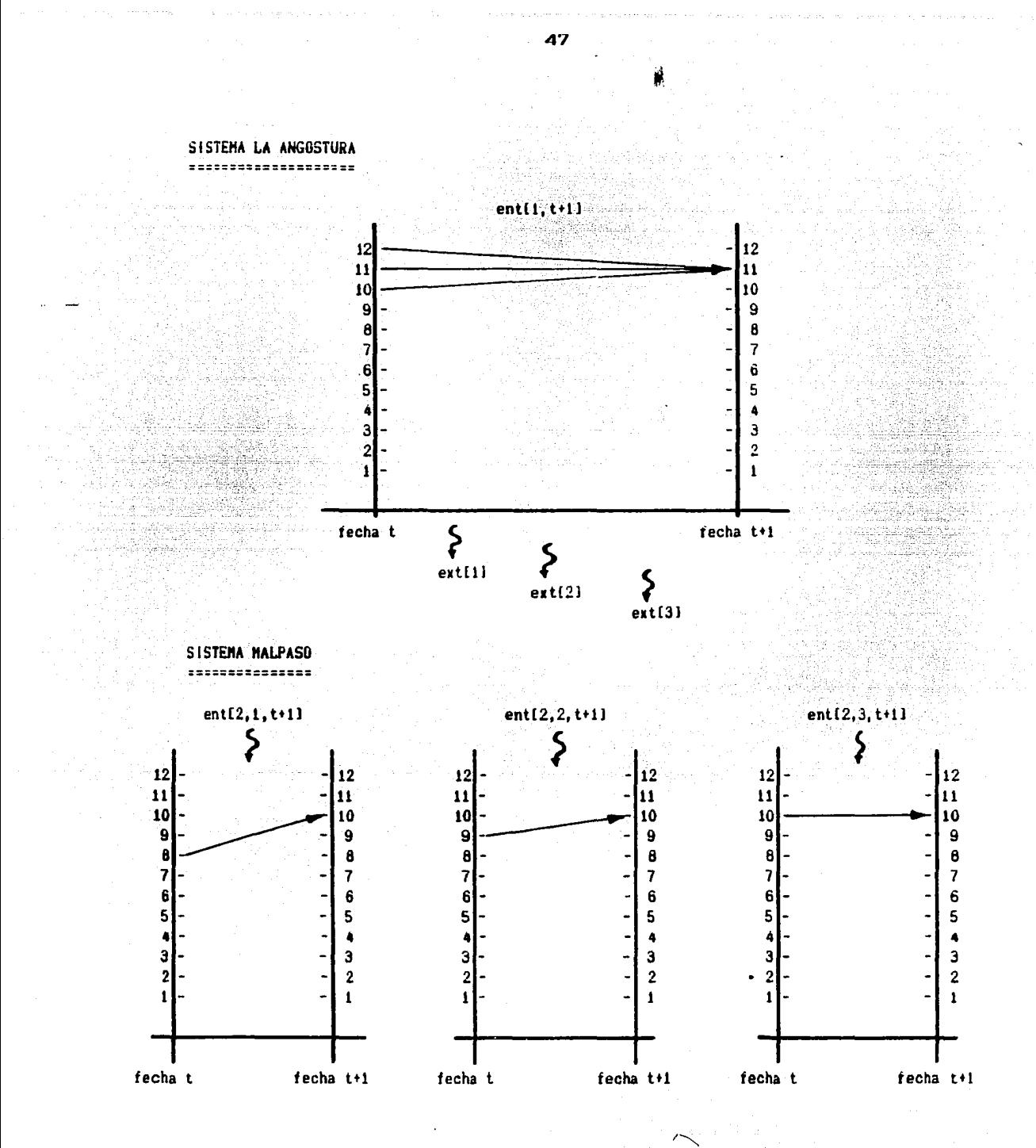

fig 111.2.3

presa. Cabe señalar que ext puede estar conformado por gasto turbinado más derrames.

Para cada posible entrada al sistema Malpaso se efectúa un análisis similar a El Infiernillo para encontrar la mejor decisión. En la figura 111.2.3 se observa a manera de ejemplo que para cada entrada existe un nivel óptimo. Para cada decisión óptima en Malpaso se tiene un beneficio asociado. Para cada gasto de extracción en La Angostura se tiene también un beneficio asociado, por lo tanto se cuenta con 3 pares de beneficios.

Suponiendo que los beneficios asociados son los mostrados en la tabla 111.2.1 ,se observa que la mejor decisión parala Cecha t es el nivel 8 en el sistema Malpaso, dado que la suma de beneficios es la máxima, independientemente si el beneficio local en el sistema Malpaso es el menor.

Se efectúa e1 mismo procedimiento para el período t teniendo como niveles en la fecha t los escogidos anteriormente,  $(12 \times 18)$ . El beneficio se acumula al que se ha acumulado desde la fecha inicial del análisis.

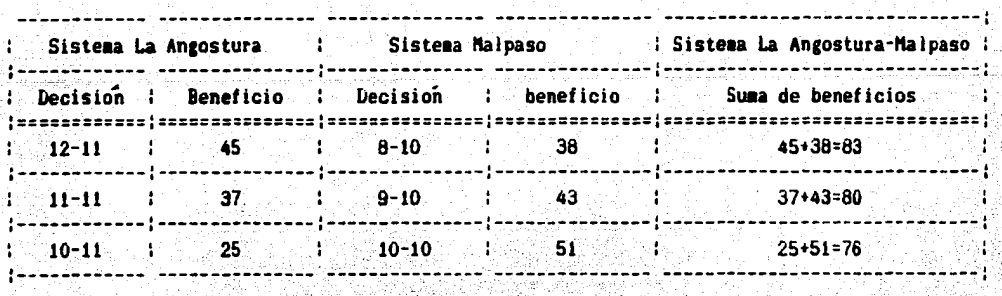

tabla 111.2.1

48

Las funciones utilizadas en el programa son las siguientes:

• Función objetivo

A partir de la ecuación (II.1.9) se tiene que

$$
\beta = \int_{0}^{T} \left[ g_1 (G_1) - h_1 (D_1) \right] dt + \int_{0}^{T} \left[ g_2 (G_2) - h_2 (D_2) \right] dt
$$
\n(III.2.2)

dado que  $h_1 = h_2 = h$ . y h es una función lineal. entonces :

$$
h_1 (D_1) + h_2 (D_2) = h (D_1 + D_2)
$$
 (III.2.3)

por lo tanto la ecuación (III.2.2) queda

$$
\beta = \int_{0}^{T} \left[ g_1 (G_1) + g_2 (G_2) - h (D_1 + D_2) \right] dt
$$
 (III.2.4)

donde g es la función de beneficio y h la función de costos por derrames .  $G_1$  es la generación de energía en la presa 1 y  $D_1$  es el volumen de derramado en la presa 1, G<sub>2</sub> y D<sub>2</sub> se refieren a la presa 2, siendo La Angostura la presa 1 •

• Función de beneficios

La Angostura:

$$
g_1 = 0.0105 P_1
$$
 (III.2.5)

donde P<sub>1</sub> es la energía mensual generada en el sistema La Angostura en MWh y  $g_1$  es el beneficio asociado en millones de pesos (ver referencia 5) -

Malpaso:

$$
g_2 = 0.0090 P_2
$$
 <sup>1.064</sup> (III.2.6)

donde P<sub>2</sub> es la energía mensual generada en el sistema Malpaso en MWh y  $g<sub>2</sub>$  es el beneficio asociado en millones de pesos (ver referencia 5).

• Funci6n de beneficios

La Angostura:

$$
g_1 = 0.0105 \, P_1^{\,1.051} \tag{III.2.6}
$$

Malpaso:

$$
g_2 = 0.0090 P_2^{1.064}
$$
 (III.2.7)

donde P<sub>1</sub> es la energía mensual generada en La Angostura en WWh y  $g_1^{}$  es el beneficio asociado en millones de pesos, en forma similar  $P_2$  y  $g_2$  para Mal paso (ver referencia 5).

• Función de energía

La Angostura:

$$
P_1 = (elev\_prom [1] - nivturb [1]) \times alfa [1] \times qq [1]
$$
 (III.2.8)

Malpaso:

$$
P_2 = (elev\_prom [2] - nivturb [2]) \times alfa [2] \times qq [2]
$$
 (III.2.9)

donde elev\_prom es la elevación promedio mensual en metros (ver ecuación II.2.2.10) *:* nivturb es la elevaci6n de las turbinas tambi6n en metros *:*  alfa es una constante de conversión de unidades que también toma en cuenta la eficiencia del sistema.

#### • Func16n de costos por derrames

Dado que no se encontró información acerca de costos asociados a volúmenes derramados por los vertedores de ambas presas. se propuso una ecuación lineal del tipo  $y=bx$ , donde x es el volumen derramado, y el costo asociado y y b una constante.

El valor de b se obtuvo de la siguiente forma:

Inicialmente se propuso un valor de b=100 para ambas presas. considerando que el daño por derrames era muchísimo mayor que el beneficio que se produciría si esa agua fuera turbinada, por lo tanto, como primera aproximación se supuso, arbitrariamente, un valor de 1:10,000 para la relación beneficio-costo. Para el sistema de La Angostura se mantuvo fijo en b=100 y para Malpaso se varió desde  $b=0$  a  $b=100$ . Los resultados se observan en la tabla III.2.2 donde el beneficio total del sistema es para un lapso de 33 años, variando la función de costos por derrames en Malpaso, que es don de se presenta mayor frecuencia de derrames.

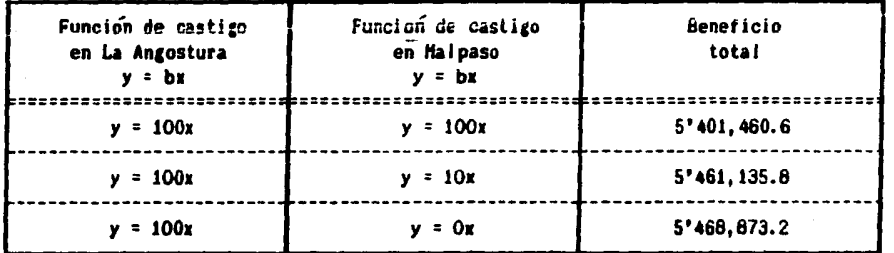

## tabla 111.2.2

Se observa que no existe mucha diferencia en el beneficio total al utilizar diversos valores para la constante b, por lo tanto se decidió utilizar la siguiente ecuación para ambas presas

$$
h = 100 \times \text{derram} \tag{III.2.10}
$$

donde derram es el volumen mensual derramado en cualquiera de las presas en 10<sup>6</sup> m<sup>3</sup> y h es la función de costos asociados al volumen derramado en m<u>i</u> llones de pesos.

. Función elevaciones- volúmenes

Las curvas de elevaciones-volúmenes están descritas por las siguientes funciones (ver referencia 5) :

La Angostura:

$$
H = 491.8 + 0.038700 V^{0.7470}
$$
 (III.2.11)

Malpaso:

 $\ddot{\phantom{a}}$ 

 $H = 141.0 + 0.010946 V^{0.8957}$  $(III.2.12)$ 

an masa mang

ifins a nea

r Grund all an I

donde V es el volumen útil en  $10^6$  m<sup>3</sup> y H es la elevación en metros.

## III.2.3 Resultados.

# Presentación de datos.

La presentación de datos es de manera similar al programa de optimacíon para El Infiernillo (ver capítulo III.1). El usuario puede escoger entre imprimir los resultados en una impresora, o bien mostrarlos en pantalla. Primero se presentan los resultados para La Angostura, después para Malpaso, y al final se encuentra el beneficio acumulado para el sistema en su conjunto.

### Análisis de resultados.

Se efectuó una corrida para el sistema La Angostura - Malpaso entre los años de 1952 y 1984. La frecuencia relativa de niveles óptimos se muestra en las tablas III.2.3a y III.2.3b, así como la media y la desviacíon estándar para cada mes.

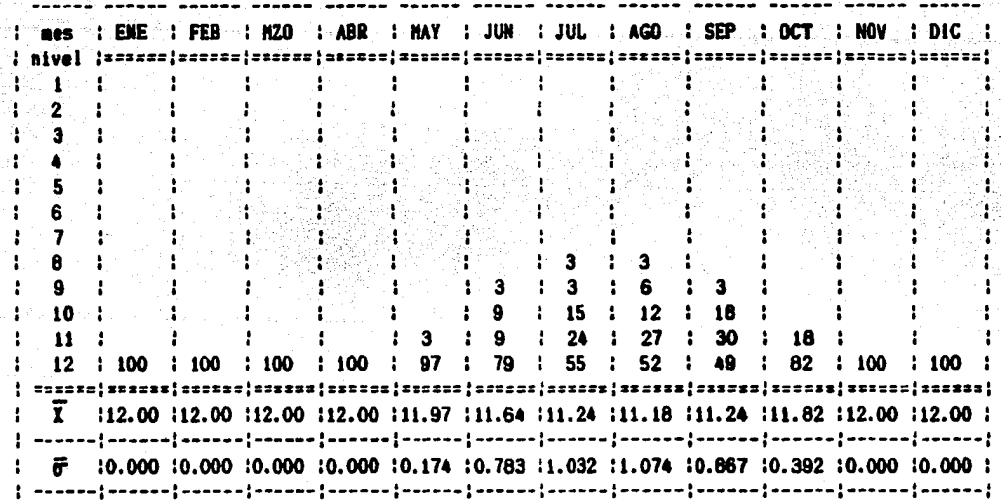

#### **LA ANGOSTURA**

tabla 111 2.3.a

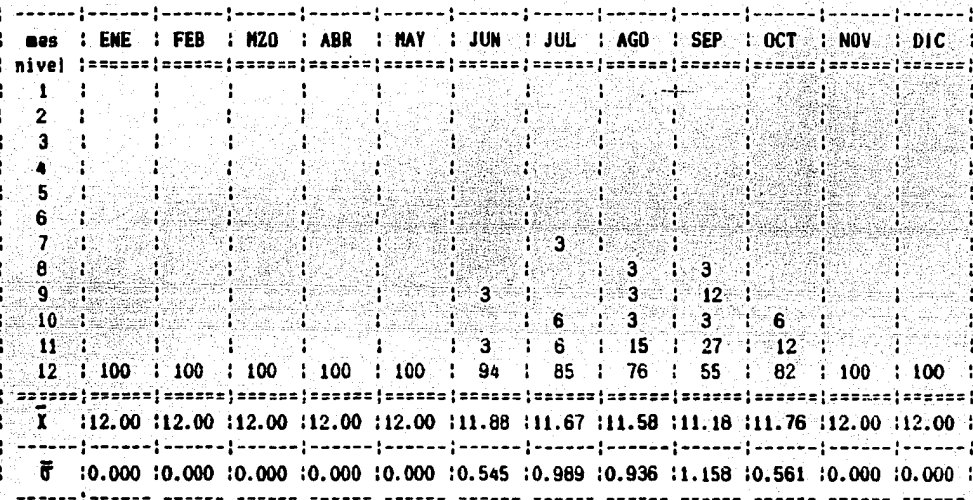

## tabla 111.2.3.b

 $(III.2.3.1)$ 

A partir de los resultados que se observan en las tablas III.2.3a y III.2.3b se propone un criterio para determinar niveles mensuales óptimos de operación.

El nivel mensual óptimo de operación será :

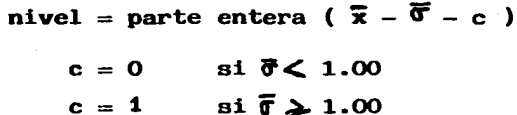

donde x es el nivel mensual promedio.  $\vec{\sigma}$  es la desviación estandar de niveles para el mismo mes y c es una constante arbitraria que se utiliza para trabajar en un rango de mayor seguridad en las presas.

A partir del criterio enunciado anteriormente, se proponen los niveles mensuales óptimos de operación para cada presa (ver tabla III.2.4).

**MALPASO** 

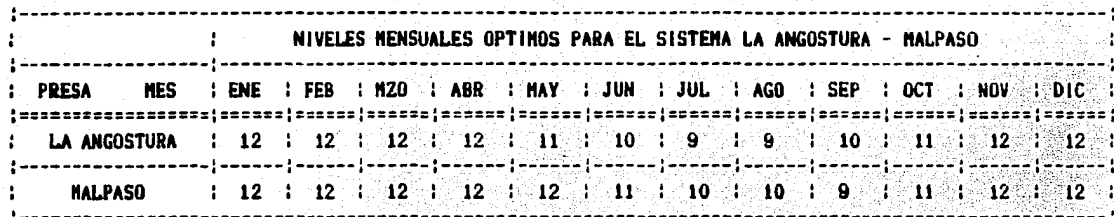

tabla 111.2.4

A partir de los niveles óptimos de la tabla III.2.4 se corrió un programa de simulación para probar la política óptima entre los años 1952 y 1984. Posteriormente se efectúan algunos cambios de niveles en el programa a la política óptima para observar si existe alguna política que produzca un beneficio mayor a la política propuesta. En la tabla III.2.5 se muestran los resultados para diversas corridas de prueba.

Se analiza también el número de veces en que la política no puede ser seguida, esto es, las ocasiones en que la entrada al vaso no alcanza para que el nivel de la superficie libre del agua suba hasta el nivel que indica la política (ver tabla III.2.6).

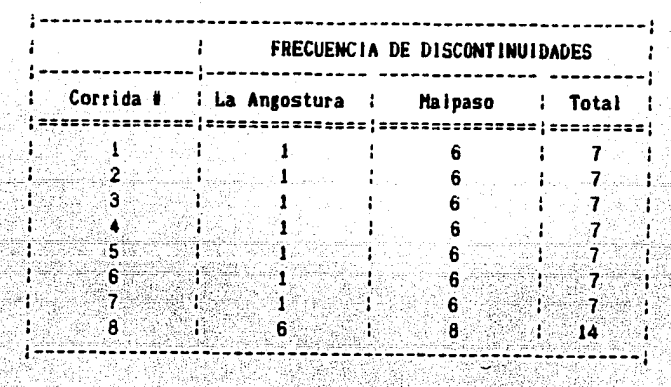

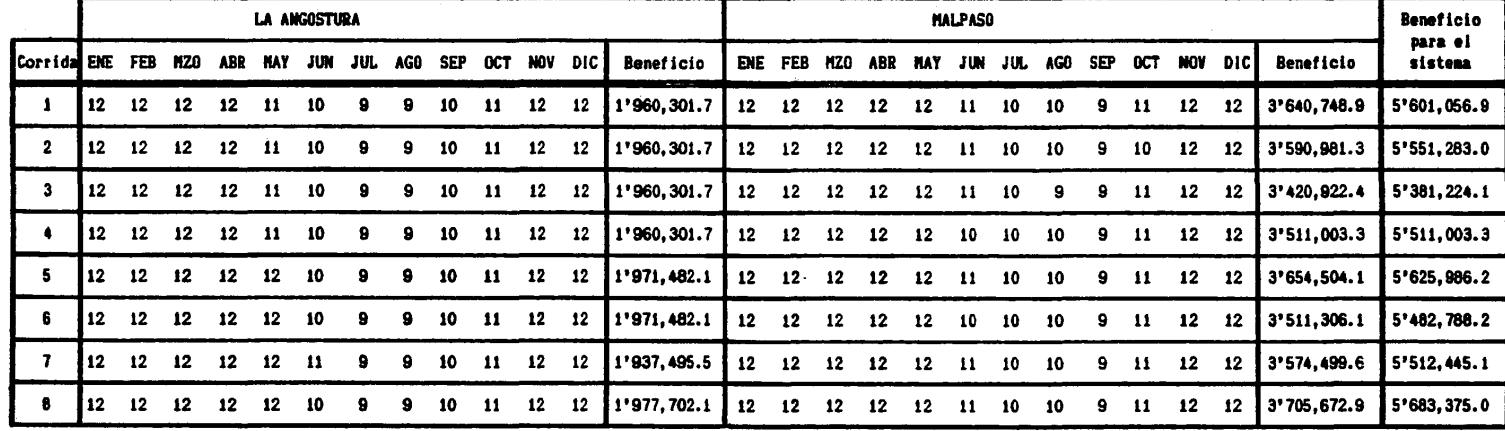

المستأبين الانتهاء

والمنفق وبناء فالإنداد والموارد والدوا

 $\bar{z}$ 

 $\sim$ 

walio Miliyezaren

tabla 111.2.s

 $\sim 10$ 

 $\sim$ 

 $\sigma_{\rm{L}}$  ,  $\sigma_{\rm{L}}$  ,  $\sigma_{\rm{L}}$ 

Se puede apreciar de las tablas III.2.5 y III.2.6 que la corrida #5 es 1a 6ptima dado que el beneficio total acumu1ado es el más a1to de las corridas que presentan e1 menor número de discontinuidades en 1os 33 años de aná1isis.  $\sim$ C

En 1a tab1a III .2. 7 se comparan 1a po1ítica propuesta y 1a po1ítica esco- gida. Se observa que cambiando el nivel en e1 mes de mayo en La Angostura a uno superior al propuesto, se obtiene un beneficio mayor.

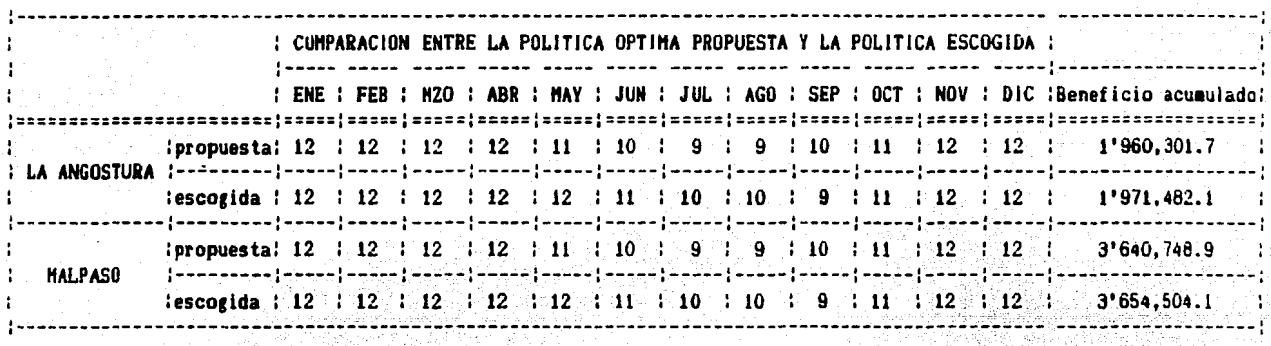

| [사회사회사 자동 사회사 시대] 사람들이 있다<br>!============ | Beneficio maximo acumulado<br>para el sitema La Angostura - Malpaso |  |
|--------------------------------------------|---------------------------------------------------------------------|--|
| : Política propuesta                       | 5'601.056.9                                                         |  |
| Politica escogida                          | 5'625, 986.2                                                        |  |
|                                            |                                                                     |  |

tabla 111.2. 7

Cabe sefla1ar que estrictamente hablando, existe una sola po1ítica óptima para e1 sistema, esta po1ítica 6ptima es la política escogida, 1a cual tiene una variación de beneficios totales acumulados del 0.01% con respecto a 1a po1ítica propuesta. A partir de 1a simu1aci6n de 1a po1ítica 6ptima (corrida #5) se efectúa un análisis estadístico para observar 1os vo1úmenes derramados. En 1a tab1a III.2.8 se muestran 1os vo1úmenes totales derramados en cada presa durante los años 1952-1984 •

# VOLUMEN TOTAL DERRAMADO UTILIZANDO LA POLITICA OPTIMA

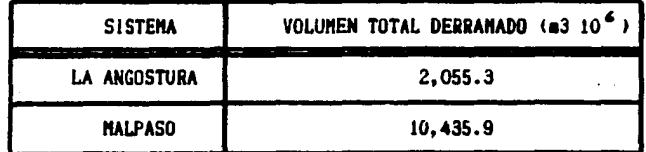

#### tabla 111.2.8

La Angostura derrama solamente en 3 ocasiones en un lapso de 33 años y todas en el mes de septiembre, mientras que en Malpaso se producen derrames en 18 ocasiones. El promedio de volumen mensual derramado en Malpaso es de 579.78 x  $10^6$  m<sup>3</sup> cada vez que esto ocurre.

La distribución de derrames por meses en Malpaso se observa en la figura III.2.4

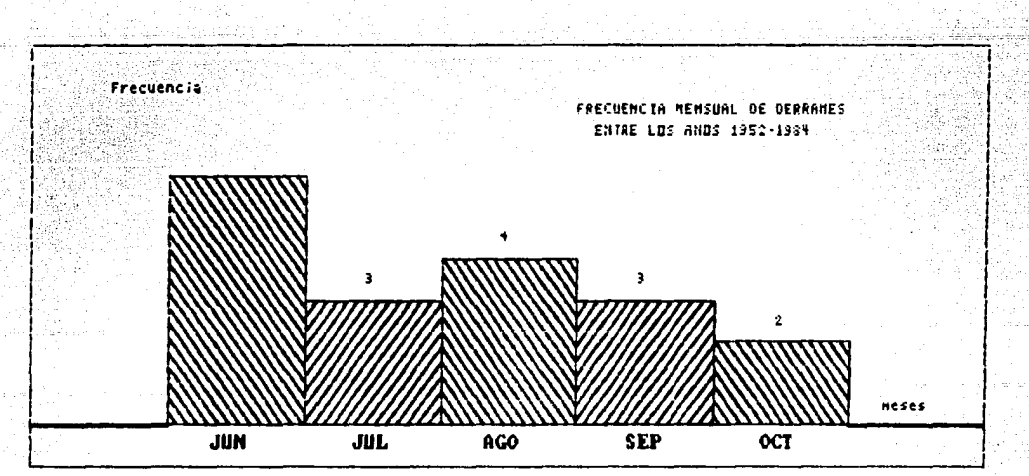

En la figura III.2.5 se observa la frecuencia de volúmenes derramados en Malpaso en las 18 ocasiones que esto ocurre.

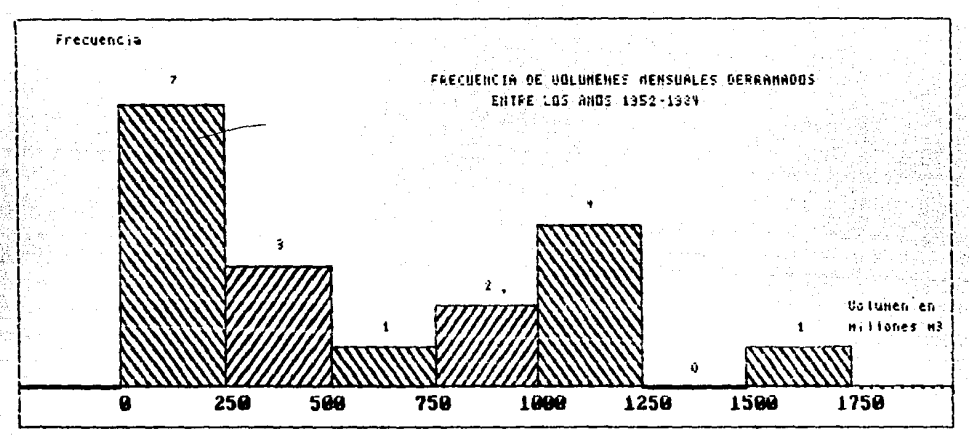

fig 111.2.5

La imposibilidad para pasar de cualquier nivel en una fecha t a un nivel i en la fecha t+1 produce una discontinuidad en el proceso de simulación (ver subcapltulo 111.1.3) •

En el programa que simula la política óptima estas discontinuidades se pre sentan bastante espaciadas en el tiempo como para efectuar algún cambio a la política o al programa • En la tabla 111.2.9 se observan los períodos en que se presentan estas discontinuidades, siendo el período 1 el mes de enero del año 1952, el período 2 el mes de febrero del mismo año, y así hasta el periodo 396 que corresponde al mes de diciembre de 1984 •

> : Periodos en que se presenta discontinuidad : en la simulacion de la politica optima - 1 --------------------:---------------~----------------------------: LA ANGOSTURA :--------------------:--------------------------------------------: 93, 117, 189, 249, 297, 309

> > tabla 111.2.9

## 111.2.4 Comparaci6n de resultados con la operaci6n real del sistema.

Para comparar resultados se efectuó una simulación del sistema con la polí tica real de operación entre los años 1981 y 1984. En la figura III.2.6a se observa la política mensual real seguida y la política 6ptima para la presa de La Angostura, se observa lo mismo en la figura III.2.6b, pero pa ra Malpaso.

En la Cigura 111.2.7 se auestran los beneficios anuales para el sistema con la política real seguida y con la política 6ptima •

En la Cigura III.2.8 se muestra una comparación entre volúmenes anuales derramados realmente y los volúmenes que se hubieran derramado al seguir la política óptima propuesta.

Finalmente, en la tabla III.2.10 se muestran los beneficios totales acumulados para los 4 años de operación •

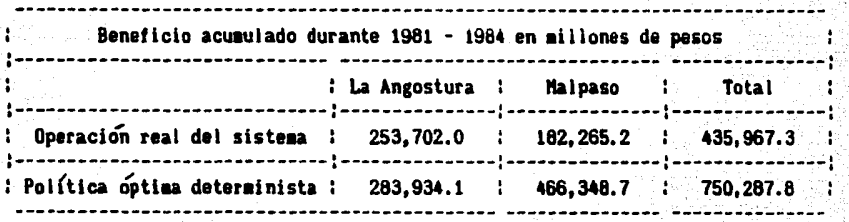

#### tabla 111.2.10

Se aprecia que los beneficios para La Angostura son muy similares. pero los beneficios acumulados para Malpaso son un 250% mayores con la política 6ptima que con la real •

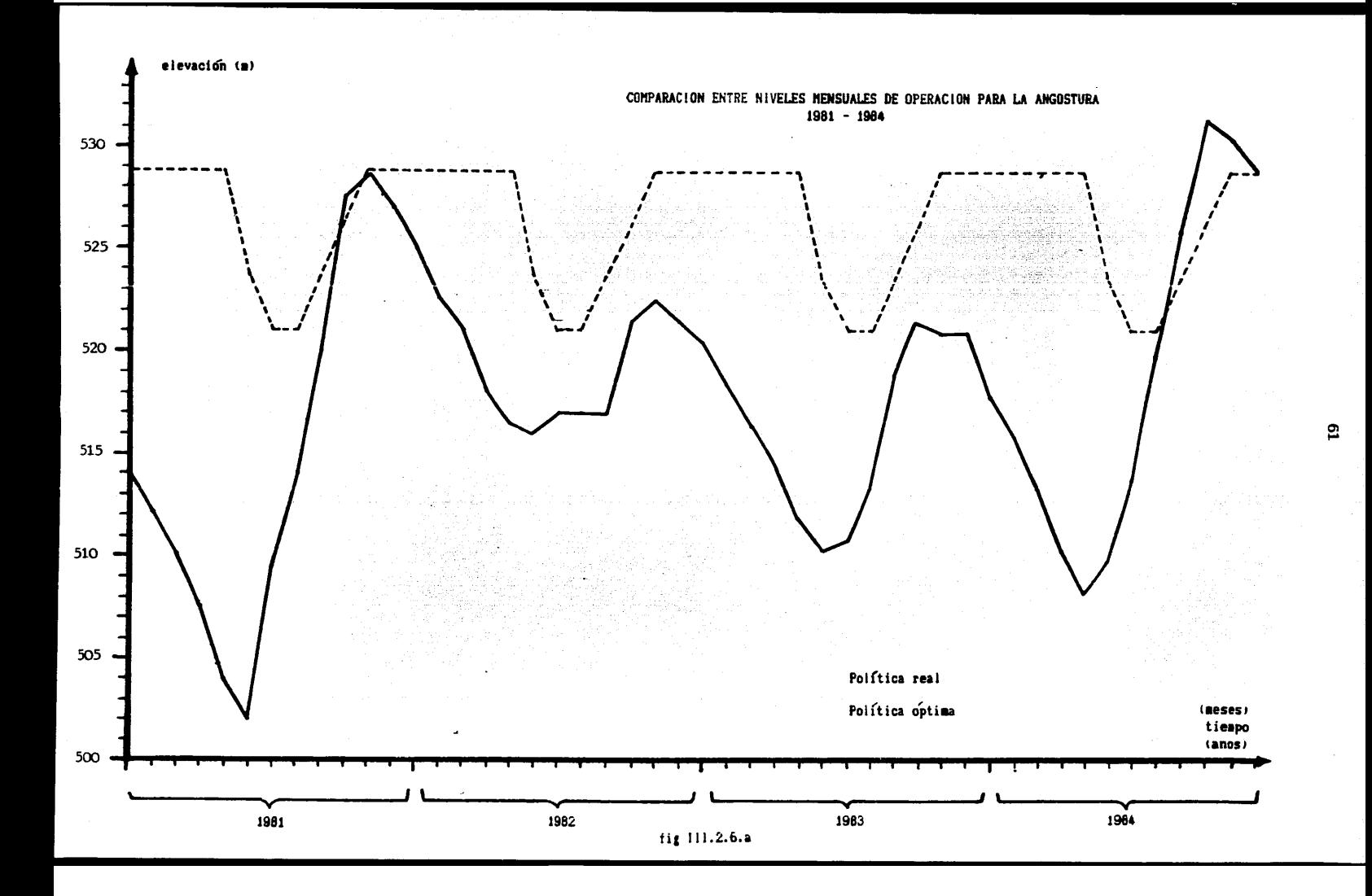

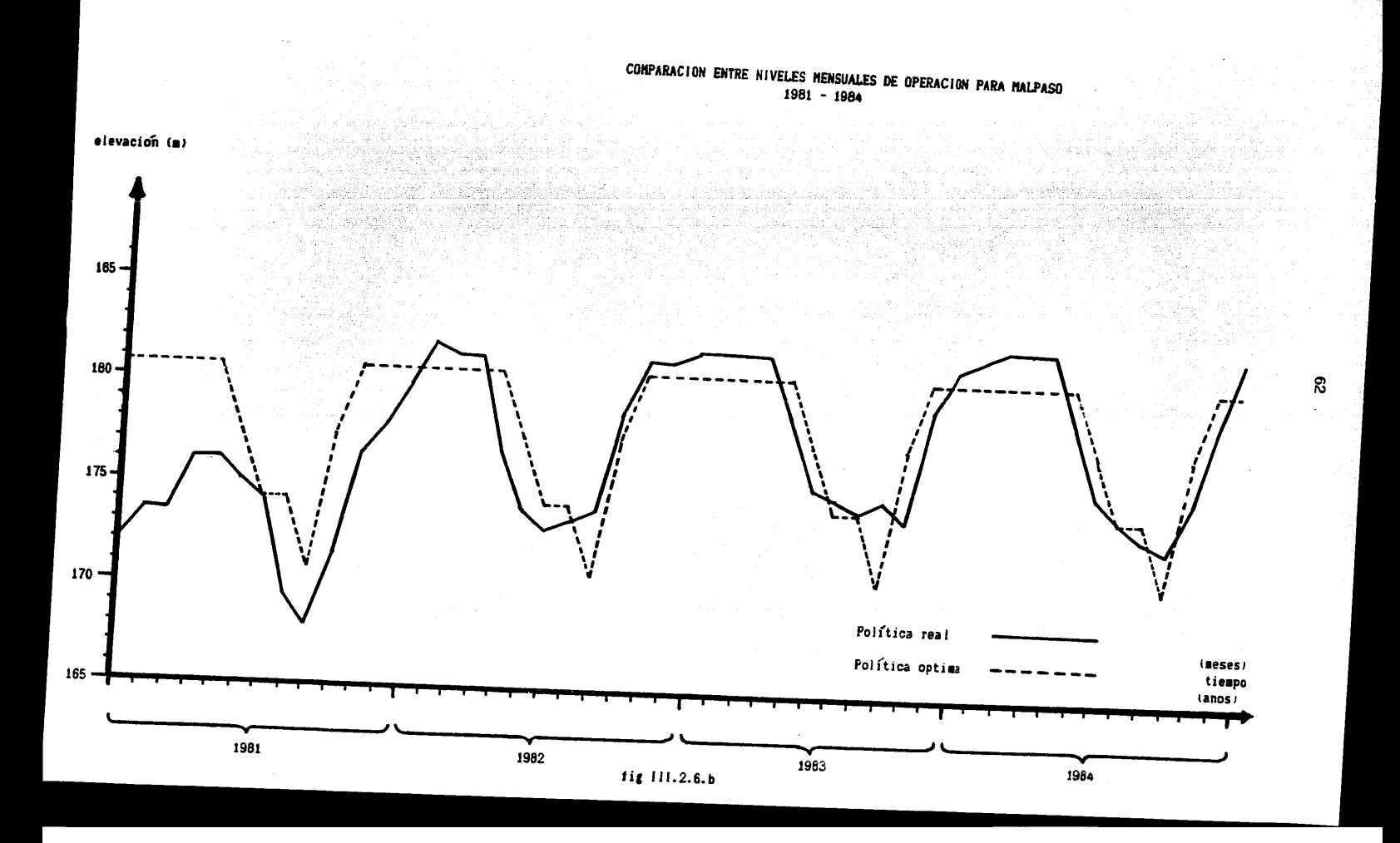

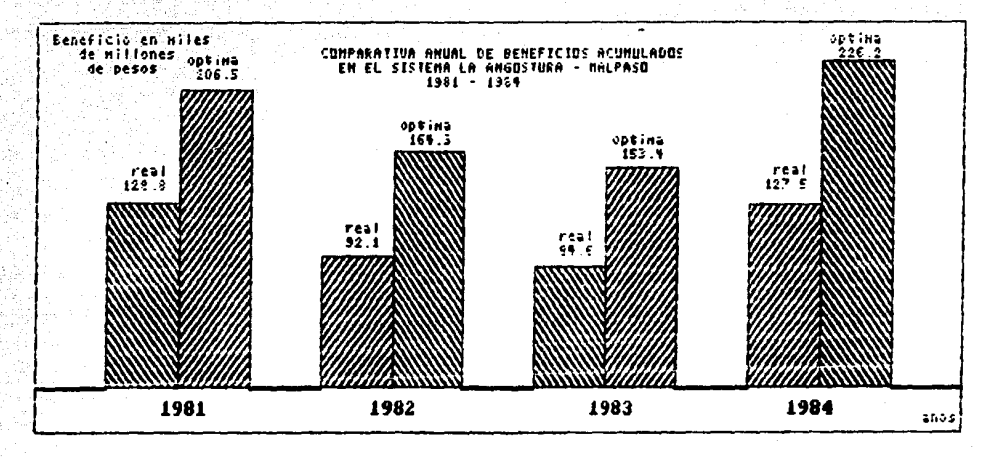

fig III.2.7

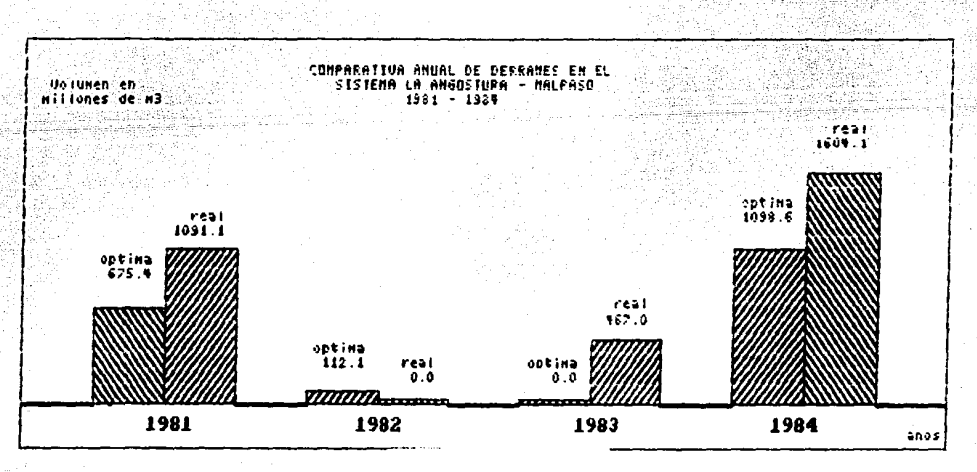

fig III.2.8

63

# III.2.5 Comparación con una po1Itica obtenida con programaci6n dinámica estocástica.

Se efectuó una comparación con 1a po1ítica óptima determinada mediante 1a programación dinámica estocástica (ver referencia 5) para e1 sistema La Angostura-Malpaso. Se diseñó un programa en TURBO-PASCAL que simula la po1Itica óptima estocástica. tomando en cuenta 1as mismas funciones y restricciones que se uti1izan para simu1ar 1a po1Itica óptima determinista. En la tabla III.2.11 se muestran los beneficios acumulados para 33 años

de operación. 1952-1984.

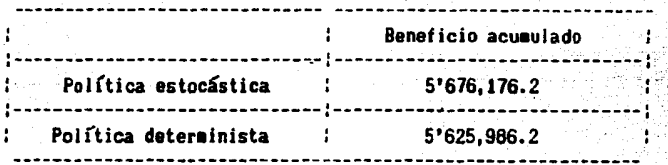

#### tabla 111.2.11

En 1a tab1a III.2.12 se muestra una comparación entre 1os vo1úmenes tota1es derramados en cada presa durante 33 años de simu1aci6n dependiendo de 1a po1Itica de operación uti1izada.

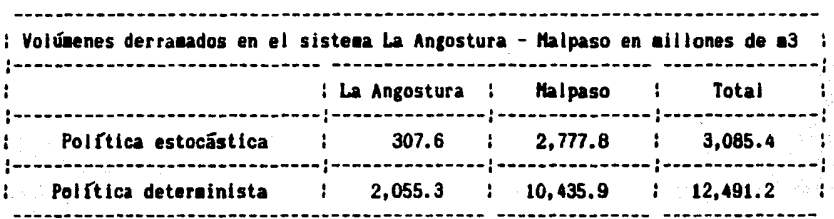

#### tabla 111.2.12

A pesar de tener un beneficio mayor y menor volumen derramado la política de operación basada en la programación dinámica estocástica presenta un funcionamiento muy discontinuo. esto es. de 1os 396 períodos en que se ana1íza el funcionamiento de1 sistema. 151 veces no turbina,

<sub>a</sub>o

(gasto de extracción = 0) en La Angostura, y 181 veces en Malpaso. El programa escoge una política de operación que consiste en no extraer agua de las presas hasta que el volumen es lo suficientemente grande como para turbinar con el gasto máximo de extracción.

En la figura III.2.9 se muestra la frecuencia relativa para cada presa del sistema en que se turbina con el gasto máximo de extracción, un gasto intermedio y gasto igual a cero, utilizando la política obtenida mediante la programación dinámica estocástica.

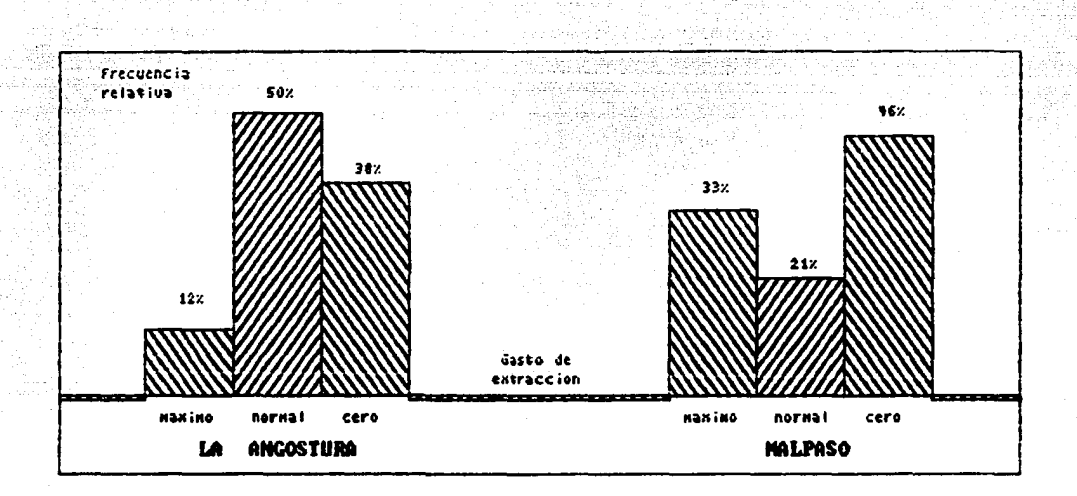

fig III.2.9

Para la política óptima determinística los resultados se muestran en la figura III.2.10.

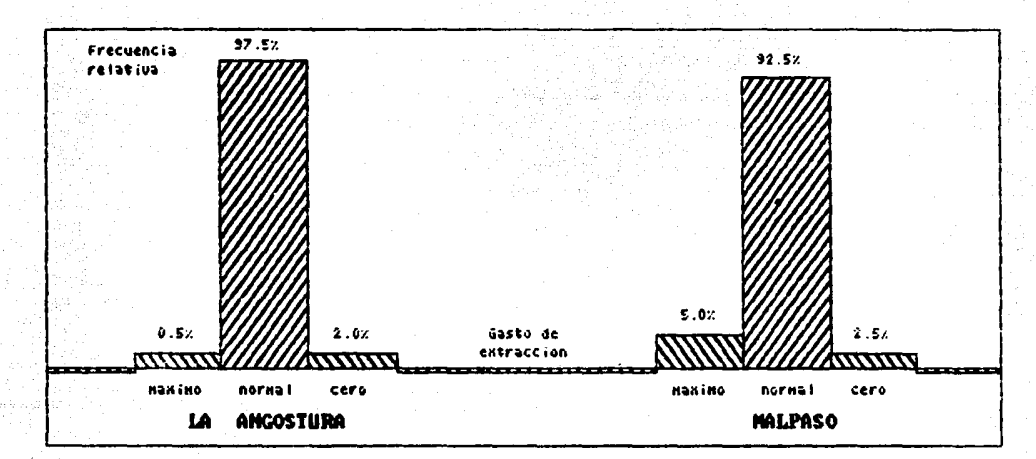

fig III.2.10

u.<br>Vde

4 3 2월 5일<br>3월 9일

W

Ψ.

Y

S.

66

#### IV. CONCLUSIONES Y RECOMENDACIONES

La programación dinámica determinista es una herramienta de análisis muy útil para establecer pollticas de operación de plantas hidroelécticas. Los resultados obtenidos al comparar el método con otros enfoques más generales. como lo es la programación dinámica estocástica. son similares en cuanto a la magnitud de los beneficios. pero cabe resaltar que la aplicación del método expuesto en este trabajo es considerablemente más simple y los tiempos de procesamiento menores.

Lo anterior tiene especial importancia debido a que la capacidad de las computadoras requerida para resolver un problema haciendo uso del algoritmo determinista es mucho menor que aquella necesaria si se emplea el enfoque estocástico. 1o que se confirma con el hecho de que para el análisis del sistema La Angostura-Malpaso fue suficiente hacer uso de una microcomputadora del tipo personal. mientras que para el mismo sistema analizado desde el punto de vista estocástico fue indispensable recurrir al empleo de una macrocomputadora (ver referencia 5).

Por otra parte. los resultados del análisis aqul expuesto demostraron producir beneficios mayores que los obtenidos con las políticas reales empleadas en ambos sistemas (Infiernillo, La Angostura-Malpaso).

Una ventaja adicional de este método es que define las regiones de soluciones factibles donde pueden aplicarse métodos más complejos de optimación. En el caso de los ejemplos desarrollados se puede apreciar cuáles son los meses donde no es necesario efectuar un análisis más profundo (de noviembre hasta abril).

Una ventaja particular del enfoque aquí presentado es que éste asegura la continuidad en el proceso de optimación bajo un criterio de máxima seguridad (evitando los derrames).

Por último. son intenciones de este trabajo. proporcionar un procedimiento de optimaci6n simple y accesible a aquellos organismos que no disponen de los recursos necesarios para efectuar un análisis más sofisticado y complejo. así como sentar las bases para futuras aportaciones que permitan el desarrollo de un modelo de optimaci6n para grandes sistemas, como es el caso del sistema nacional eléctrico interconectado.

is a stark Tang

nay nu katalas wa wilaya.<br>Dan bike Ali Katikishana

**The Story** 

eta nos

an<br>Ngjarje na nasa

فأساس والمتحافظ فأقدمتهم

<u>ng bengan</u>g
ANEXO<sub>1</sub>

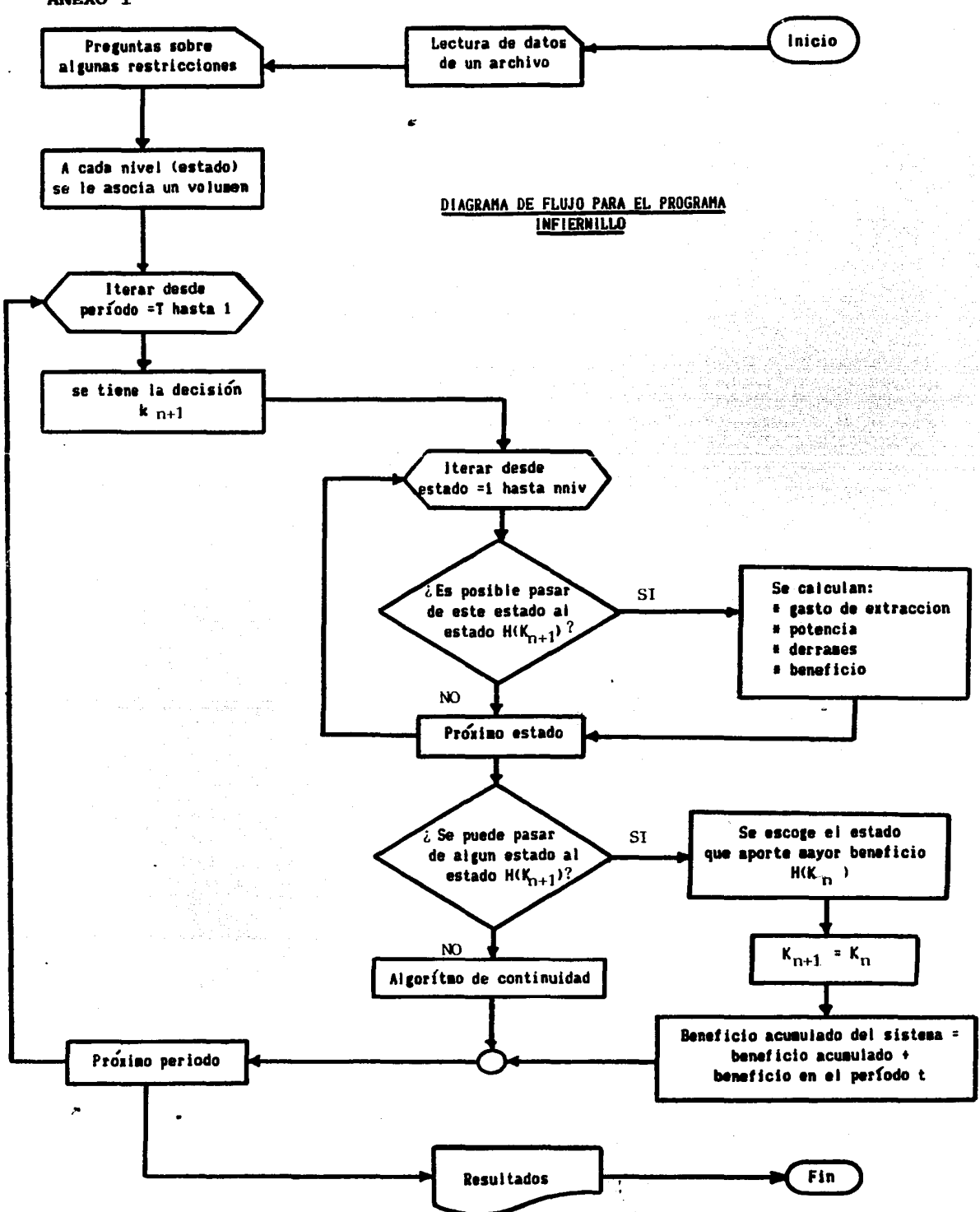

69

```
PROGRAM INFIERNILLO:
(programa que determina la política de operacion para la presa El infiernillo mediante la
 programacion dinamica deterministal
CONST (constantes globales)
     node588:delvol=788:
                                        zero = 1520level = 10:q_{\text{max}} = 2838 :
                      beta=2.45:vo=1650:
                                                         nivturb=49.5:
     namo=169:
                      nanino=140:near=589:
VAR
       (variables globales)
     \frac{1}{2} aestarray(1..12) of string [4]:
     ee, gasto, derrame, potencia, suma, e, ni, vo, max: array[1..nmax] of real:
     aa.politica:arrav[1..nmax] of integer:
     extraccion.dd.pot.b.v.n:array[1..level] of real:
     ganancia.benef.p.d.gasto ext.vol pos.cd.eiev prom:real:
     nniv.pp.i.i.k.v.final.inicio.primer:integer:
     ext.adela.mat.mati.matil.matild:real;
     w, xx, nivnamo, ano inicial, ano final, mes inicial, mes final, ano: integer;
     a.archivo:text:
     entrada:real:
PROCEDURE ASIGNACION:
  REGIN
     mesfile:'ENE':
                         nes[2]:='FEB':nes[3]:='M20':mes[Al:='ABR':
                                                                 mes[8]:='AGO':
     \texttt{nes[5]:}="MAX':\texttt{mes[6]:}='JUN':\texttt{mes[7]} := 'JUL':\text{nes}[11]:='NOV': \text{nes}[12]/='DIC':n\approx(9):='SEP':nes[10]:='0CT':
  END:
PROCEDURE IMPRESION; (el usuario escoge donde quiere impreso los resultados)
 var richar:
  BEGIN
    writeln('impresion en (p)antalla o (i)mpresora?');
    readln (r):if r = 'i' then assign(a,'LST:')
                 else assign(a.'CON:');
    writeln(a, 115);END:
PROCEDURE LEE ARCH; (se leen los datos de escurrimiento de un archivo ilamado MARIA)
var v:interer:
 BEGIN
    assign(archivo, 'maria.dat');
    reset(archivo);
               for y := 1 to need do
                  BEGIN
                    read(archivo, entrada);
                    e[y]:=entrada;
                  EVD:readin(archivo):
               close(archivo):
```
 $\mathbf{z}$ 

END:

```
PROCEDURE VOLUMENES: (curva elevacion-volumenes)
var x:integer; tr, ty: real;
  AFGIN
                       OPTIMACION SISTEMA PRESA EL INFIERNILLO');
    uriteln(a,'
    written in(a, ' ''):
    for x:=1 to level do
       BEGIN
         v(x):=((x-1)*delvol)*2250:tr: = 10000 + (12.8*(vfx)-2250)):
         n[x]:=126.667*(sqrt(tr)/7.5):write(a,'nivel[',x:2,']= ',n(x):6:2);
                                      volument'.x:2.' 1 = ' . v(x) : 7 : 2 :writeln(a.'
       END:
  END:
PROCEDURE PREGUNTA; (se pregunta el nivel maximo en epoca de lluvias)
  BEGIN
                 PREGUNTAS'):
     writeln('
     write(' Ano de final<sup>2</sup>'); readin(ano inicial);
     \text{write}! And inicio= '); readin(and final);
     write(' Mes final (en numero)='): readin(mes inicial):
     write(' Hes inicial='); readin(mes final);
     write(' Nivel maximo en lluvias='); readIn(nivnamo); writeIn(' ');
     if (mes inicial)4) and (mes inicial(11) then BEGIN
           nniv: = nivnamo:
           writeln(' estoy en epoca de lluvias.nivel maximo='.nivmamo):
                                                    END
                                              else BEGIN
           nniv: = nivnamo:
           writeln(' estoy en epoca de estiaje, nivei maximo=', level);
                                                   END:
         write(' nivel inicial='); readin(primer);writeln('');
  END:
FUNCTION COSTO(p:real):real; (beneficio asociado a la generacion de energia electrica mensual)
var cost.cc.ss:real:
 BEGIN
   cc: = 7E4: ss: = 35E4:
    if p<cc then cost:=(p/80.738)-600);if ((p)*ce) and (p<ss)) then cost:=(0.003*pi):if p>=ss then cost:=((0.005*pi)*1085);
   costo := cost:END:
PROCEDURE CASTIGO: (costo asociado a los danos causados por derrames)
var h.hl.hm.hn:real;
 BEGIN
   hn: =4.69697E4:
   hi:=1.71875E4:
   ha: = 2.16255E5;
   if d<2250 then h:=d/0.225;
   if ((d)=2250) and (d(3900)) then h:=(23.485ed)-hn;
   if d)=3900 then h:=(66.54#d)-hm:
   cd:=h:
 END:
```

```
PROCEDURE IMPOSIBLE: (subrutina que asigna valores a las variables cuando)
 REGIN
                     les imposible pasar de un nivel a otro:
    0:={0}:exto ext:=0:
    henet: = zero:
    politicalj):=0:
  END:
PROCEDURE TURBINAR: Isubrutina que calcula la energía mensual)
  BEGIN
    if d>0 then CASTIGO
          else cd:=0:
    p:=(elev prom-nivturb)#gasto ext#beta:
    \verb|gamma|:\verb|costo(p)|benef: = ganancia-cd:
  END:
PROCEDURE BENEFICIO:
                                   (subrutina que efectua los calculos de energía)
var dv.de.qp.abajo.arriba:real;
                                   (para todas las alternativas en cada periodo)
  BEC1N
    for k:=1 to nniv do
      REGIN
        elev prom:=(ni[j}+n[k])/2:
        dv:=(i-k)*delvol;masto ext:=ee[i]-dv:
        if gasto_ert<0 then gasto_ert:=0;
        d:zasto ext-grax:
\leqif d<0 then de:=0
               else de:=d:
        if gasto ext<gmax then qp:=gasto ext
                         eise ar: ar:it(i(nniv) and (d>0)) then de:=0:
        vol pos:=v(kl+ee[j]-qp-de;
        abaioz=volil-(delvol/2):arriba:=voli+(delvol/2):dd[k]:=de:
        gasto ext:=qp:
        if (tvol pos)=abajo) and (vol pos(arriba)) then TURBINAR
                                                  else IMPOSIBLE:
        extraccion(k):=gasto ext;
        pot[k] := p:
        h(k):=henet:
      END:END:
```

```
PROCEDURE ESCOGER; ipara cada período se escoge el nivel que produce el maximo benefício)
var z:integer: za.zb:real:
  BEGIN
    axis!=b(1): pp:=1:for z:=2 to aniv do
     BEGIN
        if b(z) > max(j) then BEGIN
                                ax[i]:=b[z]:pp: = z;
                              END:
     END:
                                derrame[i]:=dd[pp]; potencia[i]:=pot[pp];
    gasto[j]:=extraccion[pp];
                                                     (se comprueba de que exista)
    2b: = 0;for z:=1 to nniv do
                                                     (continuidad en el tiempo)
     BEGIN
        z_4 := max[i] - b[z]:
       if ((za=0) and (max[i](\text{)}) then zb:=zb+1;
     END:
    if zb)1 then writeln(A.'EXISTE BIFURCACION'):
  END:
PROCEDURE FINISH: (impresion para el final)
  REGIN
    writeln(a,'===================================');
                      ',mat:8:1.'
    write(a.'
                                           ',mati:8:1);
                  ", matil:6:1.'
   writeln(a.'
                                            '.aatild:9:1):
   adela:=mati+matil;
   writein(a, 'gasto+derrames=',adela:8:1);
   vriteln(a,'Nivel maximo en epoca de lluvias = ',nivnamo); vriteln(a,'');
     written(a, 'Entradas, Gasto de extraccion, Derraes ... ... = nilones.M3/aes');writeln(a.^*Mivel\ Initial. \ Nivel. \ Final............... = netros!):writein(a, 'Potencia ... ... ... ... ... ... ... ... ... ... = Mw/hr/aes'):
     written a. 'Bendicios ... \dots \dots \dots \dots \dots \dots \dots \dots \dots \dots = aillones pesso?END:
PROCEDURE RESULTADOS; (impresion de resultados)
 BEGIN
   if i=final
    then BEGIN
       <sub>triteln(a, ' '):</sub></sub>
       uriteinia.'
                                  ************* RESULTADOS ************** ? ) :
       write(a, 'FECHA MES ENTRADAS NF NI
                                               0 - EDERRAME POT' ):
                         BENEFICIO BENEF-ACUM'); writein(a,'');
       uritein(a,'
       uriteln(a, ano initial);ano:=ano_inicial;
       matil:=0;matild:=0;mat:=0;mati:=0; maljl:=primer;
         END
    else aa[j]:=polificalj+1];matil:=matil+derrame[j]; matild:=matild+max(j];
   if ext>0 then derrame[j]:=ext:
   write(a, ' ', j:3, ' ', \text{nest} x), ' ', e[j]:7:1, '', aal j]:2,' ', political j]:2,' ');
   write(a, gastof j1:7:1,''.derrame(i):6:1):
   writein(a,' ', potencial j):10:1,' ', max[j]:10:1,' ', matild:10:1);
```
END:

```
PROCEDURE AJUSTE; (se efectua un algoritmo para evitar discontinuidad en el tiempol
  BEGIN
                   (en \c{case} \t{exists})ext:=e[i]+ext-qmax:
                            ee[i]:=qmax:
    BENEFICIO:
    ESCOGER:
  END:
PROCEDURE CENTRAL; (subrutina que efectua las iteraciones para cada periodo)
  BEGIN
    final:=((ano_inicial-1925)#12)+mes inicial;
    inicio:=((ano final-1925)#12)+nes final:
    IX: Fues inicial:
    for j:=final downto inicio do
      BEGIN
        v:=j;
        if i=final then
                                                                               ri din is-mani ar-shi
                     REGIN
                        i:=primer:
                        nniv:=primer;
                     END:
        voli]i = vii]inifil:=niil: eefil:=e[il+ext:
        BENEFICIO:
        ESCOGER:
        if max[j]=zero then AJUSTE;
        i := p p:
        politicaljl:-i;
        if xx=0 then
                  BEGIN
                    \texttt{ano:} =ano-\texttt{i};
                                   writein(a,ano);
                    xz=12:
                  END:
       if (xx)4) and (xx(11) then nniv:=nivnamo
                              else nniv:=ievel:
       if (ee[j])=e[j] and (ee[j]\langle qaax) then ext:=0;RESULTADOS:
       xx:=xx-1:
     END:
     FINISH:
   END:
                                BEGIN
                                               (programa principal)
                                   ext: =0:ASIGNACION;
                                   IMPRESION:
                                   ASIGNACION:
                                   LEE_ARCH;
                                   PREGUNTA:
```
VOLUMENES; **CENTRAL:** 

EMD.

HANUAL DEL USUARIO PARA EL PROGRAMA QUE OPTIMIZA EL FUNCIONAMIENTO DE LA PRESA EL INFIERNILLIO.

## NOMBRE DEL PROGRAMA: Infiernilio.

DECLARACION (clave): HELL. PAS

FUNCION: Optimiza el funcionamiento de la presa El Infiernillo durante los años 1925 - 1973 utilizando la programación dinámica determinista.

PARAMETROS:

noed = número de períodos durante los cuales se optimiza el sistema. emax = gasto máximo de extracción por las turbinas.  $delvol = volume$  constante en el vaso entre  $2$  niveies consecutivos.  $level = niveles sobre la cortina.$ zero = costo asociado a la imposibilidad de pasar de un nivel a otro en un periodo. beta = constante para la fórmula de potencia. nivturb = elevación sobre el nivel del mar de las turbinas del sistema. samo = nivei de aguas máximo de operación. namino = nivel de aguas mínimo de operación.

FORMATO DE LOS DATOS DE ENTRADA: Los datos de entrada son pasados al programa a través del archivo ESCURR.DAT que contiene los volúmenes mensuales de entrada al sistema entre los años 1925 y 1973.

RESULTADOS: Los resultados son escritos en pantalla o impresora (segun decida el usuario), señalando para cada año: período, año, entrada aensual, nivel inicial en el vaso, nivel final en el vaso, gasto de extracción, derrame mensual, beneficio y beneficio acumulado hasta el período (mes) en cuestión. Al final se isprime el total del volumen derramado y el beneficio total acuaulado.

RESTRICCIONES: Sirve para optimar el funcionamiento de la presa El Infiernillo durante cualquier intervalo de tiempo entre los años 1925 - 1973.

COMENTARIOS: Si se desea generalizar el programa para utilizarlo en la optimación de otra presa, hay que cambiar las variables, constantes y alterar las funciones de beneficio, castigo y elevacion-volúmenes. La estructura general del programa se mantiene igual.

# PROGRAM CREA\_ENTRADA;

in Budisin

Taurit

térral.

the selfed white

122

sta<br>California

st software

işurkanıya azra*partid*anı utar

deliain.

South Profession

(se introducen los datos de escurrimiento para la presa de Infiernillo en un archivo llamado ENTRADA.DAT}

# **CONST**

```
n ped=588:
VAR
 archivo:text:
 entrada:real:
  i:integer;
```
# **BEGIN**

```
assign(archivo, 'ENTRADA.dat');
                                   도망원
 rewrite(archivo);
                                          hagologganis (nganan
    for i := 1 to n ped do
                                    TO KABARA
      BEGIN
      (11 - )repeat
        write(' entrada periodo ', i:5,' =');
        readin(entrada):
        until (10result = 0):
        writetarchivo, entrada:5:0);
      END:
      (51+)writeIntarchivo):
      close(archivo):
END.
```
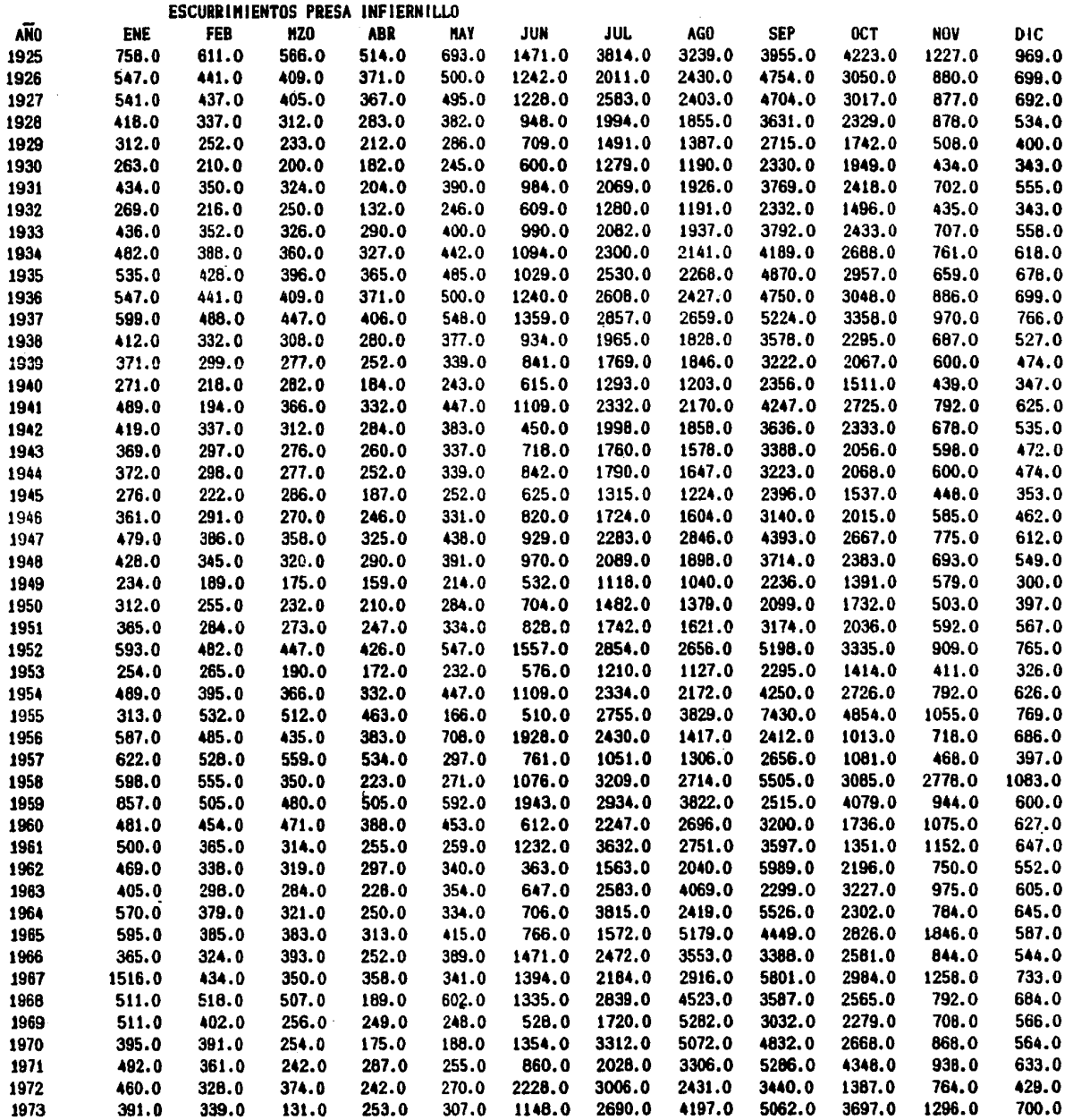

 $\label{eq:2.1} \frac{1}{2} \sum_{i=1}^n \frac{1}{2} \sum_{j=1}^n \frac{1}{2} \sum_{j=1}^n \frac{1}{2} \sum_{j=1}^n \frac{1}{2} \sum_{j=1}^n \frac{1}{2} \sum_{j=1}^n \frac{1}{2} \sum_{j=1}^n \frac{1}{2} \sum_{j=1}^n \frac{1}{2} \sum_{j=1}^n \frac{1}{2} \sum_{j=1}^n \frac{1}{2} \sum_{j=1}^n \frac{1}{2} \sum_{j=1}^n \frac{1}{2} \sum_{j=1}^n \frac{$ 

 $\label{eq:2.1} \frac{1}{2} \int_{\mathbb{R}^3} \frac{1}{\sqrt{2\pi}} \int_{\mathbb{R}^3} \frac{1}{\sqrt{2\pi}} \int_{\mathbb{R}^3} \frac{1}{\sqrt{2\pi}} \int_{\mathbb{R}^3} \frac{1}{\sqrt{2\pi}} \int_{\mathbb{R}^3} \frac{1}{\sqrt{2\pi}} \int_{\mathbb{R}^3} \frac{1}{\sqrt{2\pi}} \int_{\mathbb{R}^3} \frac{1}{\sqrt{2\pi}} \int_{\mathbb{R}^3} \frac{1}{\sqrt{2\pi}} \int_{\mathbb{R}^3}$ 

 $\ddot{\phantom{a}}$ 

/

ANEXO<sub>2</sub>

DIAGRAMA DE FLUJO PARA EL PROGRAMA ANG MAL

yadî Na ruktor

1999 - Samuel

작사가 없는 안내서

1996년 12월<br>1992년 1월

1935 원 u.

> iya Wa

n'ny fivondro

ala keca

982<sup>3</sup>

a.<br>Periti

tec

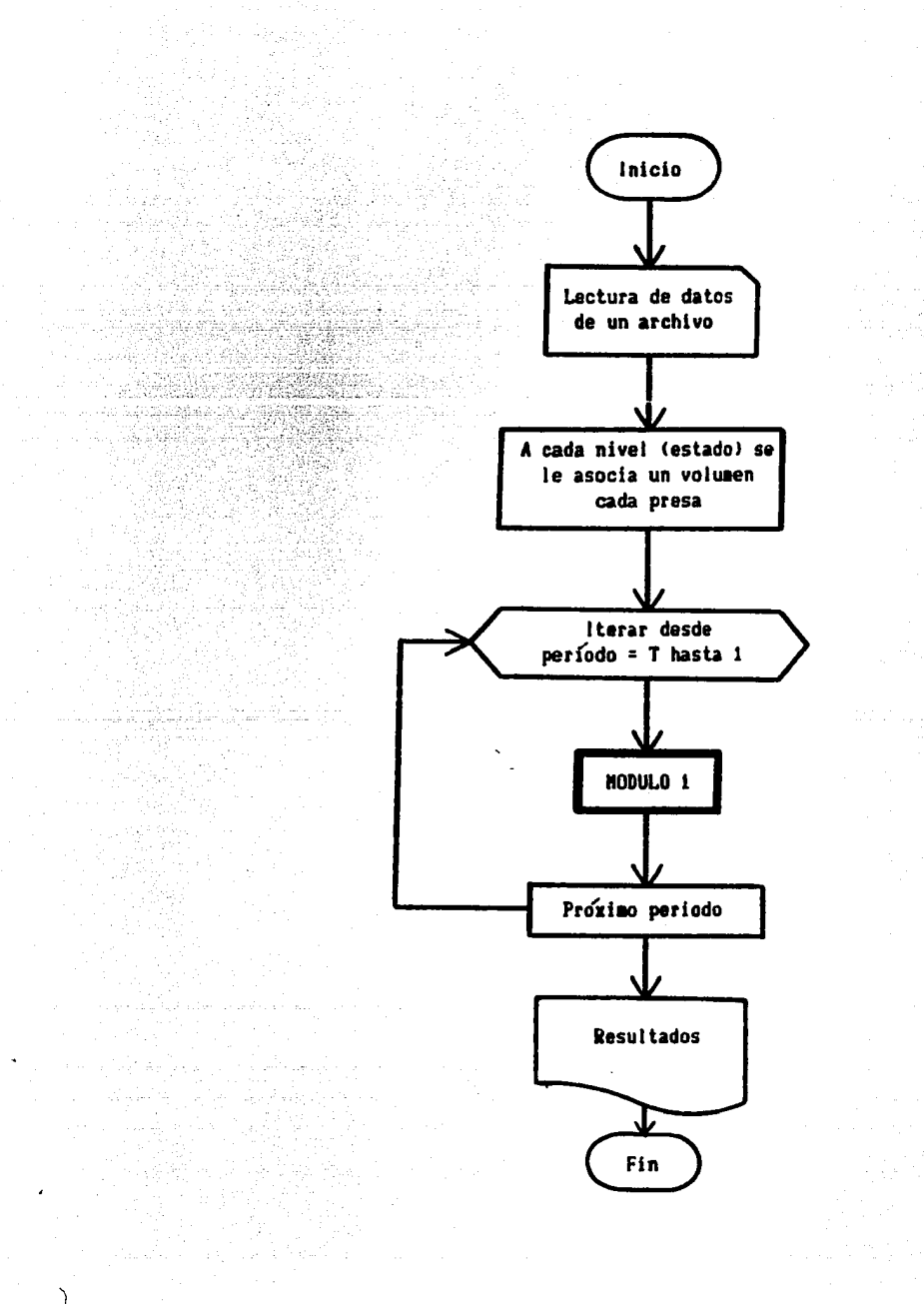

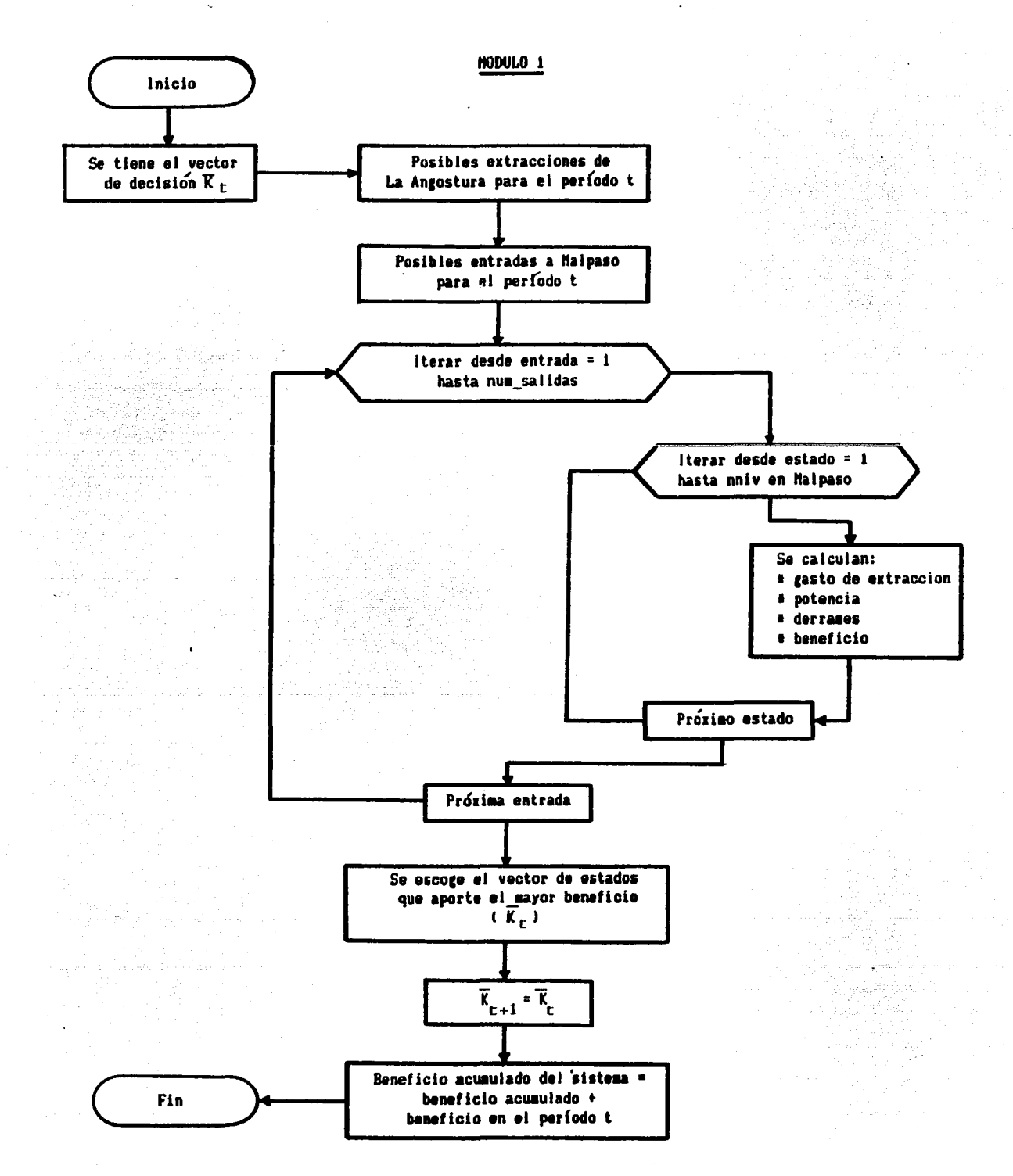

PROGRAM ANGOSTURA MALPASO: (determinacion de la política de operacion para dos presas en cascada .Angostura y Malpaso) CONST (constantes globales) n presas=2:  $zero=1EB$ : nped=396:  $n$   $niv=12$ : **FINAL=396:**  $INICIO=1:$ VAR (variables globales) folder.archivo.a:text: niv, vol, dd, qq, pote, bb: array [1..2, 1.. n niv] of real; evaporacion, derram, entrada, cos derr, elev prom, entra, max, poten, benef: real; sali.Heg.escalon.num salidas.p.pp.k.H.J:integer: acum suma.suma benef.plusSal.gea:array(1..397) of real: evapo.ent.plusGas.minusDerr.plusPot.maxBen.acum benef:array[1..2.1..397] of real: der A.q A.pot A.ben A.max ent.max pot.derr min.gasto:array[1..n niv] or real: gmax.delvol.alfa.nivturb:arrav[1..2] of real: nivel max, I:array(1..2) of integer; mestarray[1..12] of string[4]; maxNiv:array[1..2.1..nped] of integer: nivex, niv A, plus niv:array[1..n\_niv] of integer; PROCEDURE ASIGNACION: (se asignan valores a las constantes del sistema) **REGIN** nivel max(1):=12;  $qmax(1):=2426$ ;  $delvol[1]: = 885:$  $alfa[1]: = 3.007:$  $nivturb[1]:=425:$ nivel max[2]:=12; qmax[2]:=3732: delvol{2}:= 853:  $alta[2]:=3.1938:$   $nivturb[2]:=77.5:$  $nes(1):'ENE':$  $nes[2]:='FEB':$  $mes[3]:="MZ0':$ mes[4]:='ARR':  $nes[7]:='JUL':$  $nes[5]:='MAX':$  $mes[6]:='JUN':$  $nes(8):'AGO':$  $\texttt{nes}(9):='SEP':$  $nes[10]:='0CT":$  $nes[11]:='NOV': mes[12]:='DIC':$ END: PROCEDURE IMPRESION; (el usuario escoge donde quiere imprimir los resultados) var richar: **BEGIN** writeln('impresion en (p)antalla o (i)mpresora?'):  $readin(r):$ if  $r = 'i'$  then assign(a.'LST:') else assign(a,'CON:');  $written(a, 015):$ END; PROCEDURE LEE ARCH; (se leen los valores de escurrimientos mensuales para cada presa) var x, y: integer; ide un archivo llamado flujos.dat) **BEGIN** assign(archivo.'c:\turbo\mar\flujos.dat'); reset(archivo): for  $x:= 1$  to n presas do **BEGIN** for  $y := 1$  to nped do **BEGIN** read(archivo, entrada); entix, yl: = entrada;  $END:$ readintarchivo): END: close(archivo);

 $END:$ 

ŖΩ

```
PROCEDURE LEE EVAP: (se leen los valores de evaporacion para el vaso de la presa La Angostura)
 var r:integer:
  REGIN
     assign(folder,'evap.dat');
     reset(folder):
       for x:= 1 to nped do
            REGIN
              read(folder, evaporacion):
                                            evapof1, x1 := evaporacion;readin(folder):
            END:
       close(folder):
  END:
 PROCEDURE VOLUMENES: (curva elevacion-volumenes para cada presa)
var x:integer; tr:real;
   AFGIN
     BEGIN
       for p:=1 to n presas do
         BEGIN
           for x:=2 to nivel max(p) do
             BEGIN
               vol(p, x):=(x-1)*delvol(p);tr:vol[p, x];if p=1 then ni v[1, r]:=491.8+Exp((0.747+Ln(tr))+(Ln(0.0387)))else niv(2,xl:=141+Exp((0,8957*Ln(tr))+(Ln(0,010946)));
             END:
             vol(p, 1):=0:FND:
        niv[1.1]:=491.8: niv[2.1]:=141.0:
    EMD:
    (chequeo)
    BEGIN
                                         (impresion de las elevaciones y volumenes)
      for p:=1 to n presas do
        BEGIN
                                         (para cada nivel en cada presa)
          for x:=1 to nivel maxipl do
            BEGIN
               writein(a,'volumen(',x:2,'] =',vol(p,x]:7:1,'
                                                               nivell', x:2,'] = ',niv[p,x];7;1);END:
        END:
    END:
  END:
PROCEDURE RESTRICCION; (se escoge el nivel maximo para cada presa (NAMO))
  BEGIN
     writeIn(''):
                       writeln('
                                   PREGUNTAS'):
     write(' Cual es el nivel maximo en la presa A = ?'):
     readin(nivel max(1)); writeln(nivel max(1));
     write(' Cual es el nivel maximo en la presa B (aguas abajo) = ?');
     readin(nivel max(21); writeln(nivel max(21);
 END:
FUNCTION CostoA(poten:real):real; (funcion de beneficio para La Angostura , B= 0.0105poten^1.051)
 BEGIN
    if poten=0 then CostoA:=0
               else CostoA: = (Exp((1.051 = (Ln(poten))) + (Ln(0.0105))));
 END;
```

```
FUNCTION CostoB(poten:real):real; (funcion de beneficio para Malpaso, B= 0.009poten 1.064}
 REGIN
    if poten=0 then CostoB:=0
               else CostoB:=Exp((1.064*(Ln(poten)))+(Ln(0.009)));
 END:
PROCEDURE CASTIGO: (costo asociado a danos por derrames)
 BEGIN
    cos derr: = 100*derram:
 END:
PROCEDURE TURBINAR: (calcuio de la energía mensual para ambas presas)
 var canan: real:
  REGIN
    if ddfp,kl>0 then CASTIGO
                 else cos derr:=0;
    poten:=(elev_prom-nivturb[p])#aifa[p]#qq[p,k];
    if p=1 then ganan:=costoA(poten)
            else ganan:=costoB(poten);
    benef: = ganan-cos derr;
  END:
PROCEDURE IMPOSIBLE: (subrutina en caso de no poder pasar de un nivel a otro)
  BEGIN
    qqíp,k}:=0;
                  poten: = 0:benef: = zero:
  END:
PROCEDURE CALCULAR; (calculo de la potencia para todos los estados posibles en cada periodo)
var dv.gasto pos.gasto ext.derr.vp.arriba.abajo:real; t:integer;
  BEGIN
    elev prom:=(niv(p,Hj+niv(p,k))/2;
    dv:=(H-k)*de{vol[p]}gasto ext:=entra-dv;
    if gasto ext<0 then gasto_ext:=0;
    derr:=gasto_ext-qmax(p};
    if derr<0 then derram:=0
              eise derram:=derr:
    if gasto ext<qmazipl then gasto pos:=gasto_ext
                         eise gasto pos:=qmax(p);
    t:=nivel_max[p];
    if (H<sup>2</sup>) and (der<sub>2</sub>)) then derram:=0;
    if vollp, HI (vollp, k) then derram:=0;
    if k<H then derram:=0;
    if H<nivel_max(p) then derram:=0;
    vp:=volfp,kl*entra-gasto_pos-derram;
    abajo:=vol[p,H]-(delvol[p]/2);
    arriba:=vol[p,H]+(delvol[p]/2);
    dd(p,k):=derram; qq(p,k):=gasto_pos;
    if ((vp)=abajo) and (vp(arriba)) then TURBINAR
                                      eise IMPOSIBLE;
    pote[p,k]:=poten;
    bbfp,kl:=benef;
  END:
```
PROCEDURE BENEFICIO: (calculo del beneficio mensual de todas las alternativas para ambas presas) **BEGIN** 

```
if D=1 then
          BEGIN
            CALCULAR:
            der Alsalil:=ddlp.kl:
            q Alsalil: qq(p.k);
            pot Alsaiil:=pote[p.k];
            ben Alsalil:=bb(p.k):
            niv Aisalil: **:
          EXD
        else
          BEGIN ·
             for k:=1 to nivel_max[p] do
               BEGIN
                 CALCULAR:
               END:
           END:
```
## END:

```
PROCEDURE SALIDAS; (extracciones posibles de La Angostura en cada periodo)
var x, y, z: integer;
     sa:real:
  BEGIN
    if J=Final then Heg: = nivel_maxiil
               else Heg: = maxNiv{1, J+1};
    entra:=ent[i, J]; H:=Heg; p:=1;if ent(1.J)<delvol[1]
      then
            BEGIN
               22 = 0.5repeat
                   x:=x+1;
                   qea[x]:=ent[1,J]+((x-2)#deivol[1]);
                   if gealxl(0 then gealxl:=0;
                   if (qea[x]+delvol[1]))=qmax[1] then z:=Heg
                                      else z:=(nivei_max[p]+2)-x;
                   k :=Heg+(x-2);
                   sality=x;BENEFICIO:
                   if k >(nivel_max(13-1) then z: = Heg;
                until(z=Heg);
             END
       else
             BEGIN
                qear(1):=0;1:1:for y:=nivei_max[1] downto 0 do
                    BEGIN
                       sa:=ent[i,J]-(yade!voi[i]);
                          If ((sa \t) 0) and (sa(qaail))) then
```

```
BEGIN
                                  if y \le nivel max[1] then
                                    BEGIN
                                      x: = x + 1:if x=2 then niver[1]:=y+1:
                                      qea(x):=sa:
                                      nivex[x]:<sub>Y</sub>:END:
                                 END:
                   END:
                for z:=1 to x do
                   BEGIN
                     k: =Heg-nivex\{z\};sall:=z:BENEFICIO:
                   END:
           END:
      num salidas:=x;
  END:
PROCEDURE ESCOGER; ise escoge la mejor politica para la presa de Malpasol
var z:integer; za, zb:real;
  BEGIN
    \texttt{max:}=bb(p,1);pp: = 1;for z:=2 to nivel_max[p] do
      BEGIN
        if bb(p,z)>=max then
                            BEGIN
                              max:=bb(p, z);pp: = z;END:
      END:
    zb := 0:for z:=1 to nivel_max{pl do
      BEGIN
        2a: max-bb(p, z);if ((za=0) and (max(\lambda zero)) then zb:=zb+1;DUD:if zb>1 then writeln(a, 'existe bifurcacion');
  END:
```

```
PROCEDURE ALIMENTACION: (se combinan las politicas posibles para cada presa)
var x: integer:
  BEG1N
    if J=FINAL then H:=nivel max[2]
               else H:=naxNiv{2.J+1}:
    p:2:for x:=1 to num salidas do
        BEGIN
          entra:=qea[x]+ent[2,J};
          BENEFICIO:
          ESCOGER:
          max entixlifiant:
                                      plus niv[x]:=pp;
          max_pot[x]:=pote[p,pp];
                                      derr_min{x}:=dd{p,pp};
          gasto(x):=qq(p,pp);END:
  END:
PROCEDURE ALTERNATIVAS; (se escoge la mejor politica para el sistema en cada periodo)
var x, XA: integer;
    maximun:real:
    alter:array [1..n_niv] of real;
  BEGIN
    maximun:=0:
    for x:=1 to num salidas do
      BEGIN
            after(x):ben_A(x) + max_ent[x];if alter(x) > maximum then
                                        BEGIN
                                           maxi = a ter(x);
                                           XA: = XEND:
      END:
   maxNiv(1,J):=niv_A[XA];
   maxNiv[2, J]: = plus_niv[XA];
   plusPot[1, J]:=pot_A[XA];
   plusPot[2, J]: = max_pot[XA];
   \equivinusDerr\{1, J\}:=der_A[XA];
   \blacksquareinusDerr\{2, J\}:=derr \blacksquarein\{XA\};
   piusGas[1, J]: = q_A[XA];
   plusGas[2, J]: = gasto[XA];
   maxBenii, Jl: = ben_A[XA];
   \texttt{maxBen}\{2, J\}: = sar_ent\{XA\};
   acum_suma[J]:=acun_sua[J+1] + alter[XA];END:
PROCEDURE CENTRAL; (subrutina que controla todos los calculos)
  BEGIN
    for J:=FINAL downto INICIO do
      BEGIN
        if J=FINAL then acum sumall+11:=0;
                        PED = ', J);uritein('
        ent[i, J]:=ent[i, J]-evapol[i, J];SALIDAS;
        ALIMENTACION:
        ALTERNATIVAS:
      END:
```

```
PROCEDURE RESULTADOS: (subrutina que escribe los resultados de las corridas)
var x.xx.Year:integer: nif:array[1..2.1..nped] of integer: acumular:real:
AEGIN
 written(a, ' ''):
                               NATHREADHA RESULTADOS MANHAMATATIONEMENTES!):
  writeln(a.'
                ------
  for p:=1 to n presas do
   REGIN
     written(a, ' '')write(a.' POLITICA OPTIMA PARA LA PRESA DE '):
      if p=1 then writein(a.'ANGOSTURA')
             eise writeln(a. 'MALPASO'):
     writein(a,');
                                                     DERRAMES
     write(a.' ANO MES ENTRADAS N! NF
                                           0 - EPOT,
     writeln(a.'
                       BENEFICIO ACUN'):
                                               writeln(a,! !);
      x: = 0.xx: =0:for J:=INICIO to FINAL do
       BEGIN
        Year: =1952+xx:
                             x:=x+1:
        if J=IMICI0 then acumular:=0
                   else acumular: = acum benef(p, J - 1);
        if J=FINAL then nif[p.J]:=nive| max[p]
                  eise nif[p.J]:=maxNiv[p.J+1]:
        if x=1 then writeln(a, Year: 5):
        acum benef(p.J): = acumular+maxBen(p.J):
        written a, <math>nes(x):8, ' ', ent(p, J):6:0, '', maxNiv(p, J]:4, nif(p, J):4,
           ', plusGas(p, J):7:1,'
                                    ', minusDerrip, J1:6:1, ',
          plusPot(p,J):10:1,' ',maxBen(p,J):10:1,' ',acum benef(p,J):10:1);
           it = 12 then
                    BEGIN
                      xz:=xx+1: x:=0:
                    END:
          END:
      END:
      uriteln(a, ' ''):
      uriteln(a.'BENEFICIO GLOBAL PARA EL SISTEMA ANGOSTURA - MALPASO = ',acum sumalINICIO]:12:1);
      writeln(a, ' ' ):writeln(a,'Entradas, Gasto de extraccion, Derrames ....... = millones.M3/mes');
      writelnta.'Nivel Inicial. Nivel Final ..................... = metros');
      writein(a. 'Beneficios ... ... ... ... ... ... ... ... ... ... = eillones pesso':
```

```
END:
```
**BEGIN** (programa principal) ASIGNACION: IMPRESION: LEE ARCH: ent[2,237]:=1480.0 ; (correccion a la lectura) LEE EVAP: **VOLUMENES: RESTRICCION: CENTRAL: RESULTADOS:** 

```
END.
```
MANUAL DEL USUARIO PARA EL PROGRAMA QUE OPTIMIZA EL FUNCIONAMIENTO DE EL SISTEMA LA ANGOSTURA - MALPASO.

NOMBRE DEL PROGRAMA: Ang mai.

BECLARACION (clave): TESIS.PAS

FUNCION: Optimiza el funcionamiento del sistema La Angostura-Maipaso durante los años 1952 - 1984 basado en la programación dinámica determinista.

**PARAMETROS:** 

n presas = número de presas del sistema. n niv = nivel máximo del sistema. zero = costo asociado a la imposibilidad para pasar de un nivel a otro. nped = número de períodos del análisis.  $INICIO = perfodo inicial del análisis.$ FINAL = período final del análisis. nivel maxill = nivel máximo en La Angostura. nivel\_max(2) = nivel maximo en Malpaso.

FORMATO DE LOS DATOS DE ENTRADA: Los datos de escurrimiento son introducidos al programa Ang mal a traves del archivo FLUJOS.DAT. Los valores de la evaporación son pasados a través del archivo EVAP. DAT.

RESULTADOS: Los resultados son despiegados en pantalla o impresora (segun decida el usuario). señalando para cada presa y para cada año: año, mes, gasto total de entrada mensual (incluye) la evaporación), nivel inicial en la presa al principio del mes, nivel tinal en la presa al terminar el nes, gasto mensual de extracción en millones de m3, gasto mensual de derrames por el vertedor en sillones de a3, beneficio mensual y beneficio acumulado para cada presa.

RESTRICCIONES: Similar al programa Infiernillo, aunque, si se quiere optimar un intervalo diferente ai especificado en las constantes globales al inicio (enero 1952, diciembre 1984) es necesario efectuar cambios al programa antes de efectuar las corridas.

in de la Carlos III.<br>Lista de la Carlos III

, kata 1915, kabupaten pul

COMENTARIOS: Similar al programa infiernillo.

## PROGRAM CREA\_c:turbo\mar\flujos.dat;

!se introducen los datos de escurriaiento para cada presa y se guardan en un archivo llamado c:turbo\mar\flujos.dat.DATI

```
CONST
```

```
VAR 
     n_presas=2; 
     archivo:text:
     entrada: rea 1; 
     1,j:lnteger; 
                         n_ped=396;
```
an an Daoine an

i matatishi

#### BEGIN

```
assign(archivo,'c:\turbo\mar\flujos.dat.dat');
                                                     revríte(archivoi; 
                                   for i: 1 to n presas do
        BEGIN 
           tor j := 1 to n_ped do 
             BEGIN 
               (1 -)repeat 
                     write('Presa ', i:2,' entrada periodo ',j:5,' =');
                     readin(entrada);
                   until \left\{ \right. | Oresult = 0 \left. \right) ;
               write(archivo, entrada:5:0);
             END; 
               !tl+I 
        vriteln(archivo);
        END; 
    close(archivo):
END.
```
ka katika Masihi

de en 1950 en 1950.<br>Albert Frankrik

작동, 다음 감각 추는

rith a an S

revativ

TA KANG TANGGUNA TAUNG KABUPATAN DAN PADA DAN PADA DAN PADA DAN PADA DAN PADA DAN PADA DAN PADA DAN PADA DAN P

فالأباري والمنفه متعاصف ويتجددون والمتحدث

Julius 3

tana 1 meta

en alakan k

JARA MANJARA ARAKAN 1994.

William ang b

n ya kit

# ESCURRIMIENTOS PRESA \* ANGOSTURA \*

 $\ddot{\phantom{a}}$ 

ind (b)

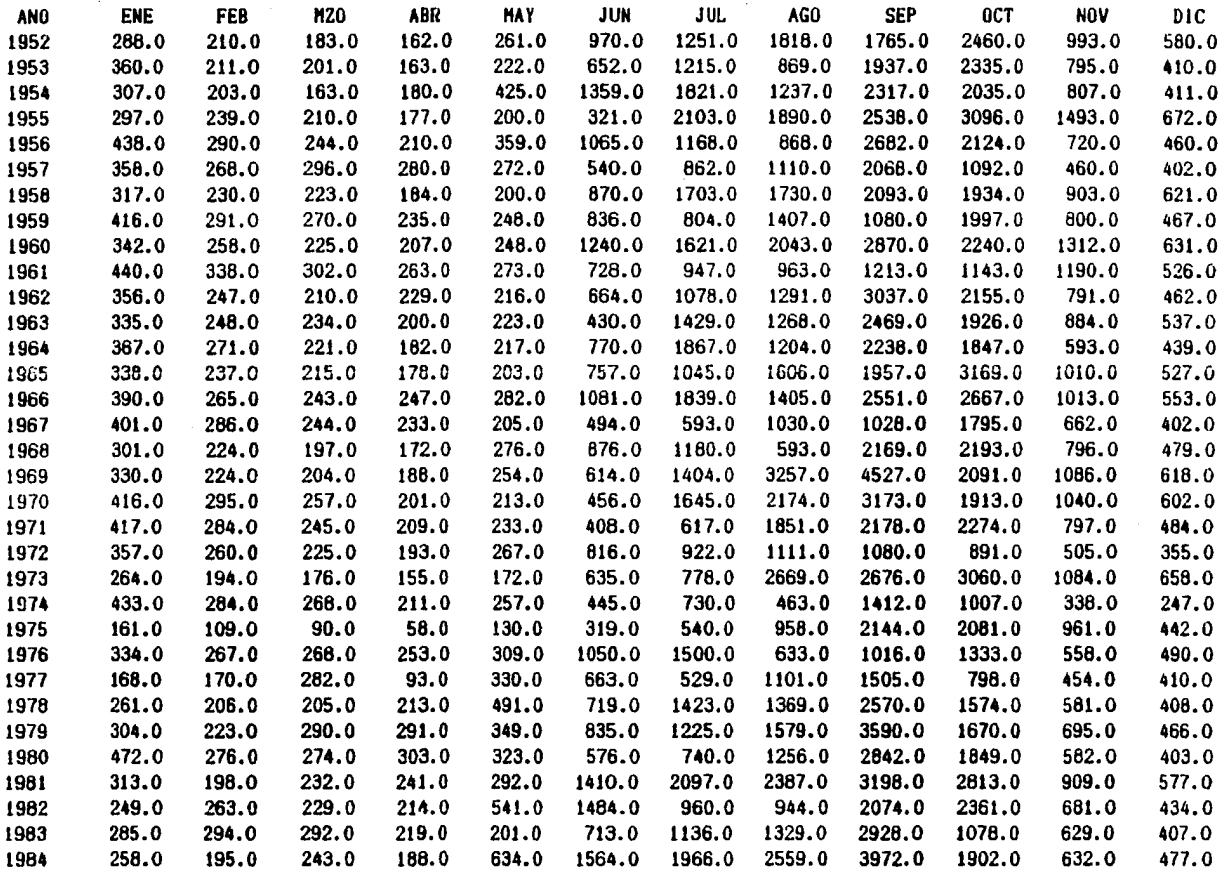

사유용 등장 생산 시간 원

 $\bullet$ 

# ESCURRIMIENTOS PRESA " MALPASO "

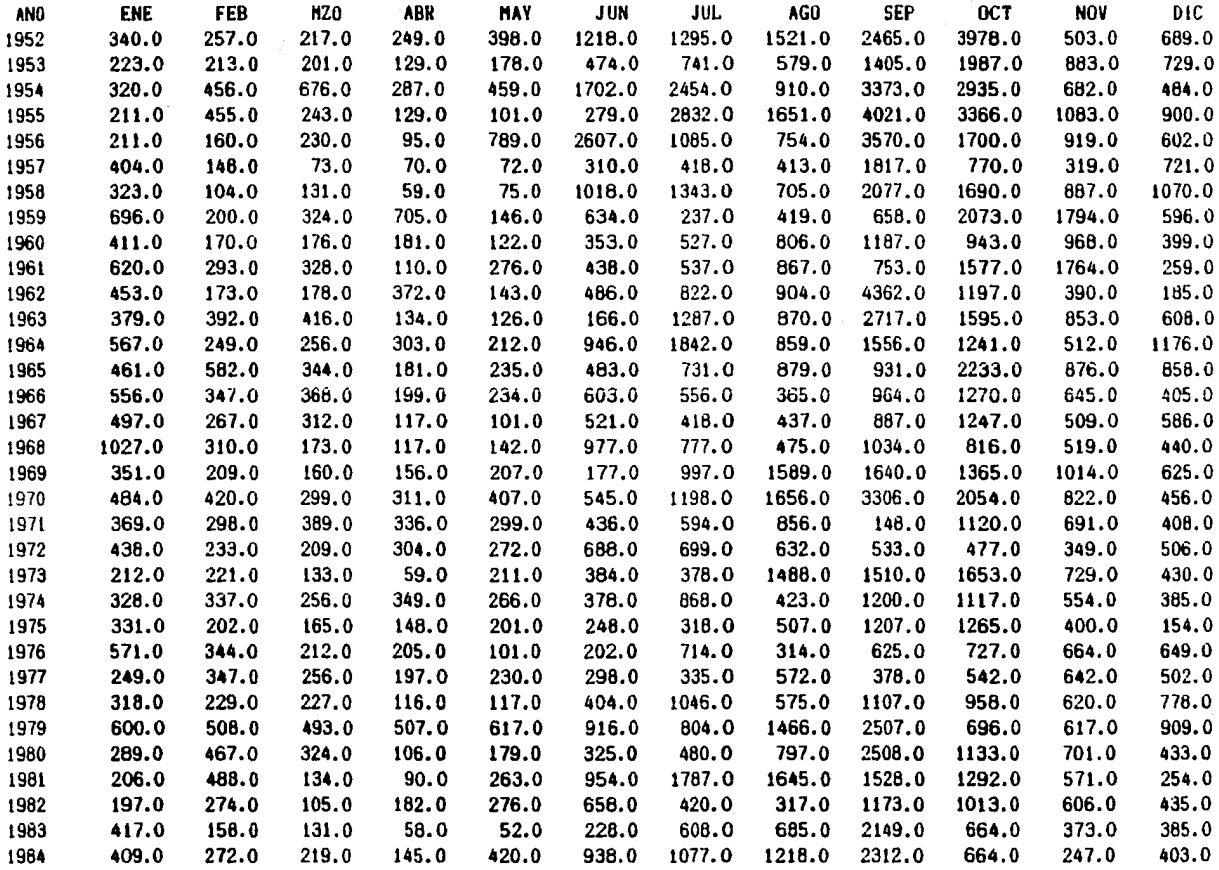

Tush walau Julis doob Nikola ya I Area (CD)

112 an Lùis

EVAPDRACIDNES EN LA PRESA "LA ANGOSTURA•

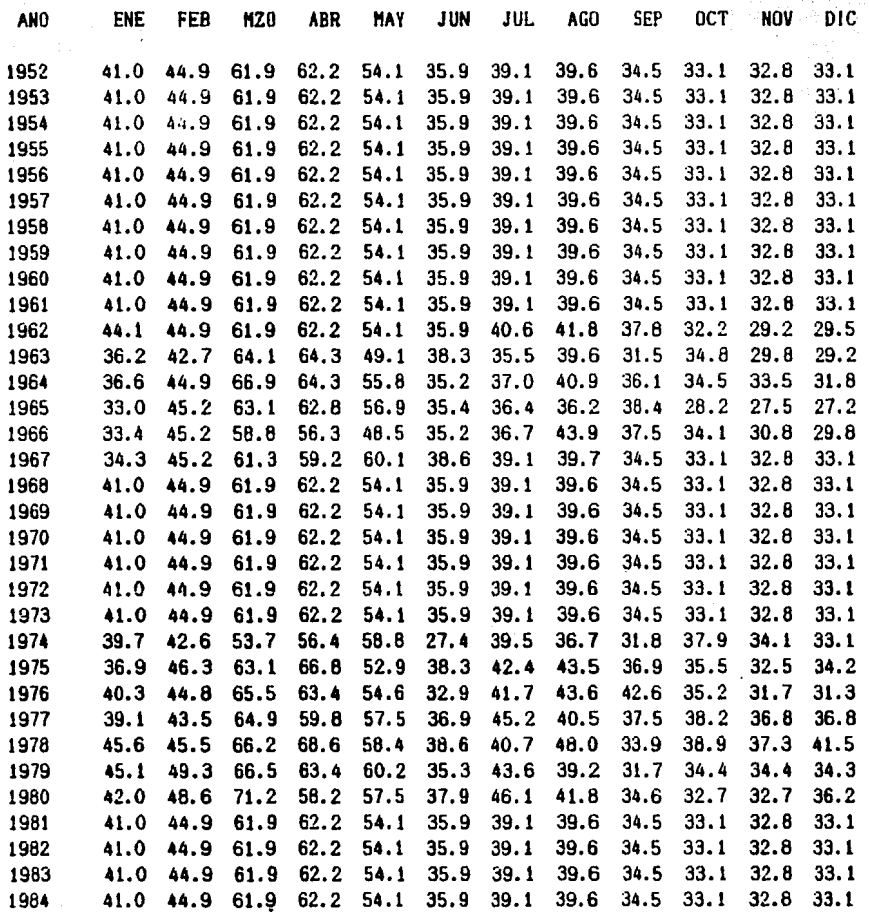

## Apendice 1

Para estab1ecer los nuevos NAMOs en 1as presas del sistema La Angostura-Ma1paso, se efectuó el siguiente procedimiento:

A partir de la información acerca de los niveles de operación rea1es • durante los años 1981 a 1984 (ver referencia 5) • se tomaron va1ores mensua1es promedios que estuvieran por arriba de los valores mencionados en los folletos de información (ver referencias 5 y 10).

Para La Angostura, en 8 ocasiones se turbinó con niveles mensuales promedio de 1a superCicie 1ibre del agua arriba de 523.60 msnm • E1 promedio de elevaciones mensuales resultó ser 528.70 m, por lo tanto el NAMO para La Angostura es 528.70 m.

En Malpaso, en 24 ocasiones el nivel mensual promedio de la superficie libre del agua rebasó e1 NAMO del folleto de información sobre el sistema (176.00 m). E1 promedio fue de 180.60 m •

Manuscritos que sobre el mismo tema ha elaborado el autor de la referencia 5, para su tésis de maestría.

### BIBLIOGRAFIA

- 1.- Domínguez Mora, Ram6n y Aparicio Mijares, Francisco Javier, "Experiencias en el desarrollo de algoritmos para determinar políticas de opera ción de presas". Publicación de la Asociación Mexicana Hidraúlica. - El agua y su uso eficiente, 9o. Congreso Nacional de Hidraúlica, Queré taro. México. 1986.
- 2.- R. Domínguez, C. Flores y O. Fuentes, "Operación conjunta del sistema de presas Infiernillo-Villita, de la cuenca del río Balsas", (Informe<sup>-</sup> final)., Proyecto 3325. Octubre 1984. Instituto de Ingeniería, UNAM,  $\overline{-}$ México.
- 3.- Cárdenas Miguel A., La Ingeniería de sistemas. Filosofía y técnicas, Ed. Limusa. México, 1978.
- 4.- Kaufmann, A. y Cruon, R. La Programación Dinámica, Ed. Continental, México, 1964.
- 5.- Bautista González, León L., "Políticas de operación para el sistema de presas Angostura-llalpaso", Tesis Profesional, Facultad de Ingeniería,- UNAM, México, 1986.
- 6.- Volpi Funke. Marcelo y Aparicio Mijares. Francisco Javier. "Políticas de operación de plantas hidroeléctricas con programación dinámica de= terminista"• Publicación de la Asociación Mexicana de Hidráulica, El agua y su uso eficiente., 9o. Congreso Nacional de Hidraúlica, Queréta ro. México. 1986.
- 7.- Mariño, Miguel A. & Mohammadi, Behzad., "Reservoir operation by Linear & Dynamic Programming". S.M. ASCE.
- 8.- Grogono, Peter, Programación en PASCAL. Ed. Fondo Educativo Interameri cano, México. 1984.
- 9.- Folleto Planta Hidroeléctrica El Infiernillo C.F.E. 1976.

10.- Folleto Planta Hidroeléctrica Malpaso • C.F.E. • 1976.